### Productivity, Communications, and Management in the Digital Age

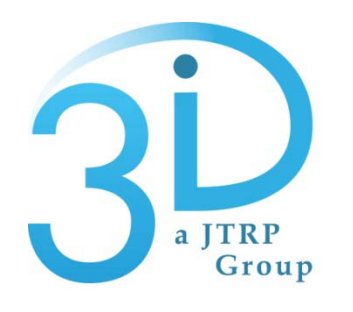

Bob McCullouch JB Kang Jeremy White

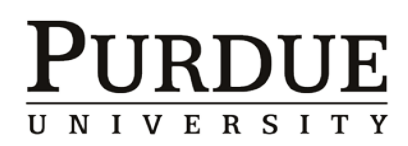

2010 Road School

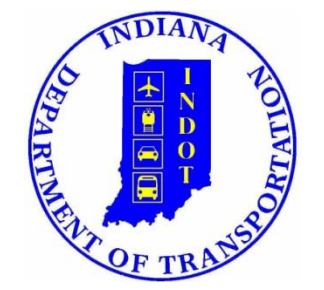

Objective: Describe how web and mobile technologies can improve how you manage projects and benefit your organization.

- Social Networking
- Project Management
- Mobile Applications
- Wikis
- Blogs
- Image Management
- SMS
- RSS
- Cloud Computing
- Security
- Youtube
- Others

What is Web 2.0?

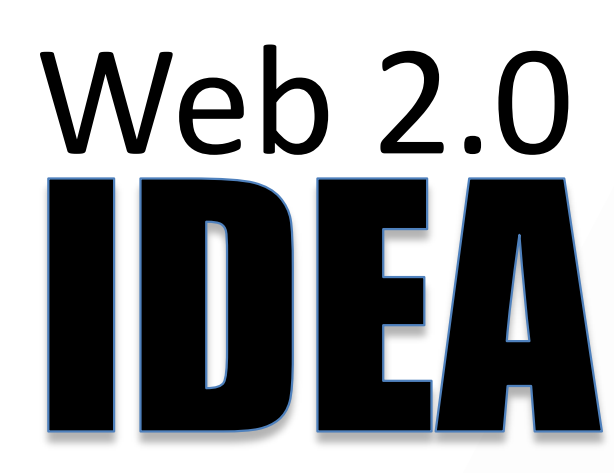

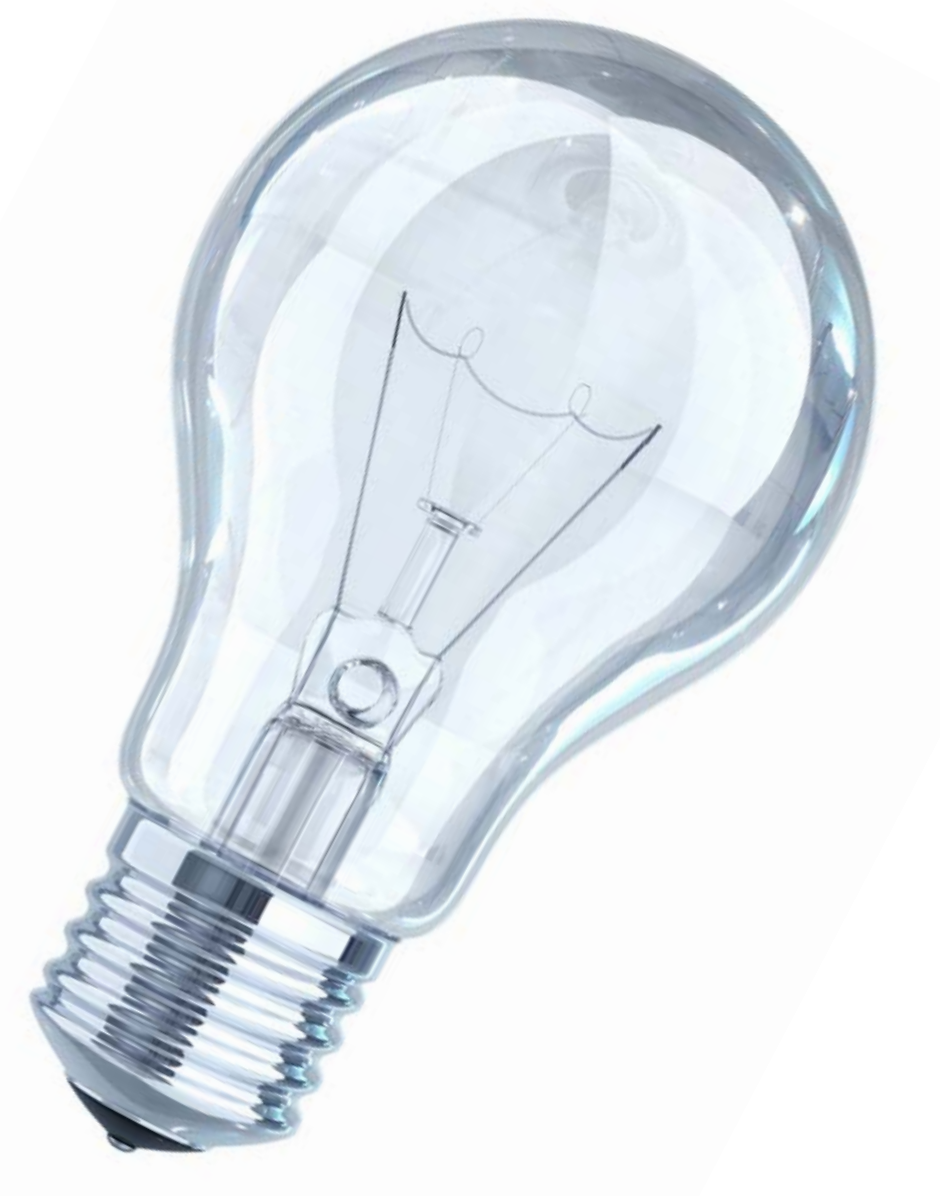

## Originally just a network of computers…

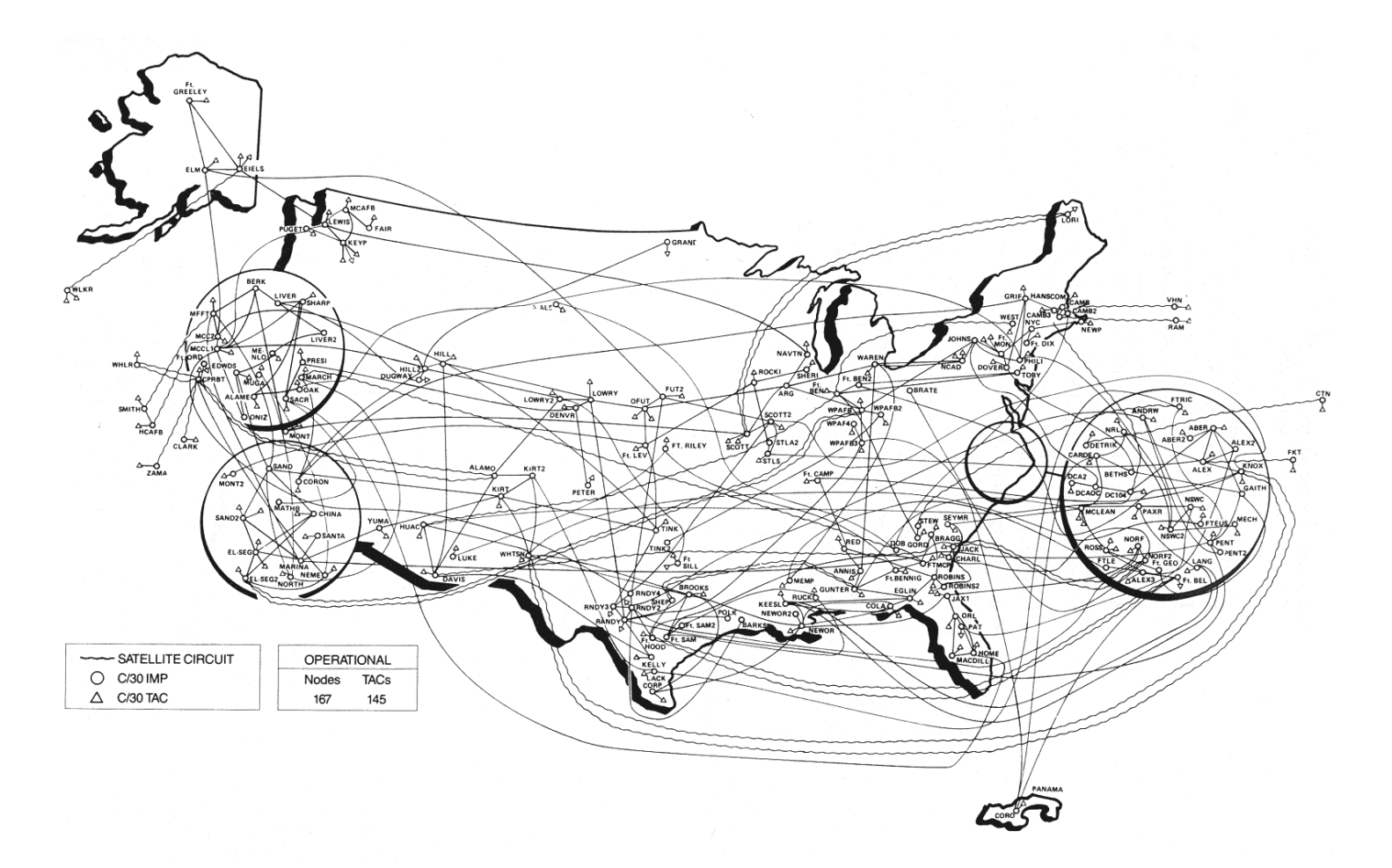

## Now a network of people

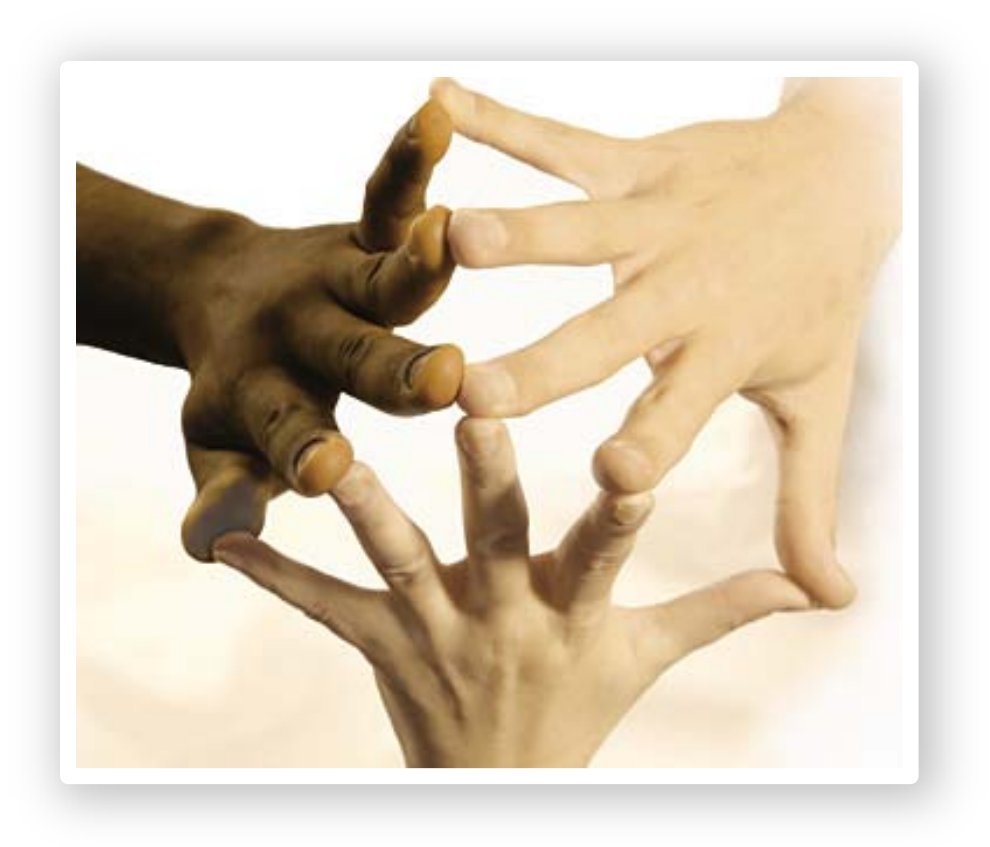

## New paradigm: People are at the center and information<br>finds them.

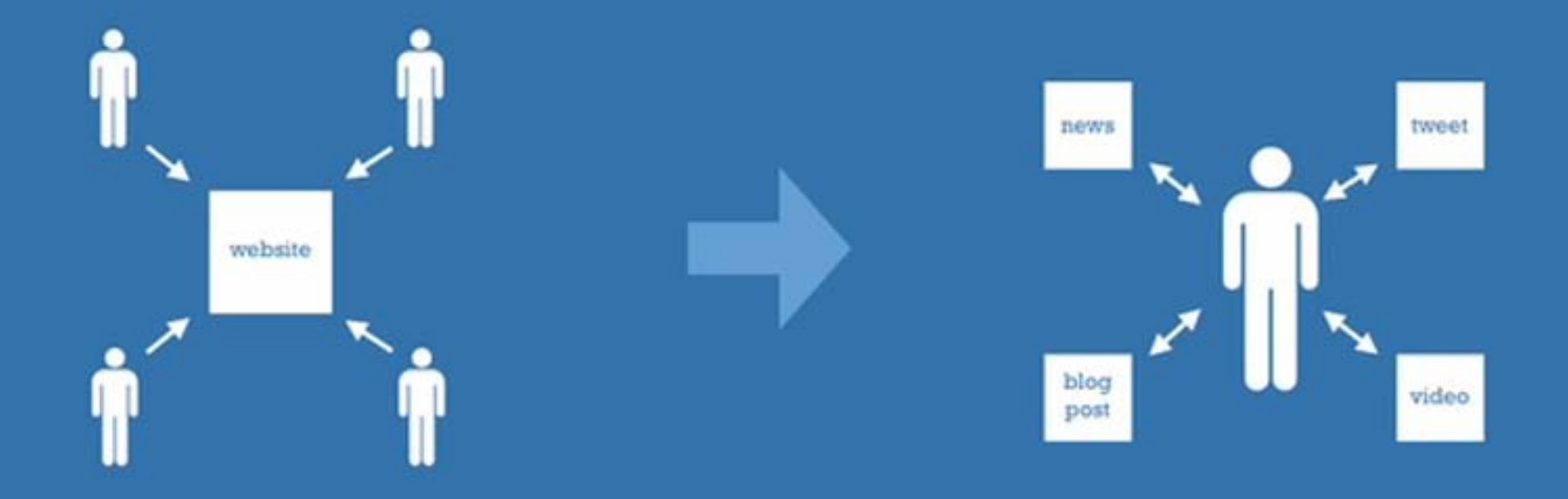

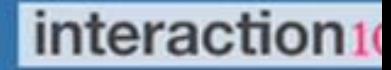

### Web Browsers

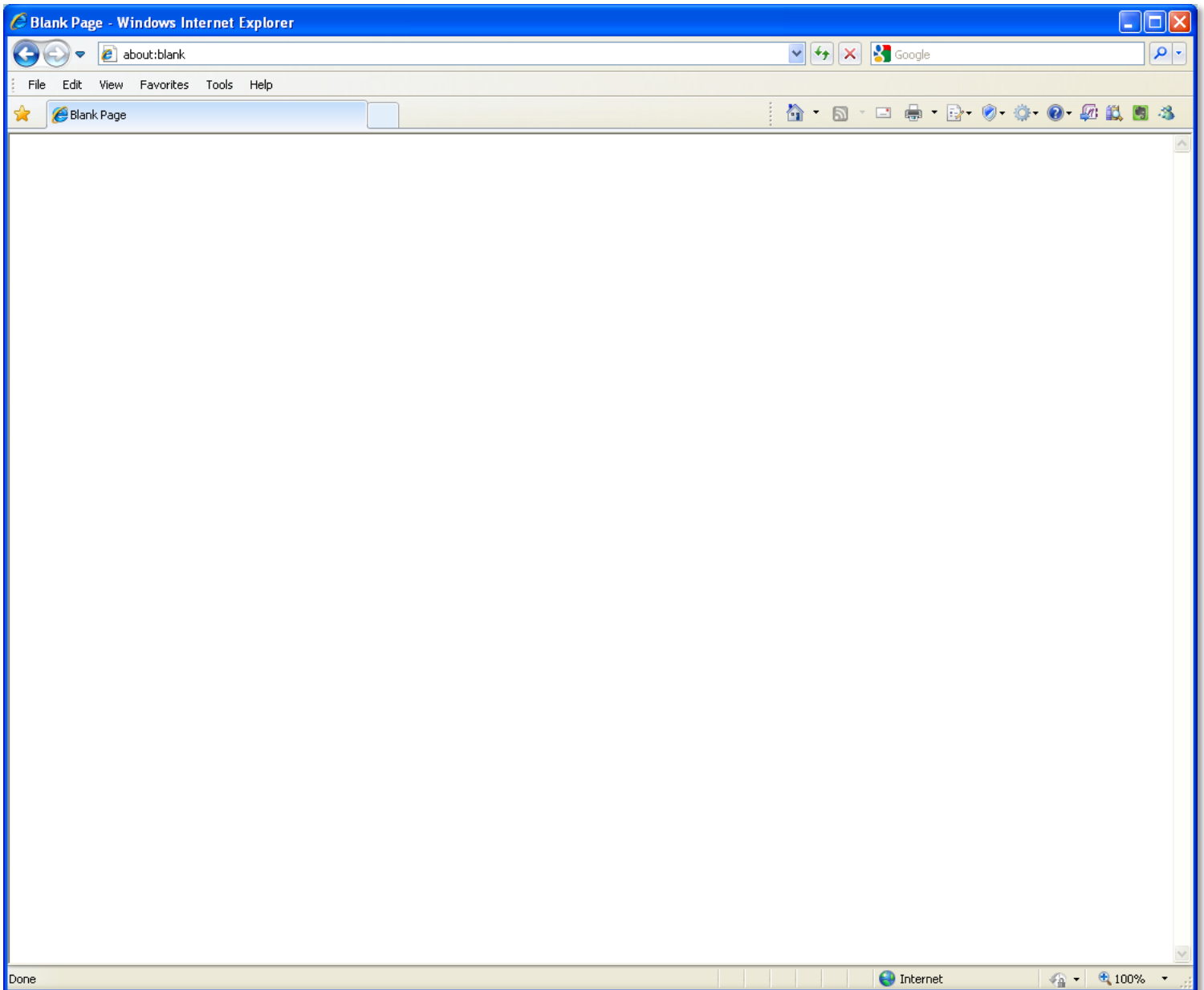

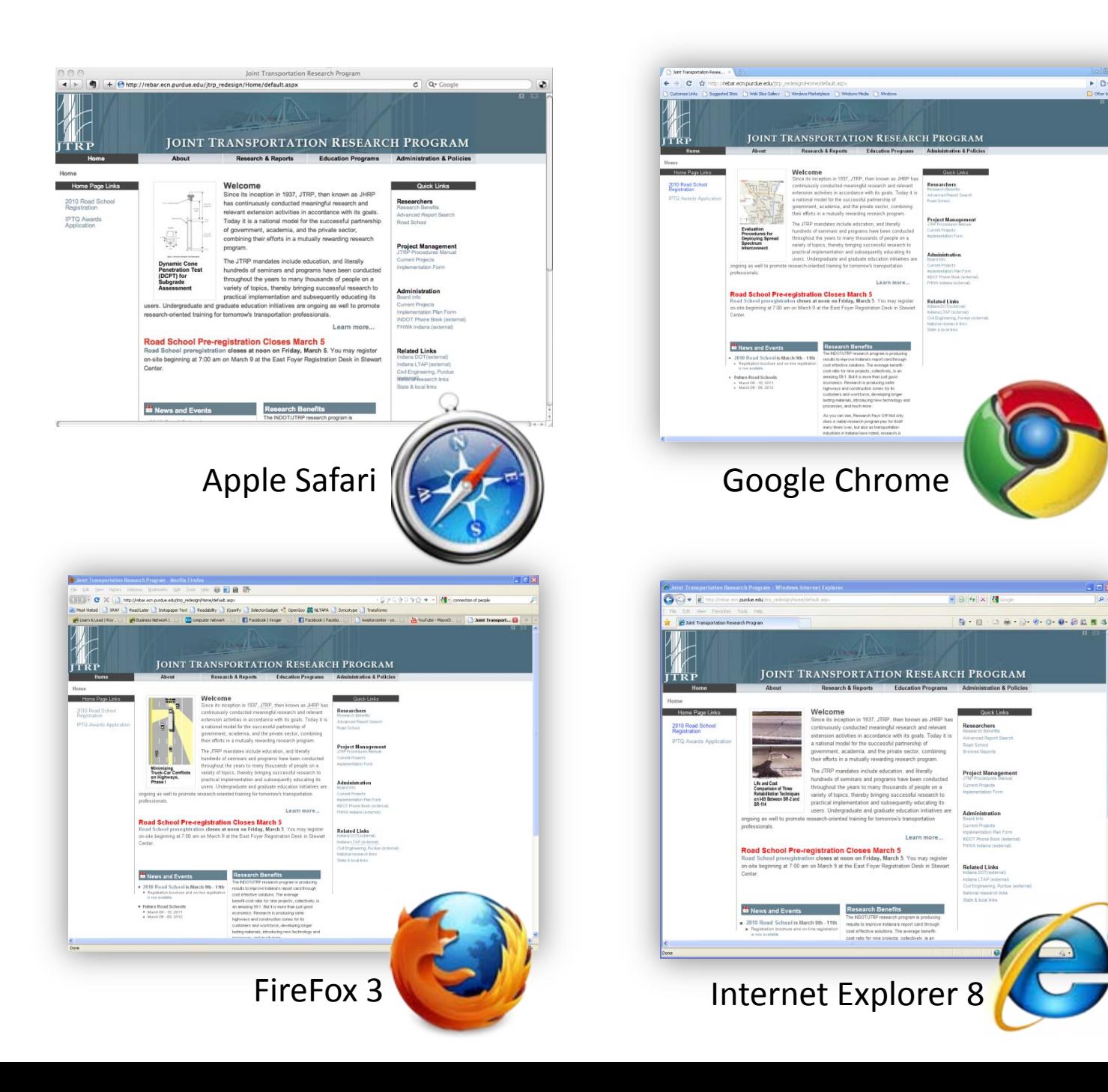

 $\blacktriangleright \exists \negthickspace \rightarrow$ 

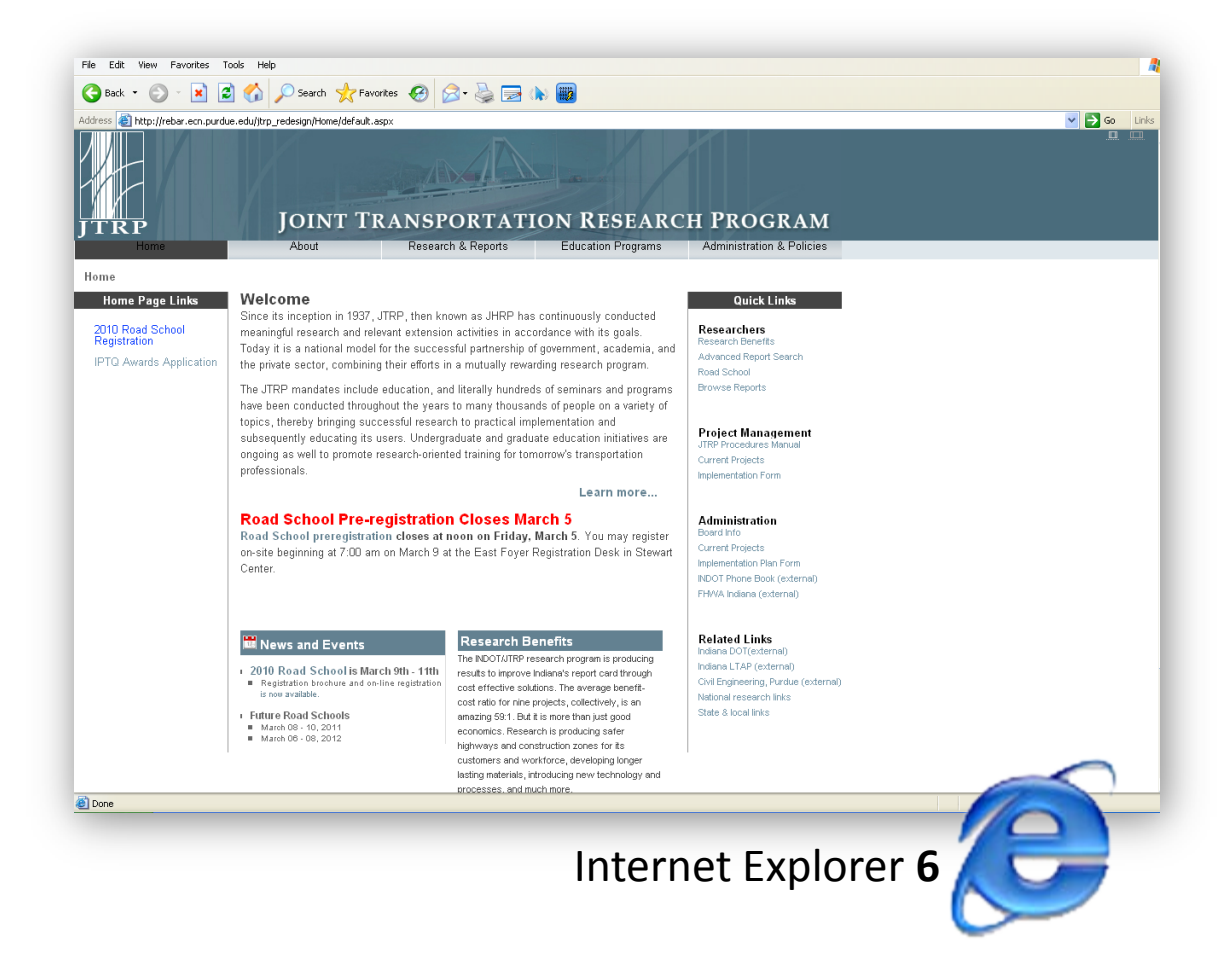

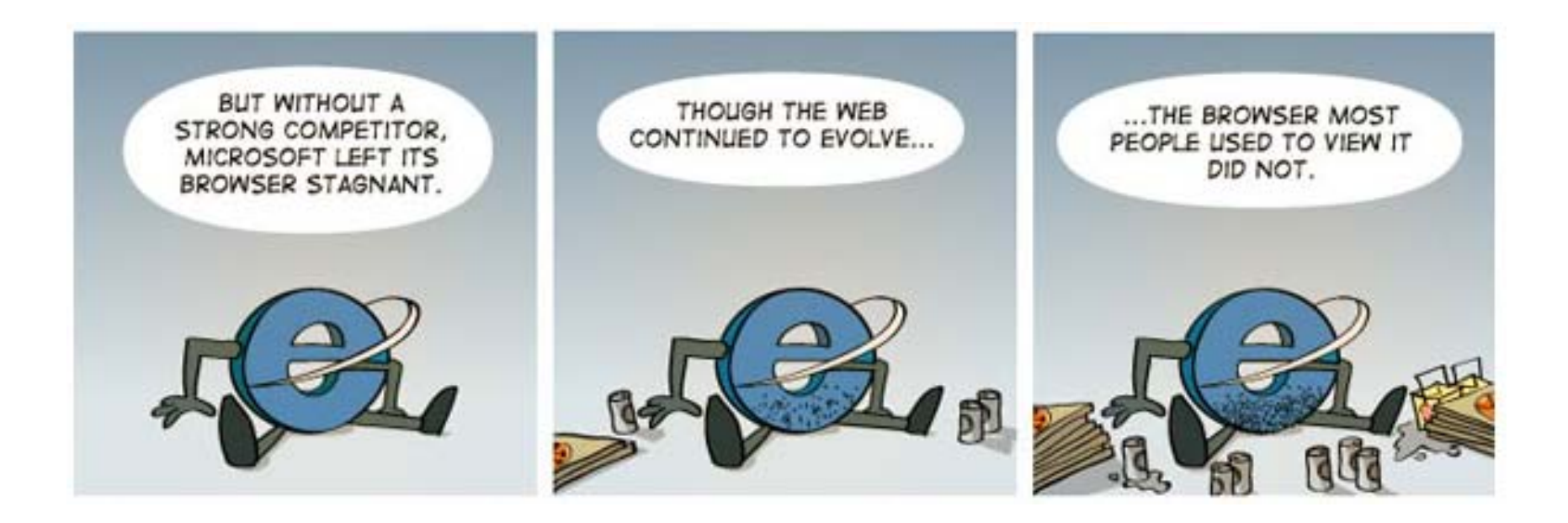

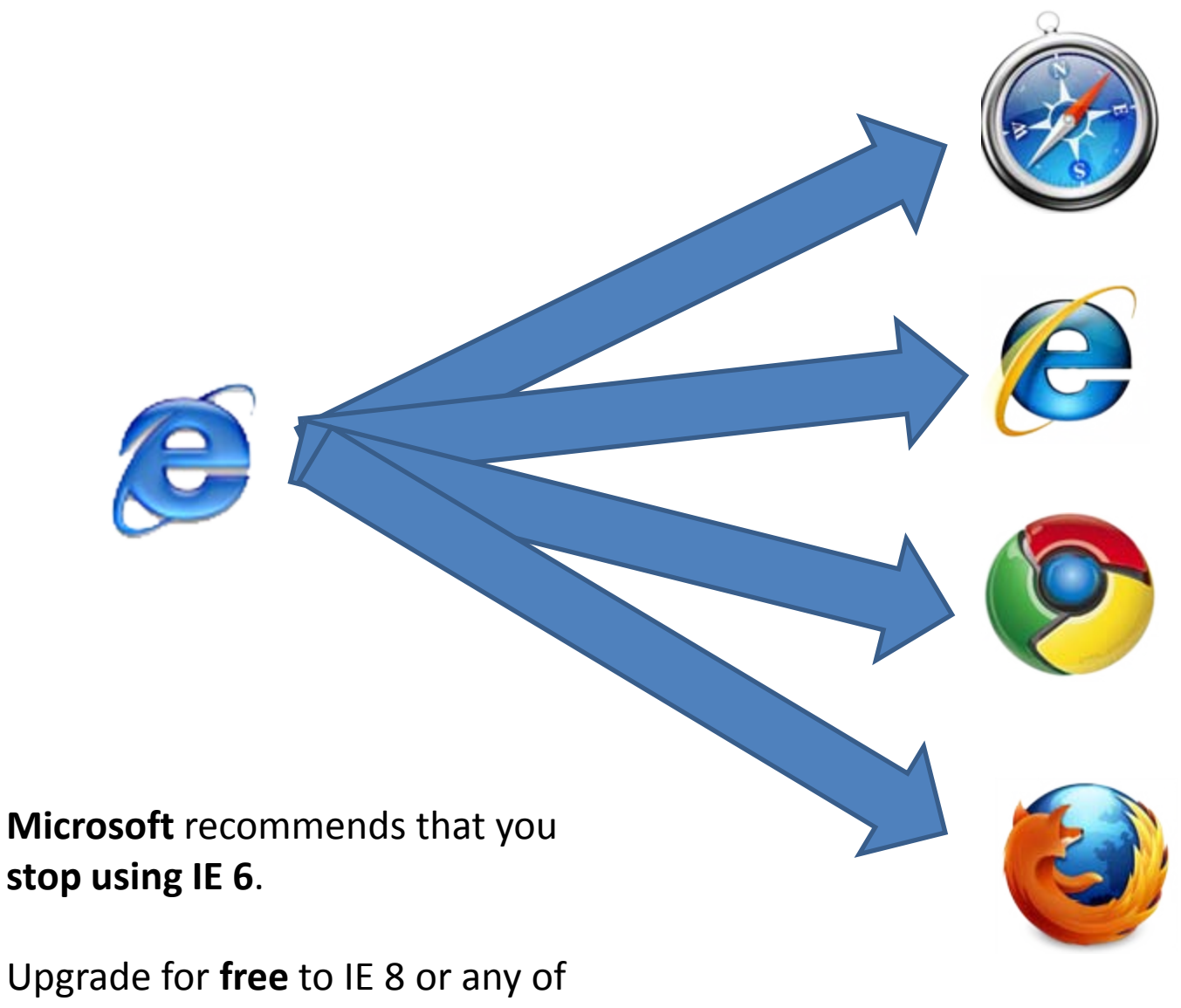

these other browsers.

## What Version of IE are You Using?

• Open Internet Explorer by clicking the Start button , and then clicking Internet Explorer.

• Press ALT+H, and then click About Internet Explorer.

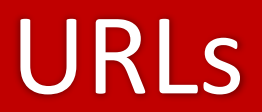

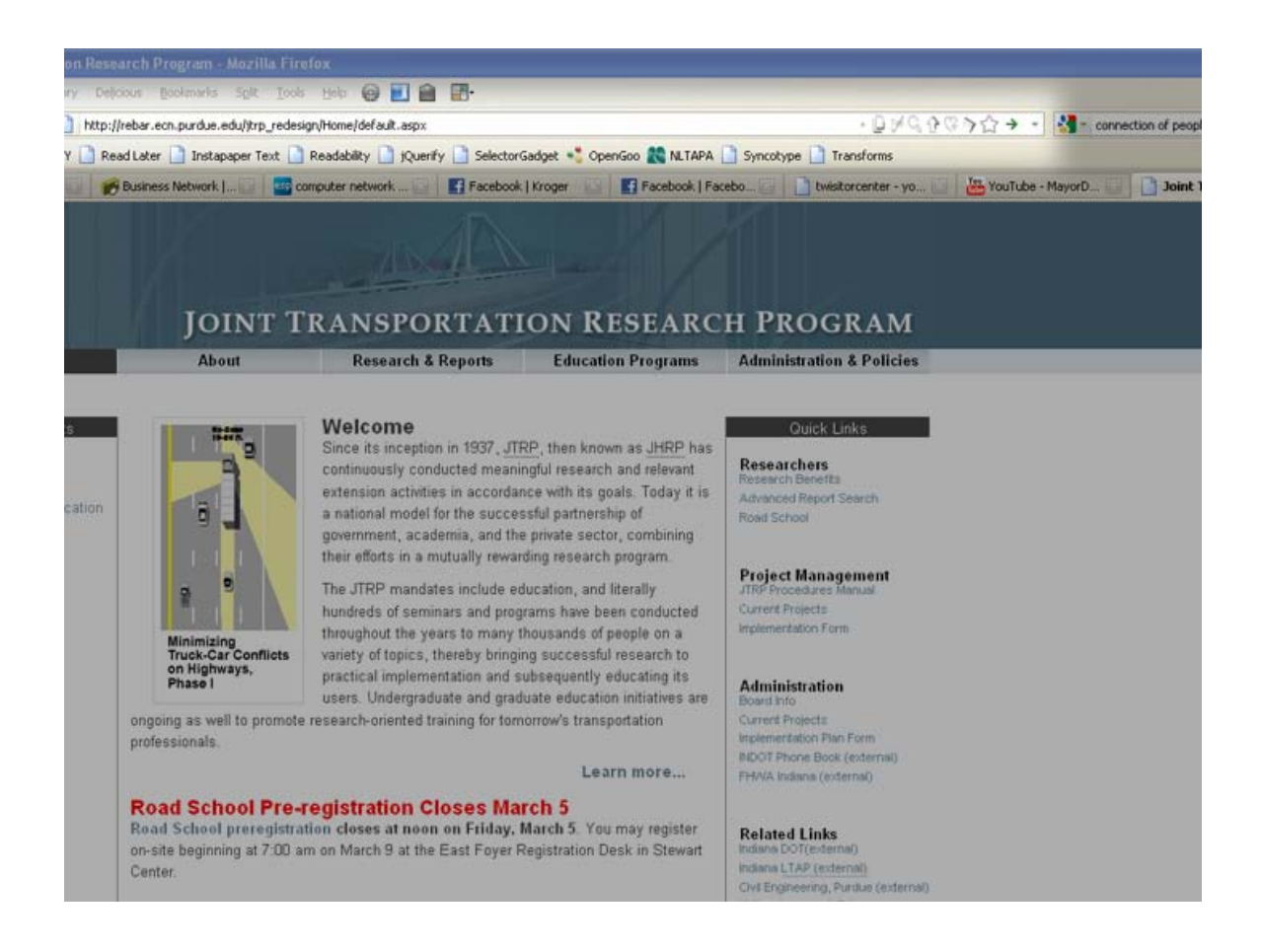

#### **The URL bar is at the top of all browsers**

URL's are where you type the address of the web pages.

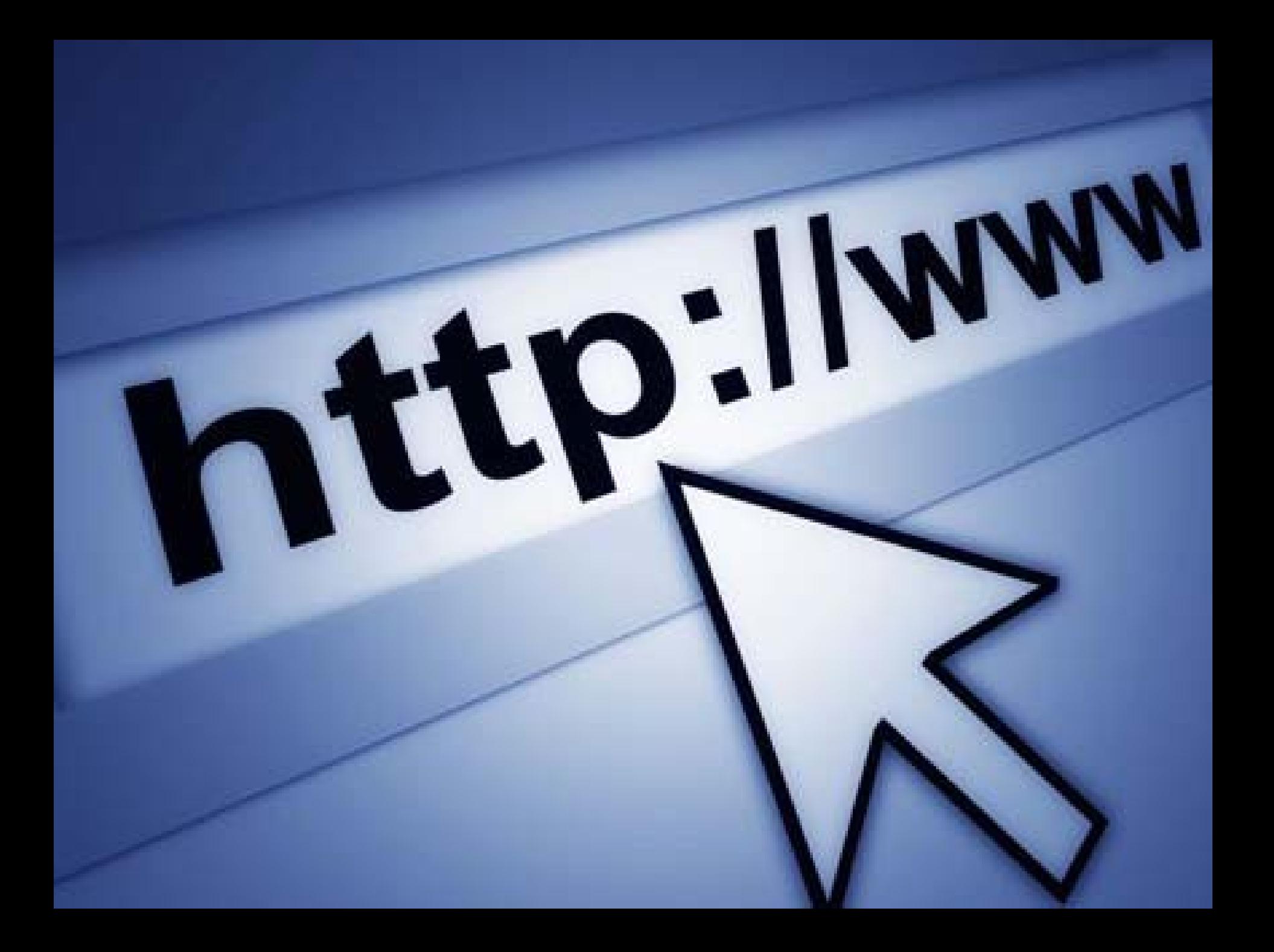

Search Engines

## 234,000,000

#### **Number of websites as of December 2009**

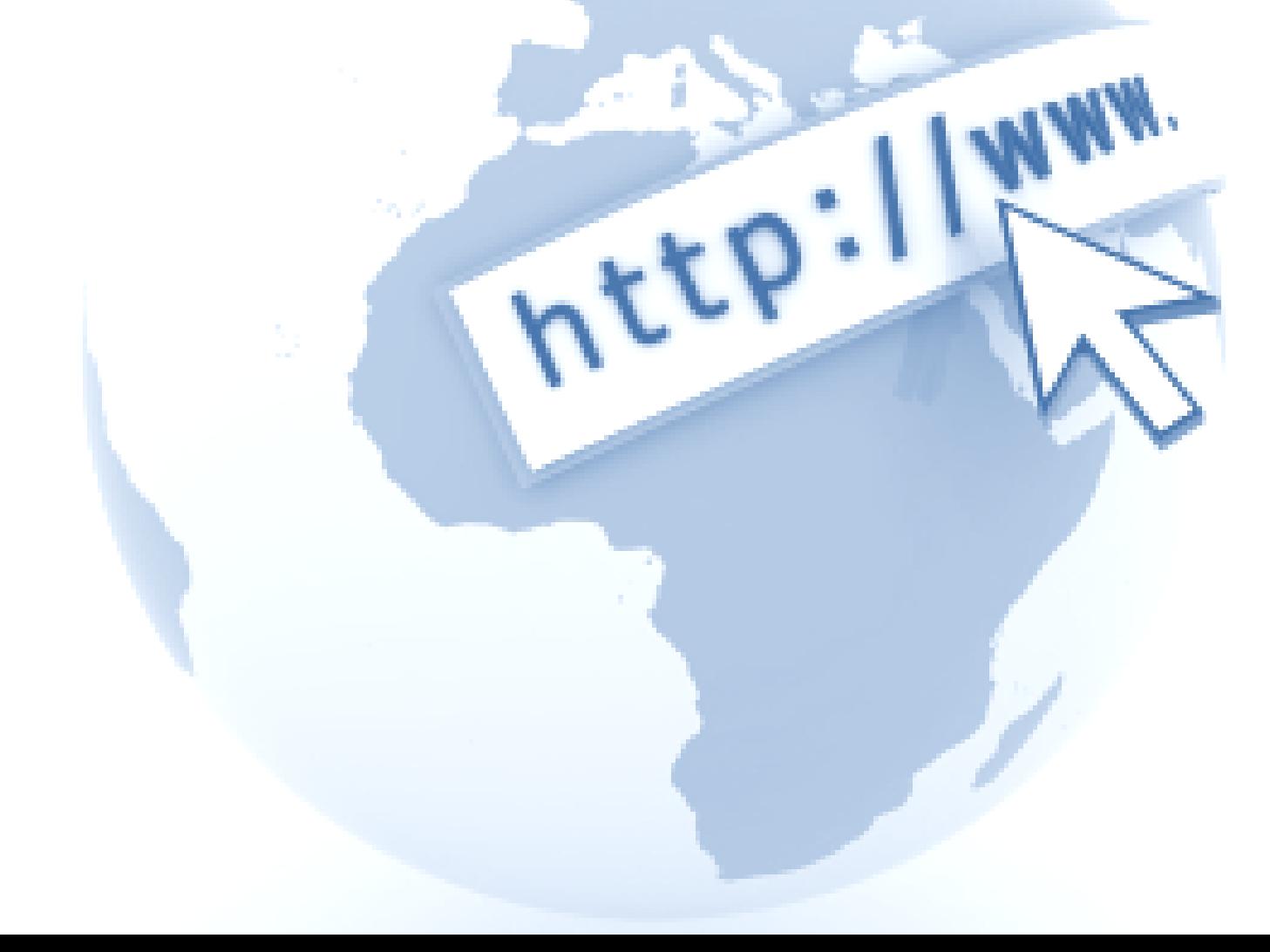

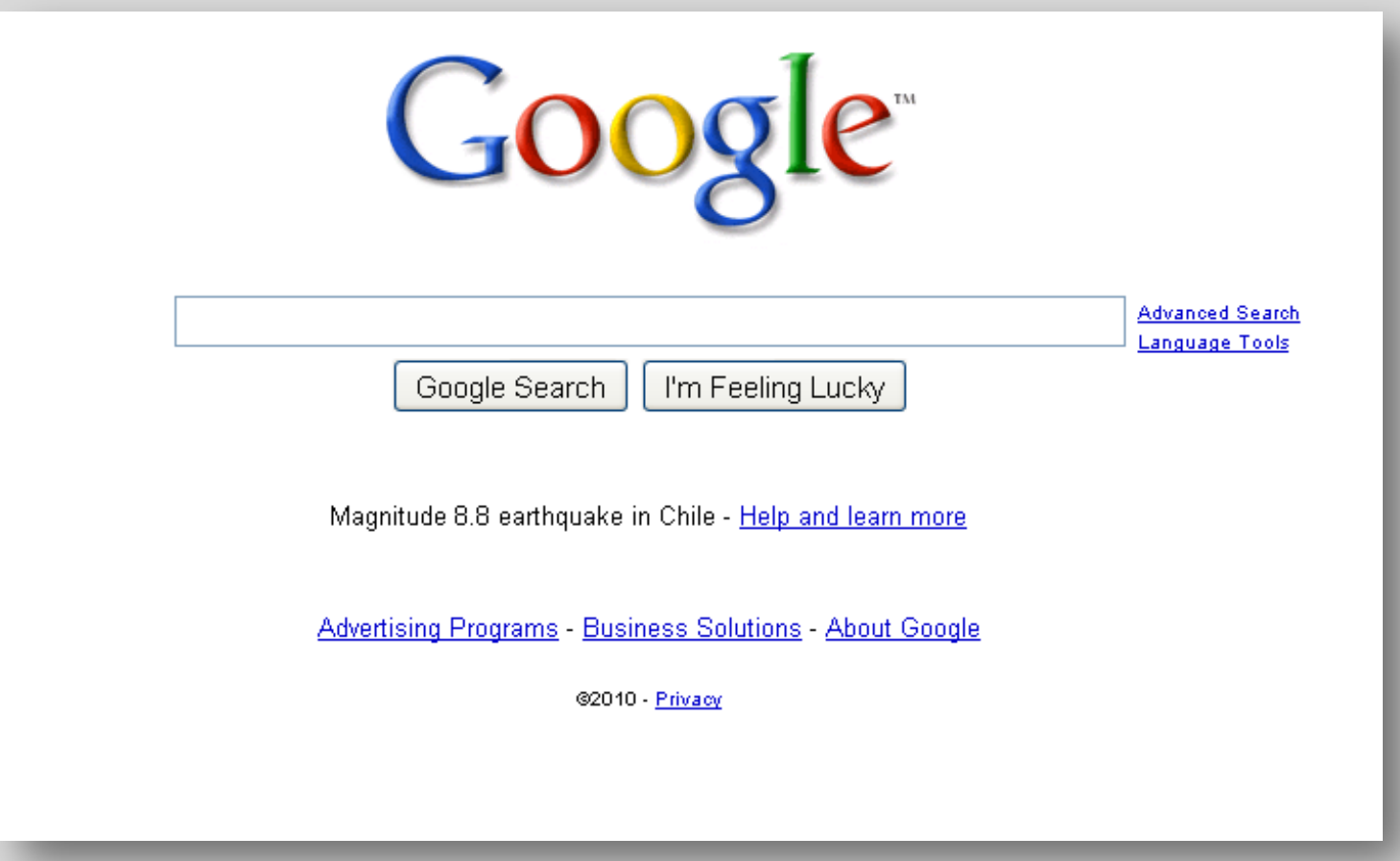

Web 2.0: Connecting People

## **Number of internet users worldwide**

1,750,000,000

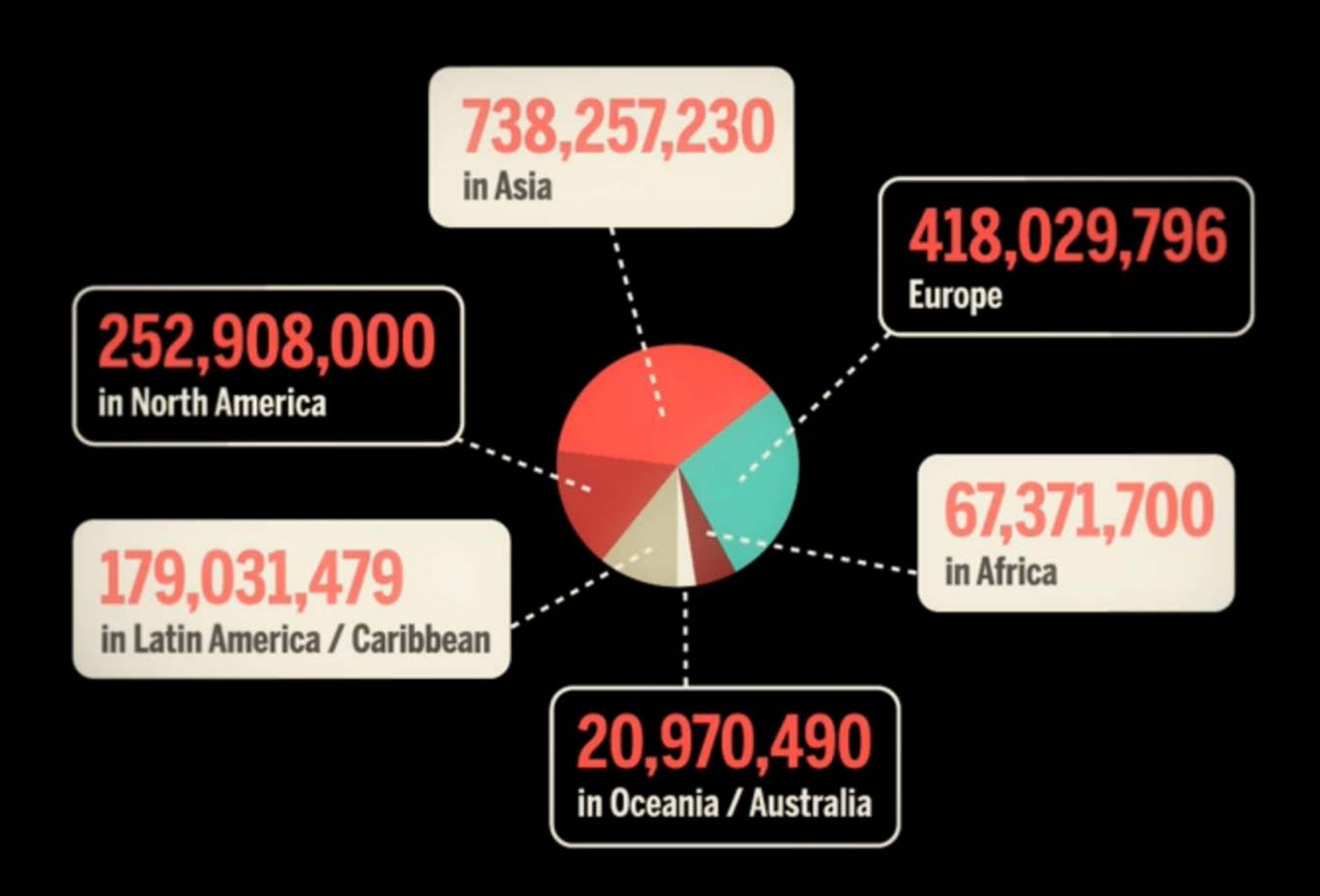

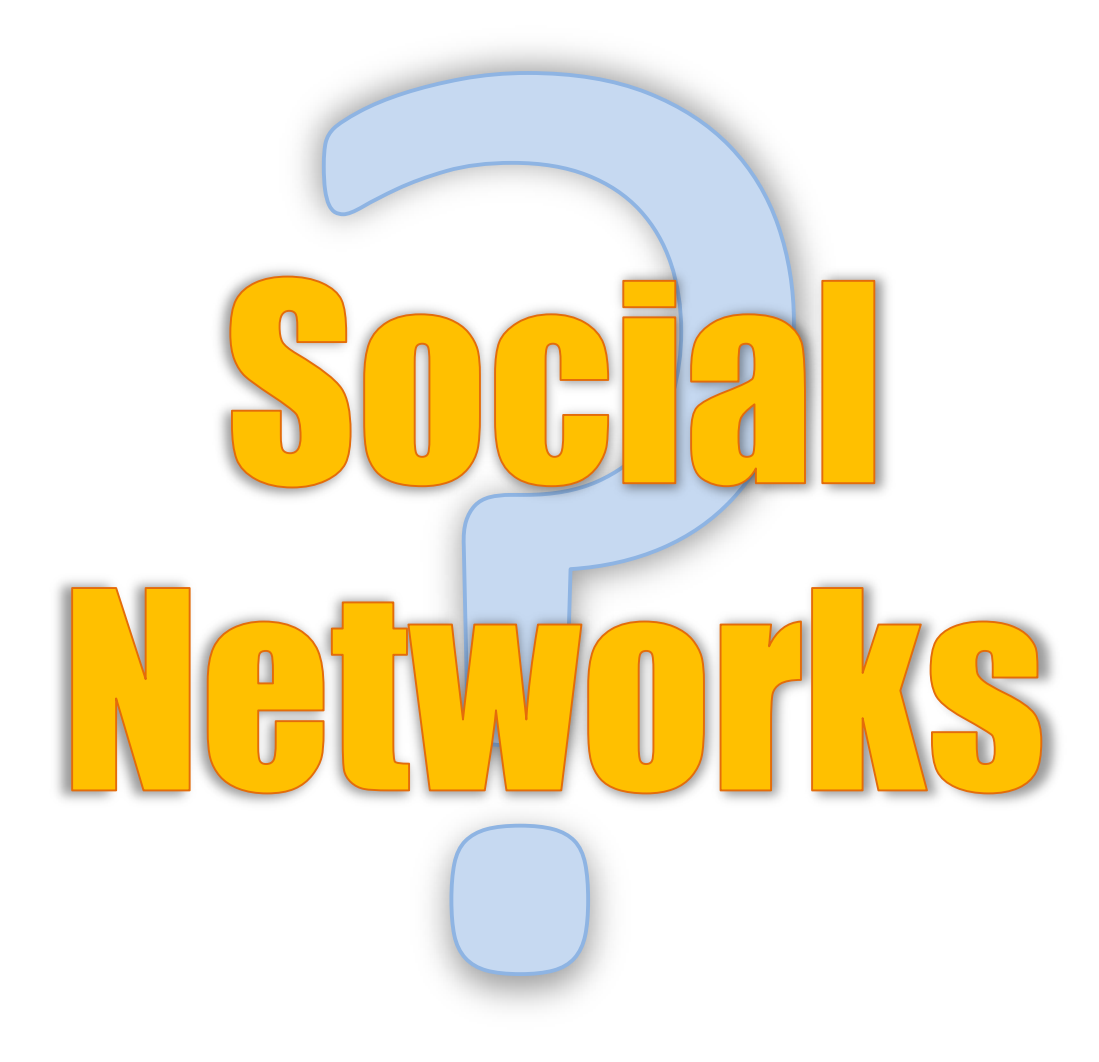

**Ofriendster** 

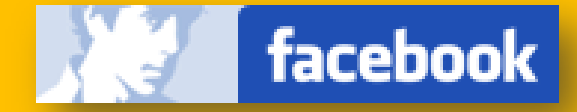

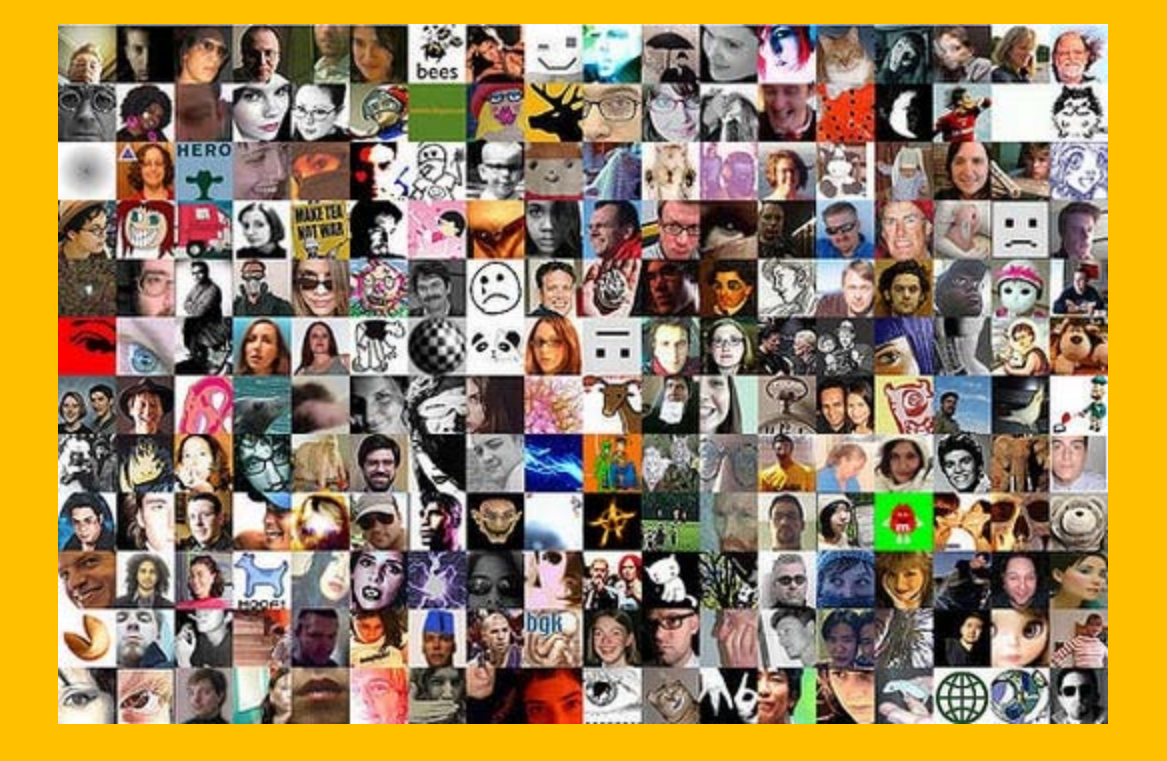

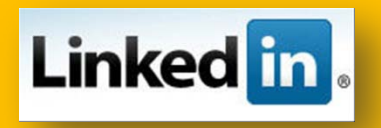

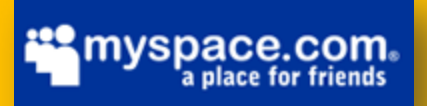

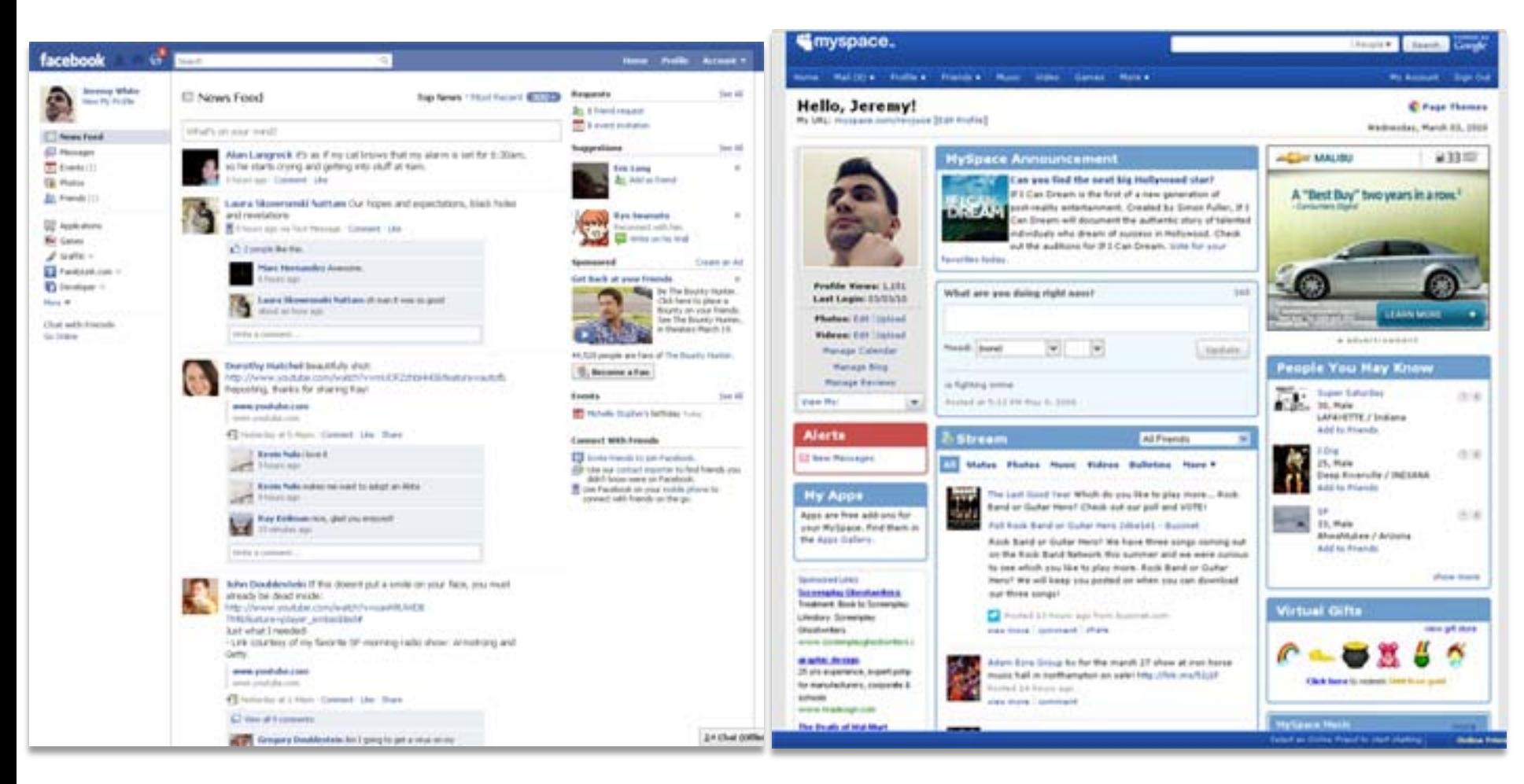

Facebook MySpace

## Reasons to Use Social Networks

# Event Planning.

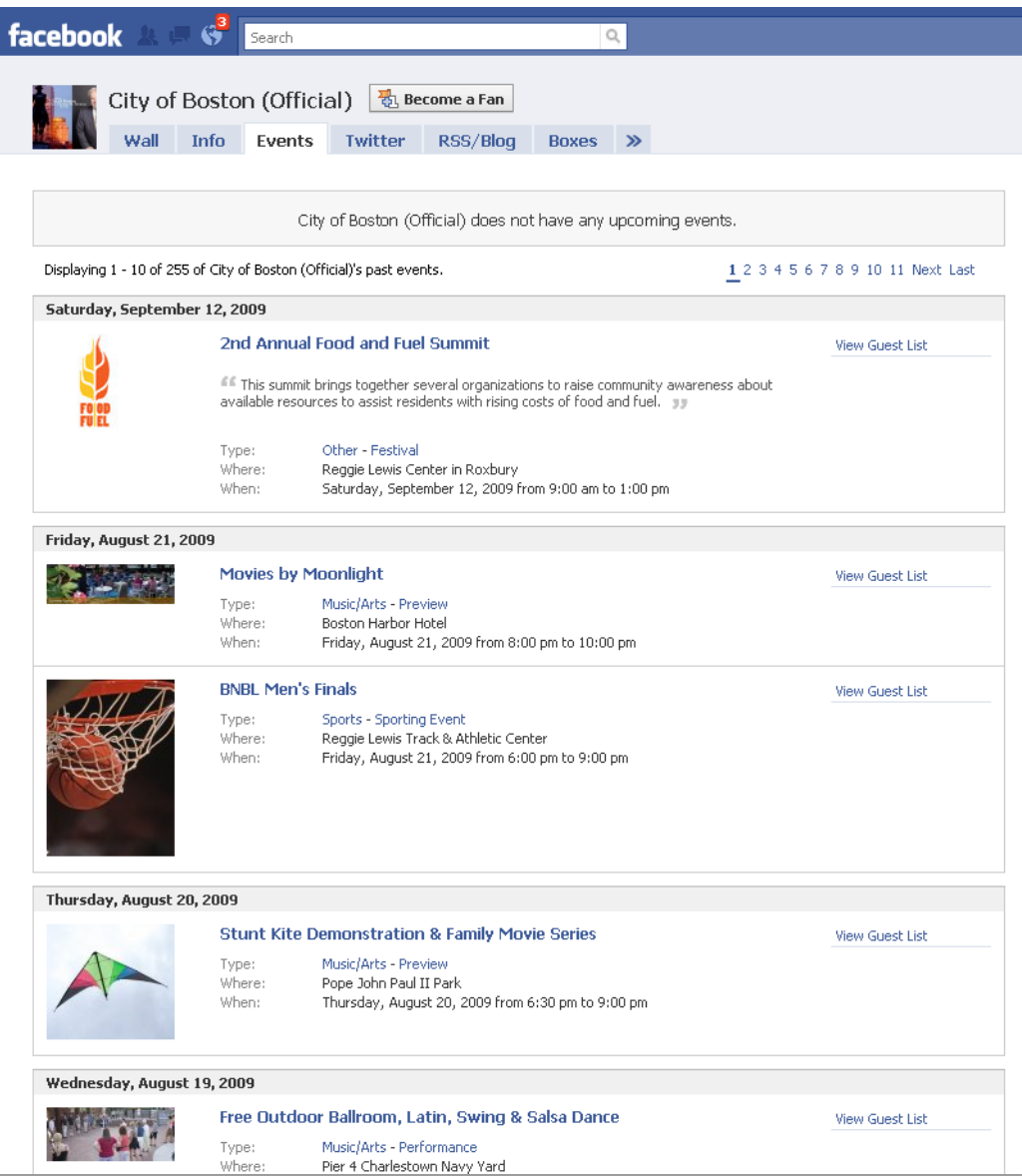

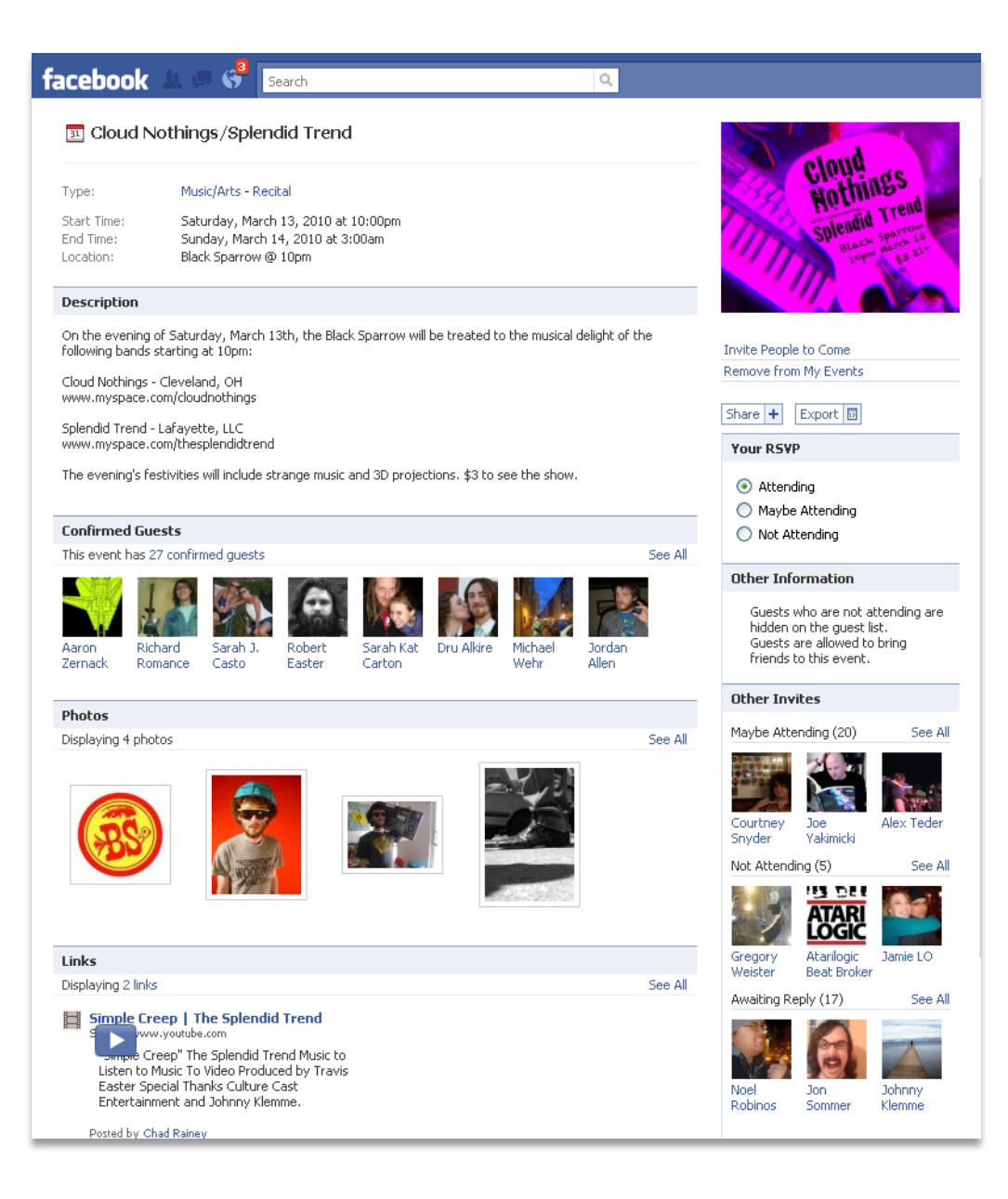

## Build Your Reputation. Reach More People.

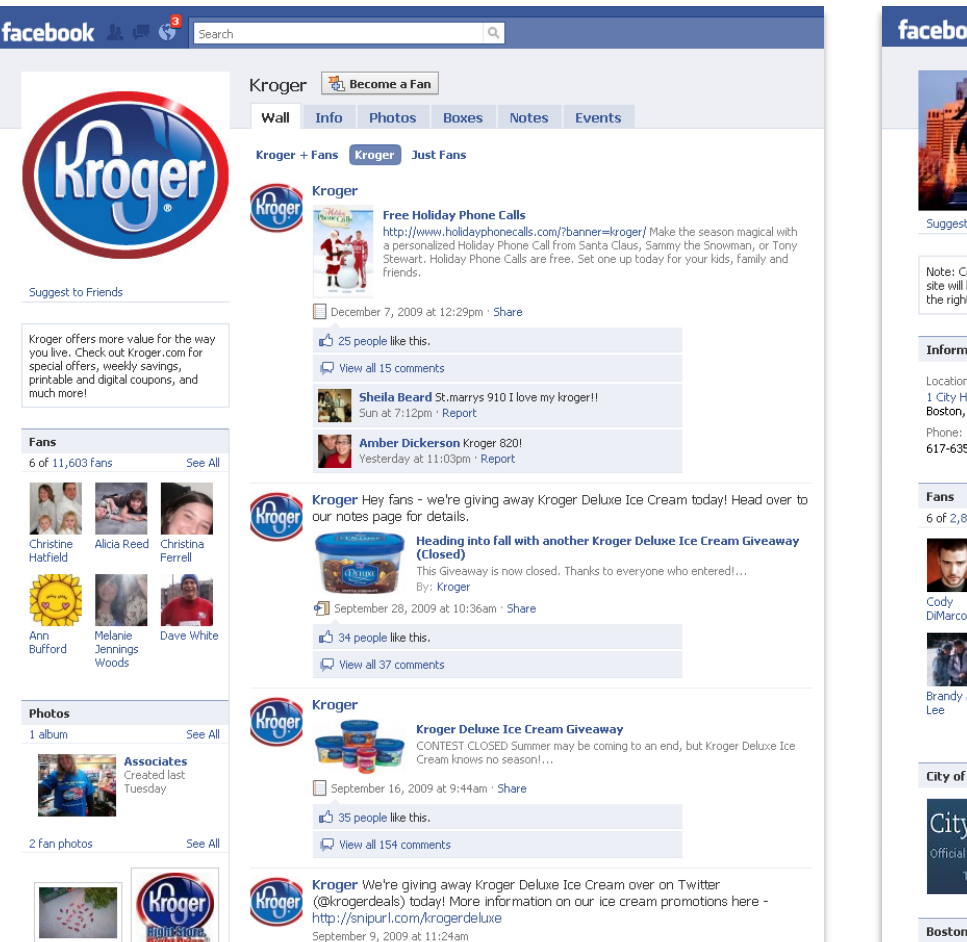

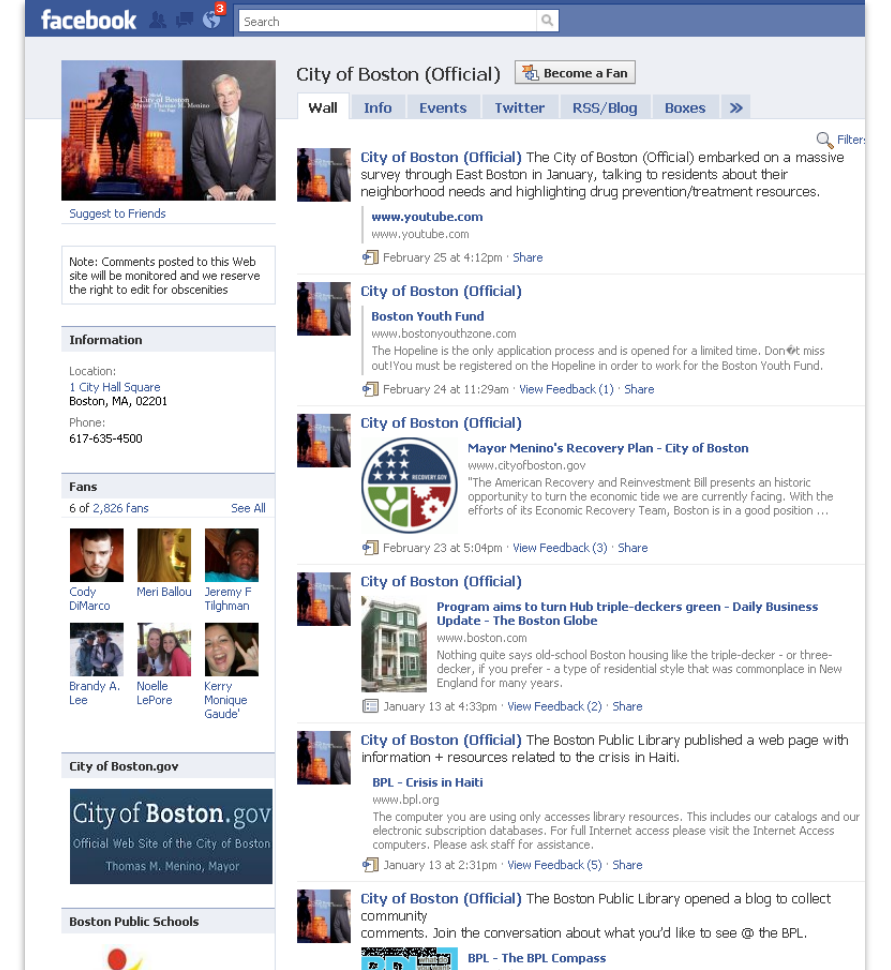

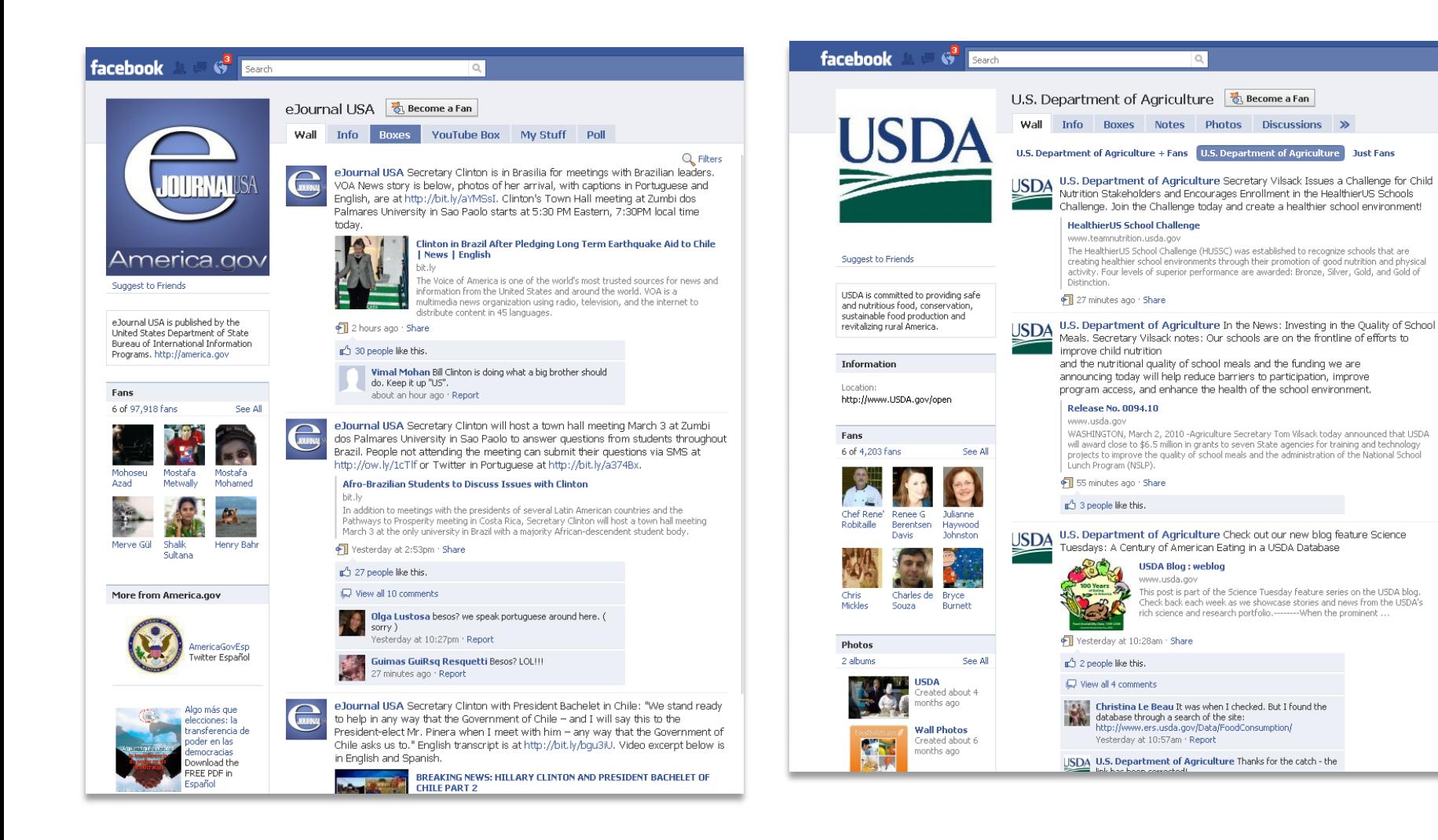

## **Give information** and **get feedback**  from the people you serve.

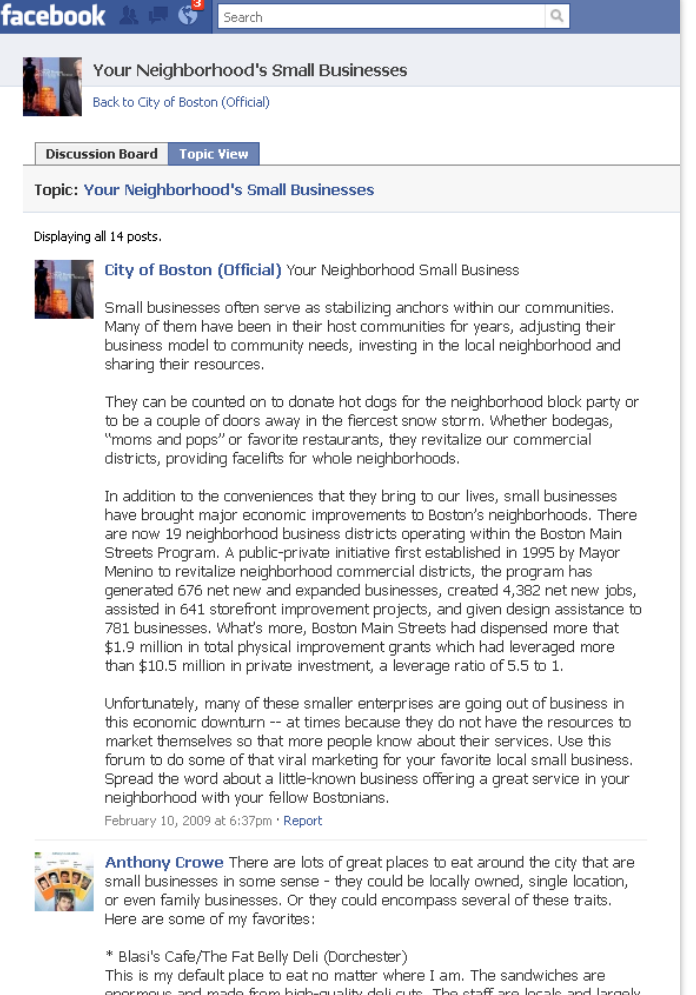

enormous and made from high-quality deli cuts. The staff are locals and largely friendly, and the owners are extremely personable. They have a lengthy menuthat highlights a lot of italian favorites even though they're situated in a historically irish neighborhood. Their tomato sauce is among the best I've ever

## **Send notifications**.

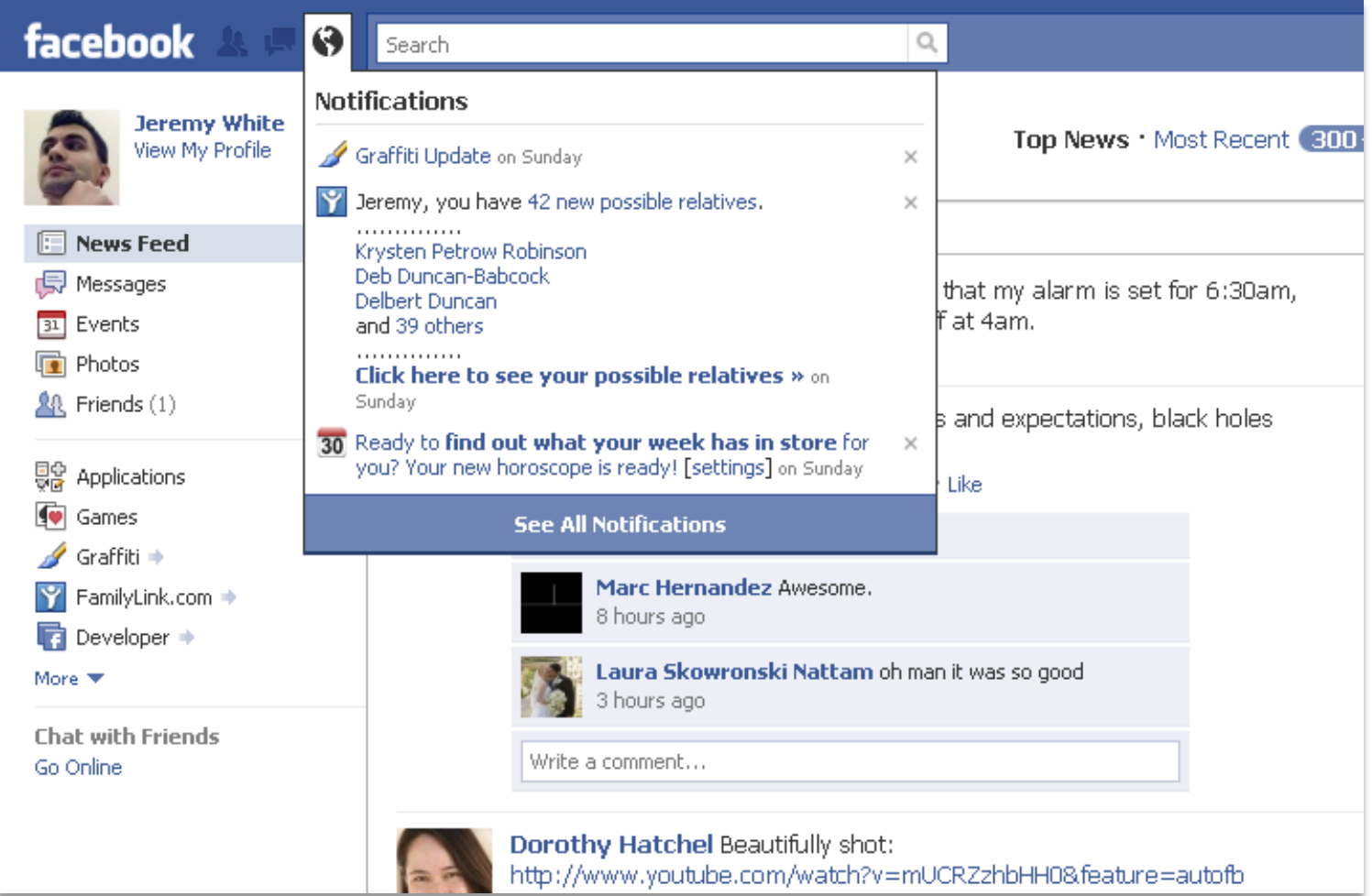

## People go to Facebook more than they go to your site.

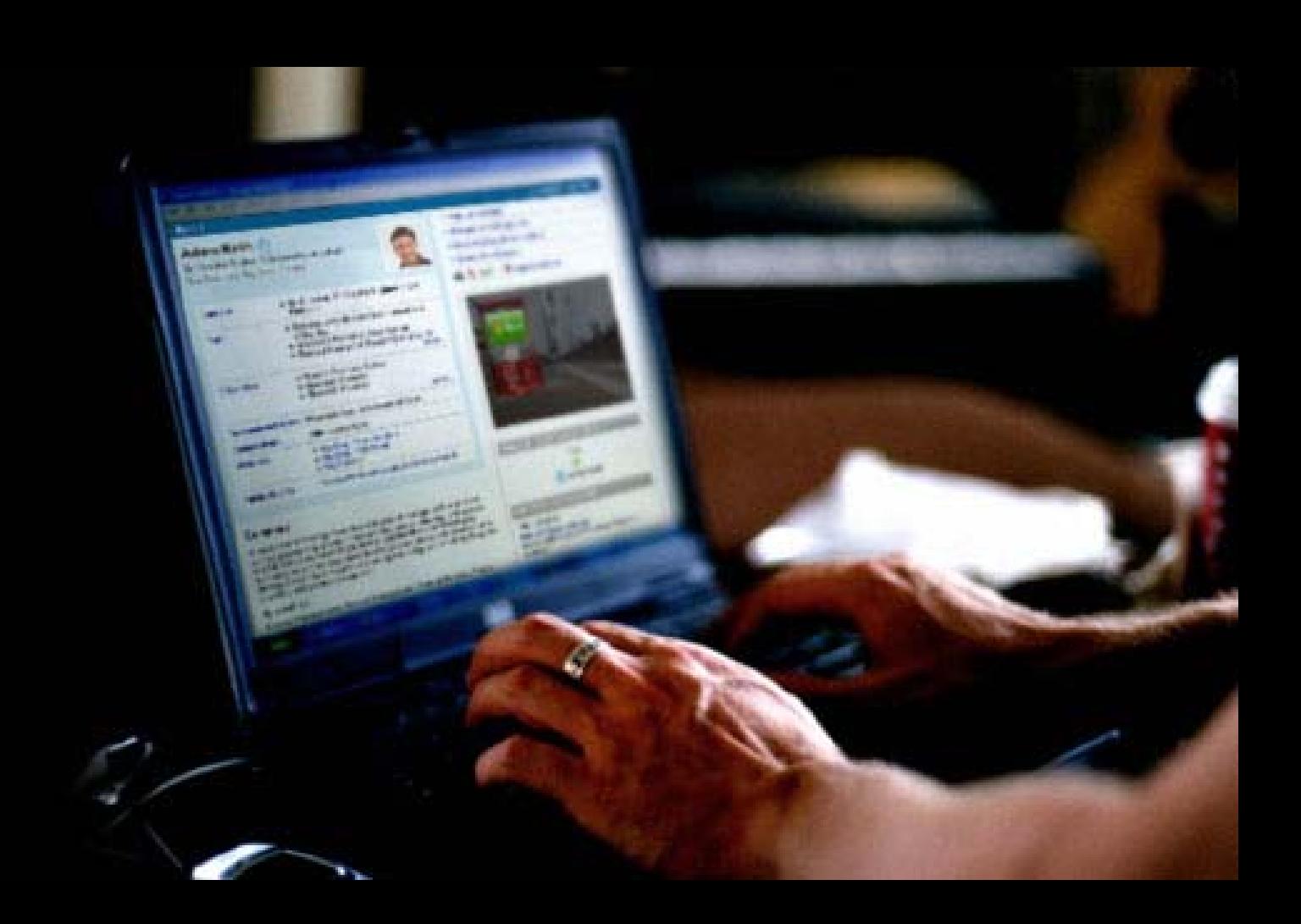
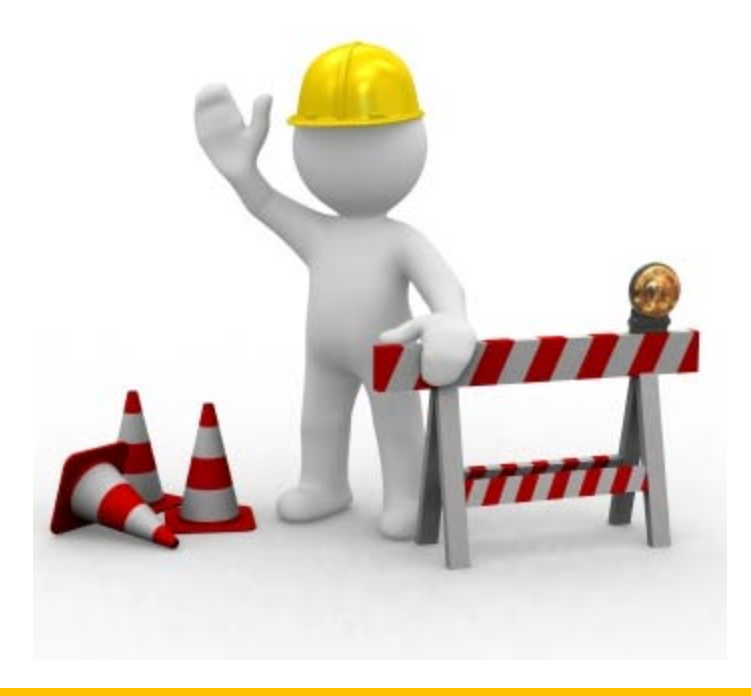

## Facebook has existing infrastructure for your growth… and it's free!

### facebook G Your Neighborhood's Small Businesses ack to City of Boston (Official)

#### **Discussion Board** Topic View

#### Topic: Your Neighborhood's Small Businesses

#### Displaying all 14 posts.

City of Boston (Official) Your Neighborhood Small Business

Small businesses often serve as stabilizing and ors within our communities Many of them have been in their host communities for years, adjusting their business model to community needs, investing in the local neighborhood and sharing their resources.

They can be counted on to donate hot dogs for the reighborhood block party of They can be counted on to donate hot dogs for the resignation box box. to be a couple of doors away in the fiercest snow storm, where cooperation by the commercial "moms and pops" or tavorite result with the mode.<br>districts, providing facelifts for whole neighborhoods.

districts, processes<br>In addition to the conveniences that they bring to our lives, small businesses<br>In addition to the conveniences increments to Boston's regridor house Main In addition to the comemences that they bring to our lives, small busessies.<br>have brought major economic improvements to Boston's neighborhoods. There<br>has not have a complemented business districts operating within the Bos In addition to the committee improvements to Boston's negroom. In<br>have brought maps economic improvements to Boston's response than<br>are now 19 neighborhood business districts operating within the program has have brought major end of usiness districts operating within the session research and the session research and a<br>are now 19 neighborhood business districts established in 1995 by Mayor<br>Streets Program, A public-private ini are now 19 next contained that the first established in a second that<br>Streets Program. A public-private initiative first calibration to revisite its<br>Menino to revisible neighborhood commercial districts, the program has<br>Me Streets Program. A public private in<br>Menino to revitalize neighborhood commercial districts, the program time you.<br>Jenerated 6.76 net new and expanded businesses, created 4.382 net new you.<br>generated 6.676 net new and expa Menino to revitalize neground conserved and 4.36 result of the first of the state of the state of the spanded buying and and great details and great of the spanded buying assistance to general details and great and the spa generated 676 net new and expansion conserts, and given design assume a<br>assisted in 641 storefront improvement projects, and given design more that<br>assisted in 641 storefront process. Walts Street had had leveraged more<br>78 you assisted in 641 storehoot improvements. Preets had depended more<br>281 businesses. What's more, Boston Mahi Streets had depended more<br>281 businesses. What's physical improvement grants which had level aged that<br>\$1.9 mill The businesses. What's more, wherever grants which has exercised to the parties of the state of the state of the state of the state of the state of the state of the state of the state of the state of the state of the state

the million in private investment, a wive see going out of burness in<br>than \$10.5 million in private invalier enterprises are going out of burness in<br>Unfortunately, many of these smaller enterprises y to rot have the recour

than \$10.5 million in process maller enterpress are going out the tunnels in<br>Unfortunately, marry of these smaller enterpress are going out the resources to<br>this economic downtum — at times because they do not time revices the function of these smaller emerges and a contribute to entropy the state of the process. Use the theorem of the state of the state of the state of the state of the state of the state of the state of the state of the st Unfortunalish, mary with the special transportation and the service that the second the service of the service of the service in the service in the service in the service in the service in the service in the service in the this economic downtari<br>market themselves so that more people know associated by local small business.<br>For the first market with a market of the root booth is great service in your<br>forum to do some of that viral markets off forum to do suite<br>Spread the word about a little-known pushed<br>neighborhood with your fellow Bostonians

The mail businesses in some of the routiness several of twist the company and the company and the company and the company and the company and the company and the company and the company and the company and the company and enoury to 2009 at 5:00 method and the set and the city business and the country of 2009 at 2009 and the country of 2009 and the country of 2009 and the country of 2009 and the country of 2009 and the country of 2009 and th The country crowns There are lost of plast bases to sell a strips when<br> **Anthony Crowns There are lost of plast bases** several of these train<br> **Antal businesses**, in some server - they could be locally benefit of these tra

**TAL** 

email puss<br>or even family businesses. U. There<br>Here are some of my favorites!

This is more family board and more than the stress of the stress of the stress of the stress of the stress of the stress of the stress of the stress of the stress of the stress of the stress of the stress of the stress of or example, and the central and interests in the samples are a second to the central and the central and the central and the second to the central and the central and the central and the central and the central and the cen Here are<br>
in the light is a control to the Kingda bank of the state of the state of the state of the state of the state of the state of the state of the state of the state of the state of the state of the state of the stat F Blasis Cafe (The Point of the Marian Sheet) (1991)<br>This is my default place to each year of the Star Sheet and Pays II<br>This is my default place is eastered personality there shows the This is my distribution<br>of the Cafe  $\begin{array}{l} \text{Hilb12} \\ \text{Hilb2} \\ \text{Hilb3} \\ \text{Hilb3} \\ \text{Hil$ 

### **Announcements**

- Available jobs
- Promotions
- Links to Instructional videos
- Announce updates to your main site
- Blogs/Conference people may be interested in

### facebook G Your Neighborhood's Small Businesses ack to City of Boston (Official)

**Discussion Board Topic View** 

Topic: Your Neighborhood's Small Businesses

#### Displaying all 14 posts.

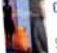

City of Boston (Official) Your Neighborhood Small Business

Small businesses often serve as stabilizing and ors within our communities. Many of them have been in their host communities for years, adjusting their business model to community needs, investing in the local neighborhood and sharing their resources.

They can be counted on to donate hot dogs for the neighborhood block party or to be a couple of doors away in the fiercest snow storm. Whether bodegas, "moms and pops" or favorite restaurants, they revitalize our commercial districts, providing facelits for whole neighborhoods.

In addition to the conveniences that they bring to our lives, small businesses have brought major economic improvements to Boston's neighborhoods. There are now 19 neighborhood business districts operating within the Boston Main Streets Program. A public-private initiative first established in 1995 by Mayor Menino to revitalize neighborhood commercial drift its, the program has generated 676 net new and expanded businesses, created 4,382 net new you. you construct that the most stress when the projects, and given design assistance to 781 businesses. What's more, Boston Main Streets had depensed more that \$1.9 million in total physical improvement grants which had leveraged more than \$10.5 million in private investment, a leverage ratio of 5.5 to 1.

Unfortunately, many of these smaller enterprises are going out of business in

this economic downturn -- at times because they do not have the response to s in thus with worm has a -- as wines verapose sing was so start in the second with<br>market the mealines so that more people from about their services. Use the thereon, a seuroscep and any uncert hereon is not put up to a security may be a security of the security of the<br>Element of do some of that yeal marketing for your favorite local unail business. Spread the work at a maximum business offering a great service in your neighborhood with your fellow Bostonians.

February 10, 2009 at 6:37pm r Report Anthony Crowe There are loss of great places to est around the city that are MILLION Crowne there are boy of pearlies are active to the country of the public material property and the public country and the country of the public country and the country of the public country and public country and p who are online of the process:<br>C the last processes to some secal - and contrast several of their paper.<br>C and processes to some secal - and contrast several of their paper.

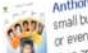

Here are some of my favor test - DISOIS LARGIFTE PACTION LOTI (COTTORE)<br>This is the Call Library of DV North What II am The sandwiches are<br>Noted to the design class to be not provide also not the cent we want with the 1 1988 1997 UNISAULT DARKS RD BOAT NO JEANGER NICHT 1 ART 1 1982 SKONECOR AND ANGELES<br>1 1998 1997 UNISAULT DARKS RD BOAT NO JEANGY ONG LOOS This SEAT AT BC BOOT AND ANGELES.<br>1897 UNISAN ANGELES ANGELES NA PARTY ONG LOOS NA EXAMPLE SERIES IN A STATE CONTROL OF THE STATE SERIES IN A STATE OF THE STATE OF THE STATE OF THE STATE OF THE<br>FEW MANUS SERIES THAT IS SERIES IN A STATE OF THE STATE OF THE STATE OF THE STATE OF THE STATE OF THE STATE OF<br> ה האותה של היה בין האותה של היה בין היה בין היה בין היה בין היה בין היה בין היה בין היה בין היה בין היה בין הי<br>בין האותה של היה בין היה בין היה בין היה בין היה בין היה בין היה בין האותה של היה בין היה בין האותה של היה בין that highlights a lot of fallen fanories even though the re-inanson in a<br>that highlights a lot of fallen fanories even though same is among the bast the aver

## **A Few Benefits**

- Demonstrate expertise in your field
- Instill trust
- Save time from answering questions

### Final Notes on Social Networks

## There are more people on Facebook than there are people in the United States

**Number of People ( in millions)**

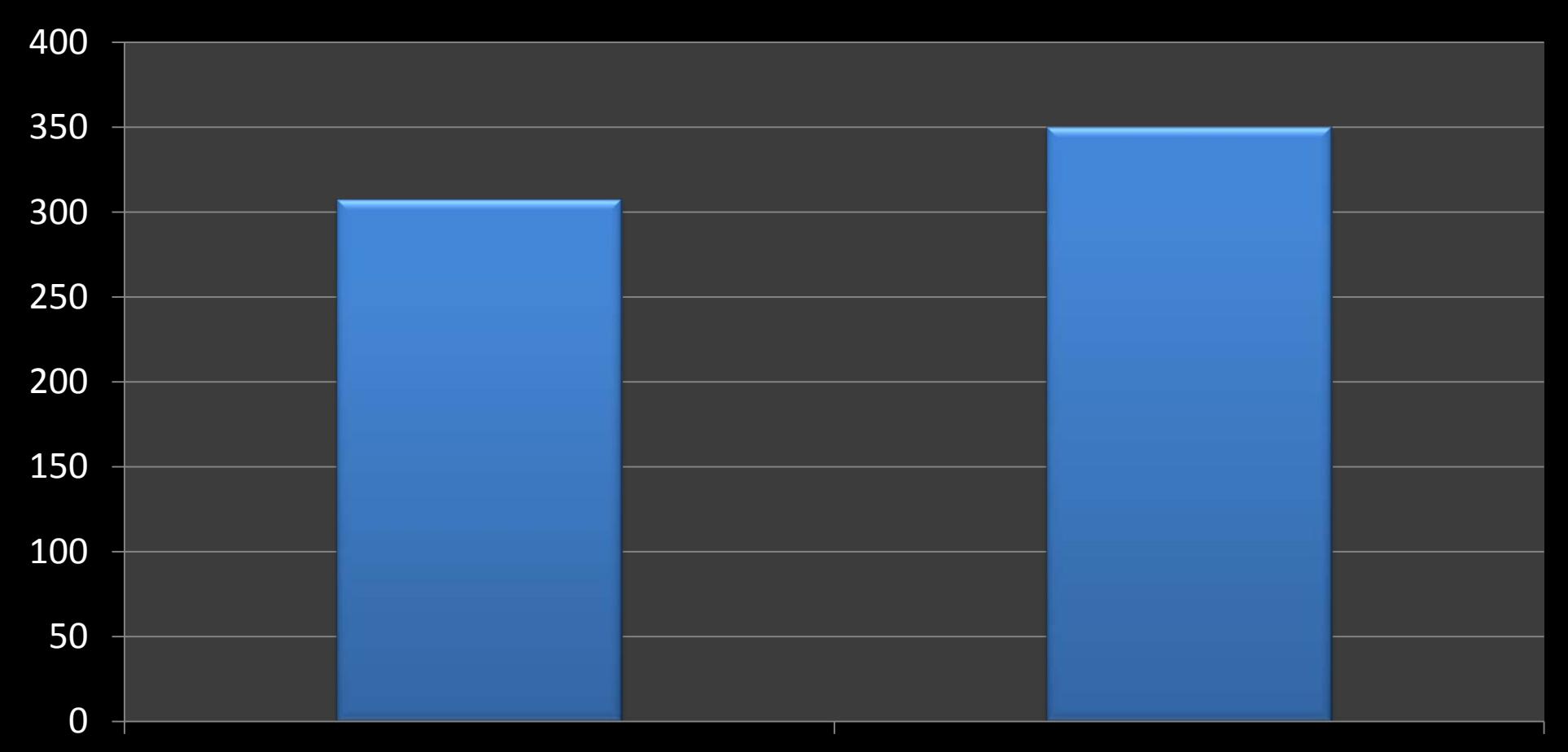

United States Population **Facebook** "Population"

What is Twitter

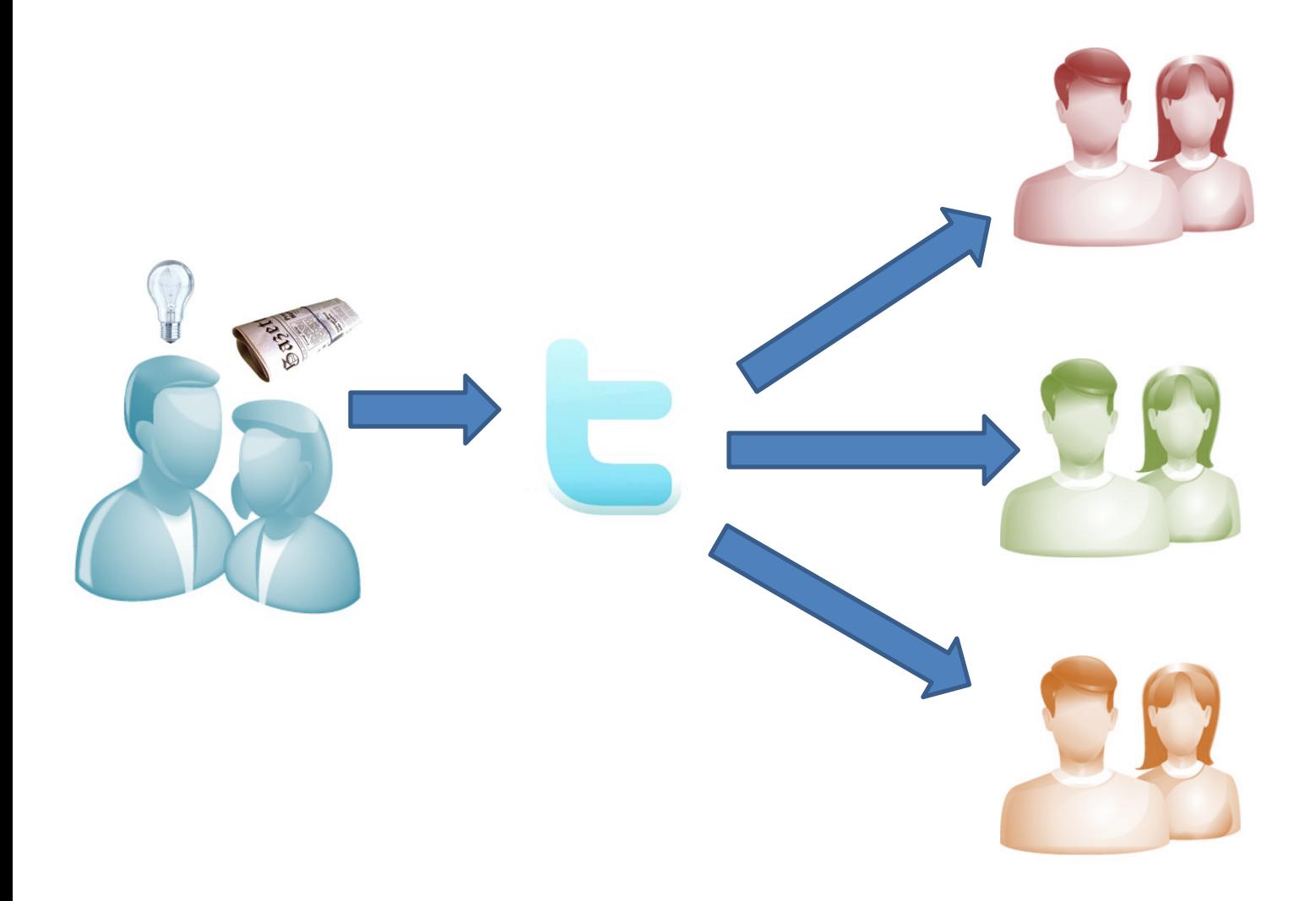

### Ewitter

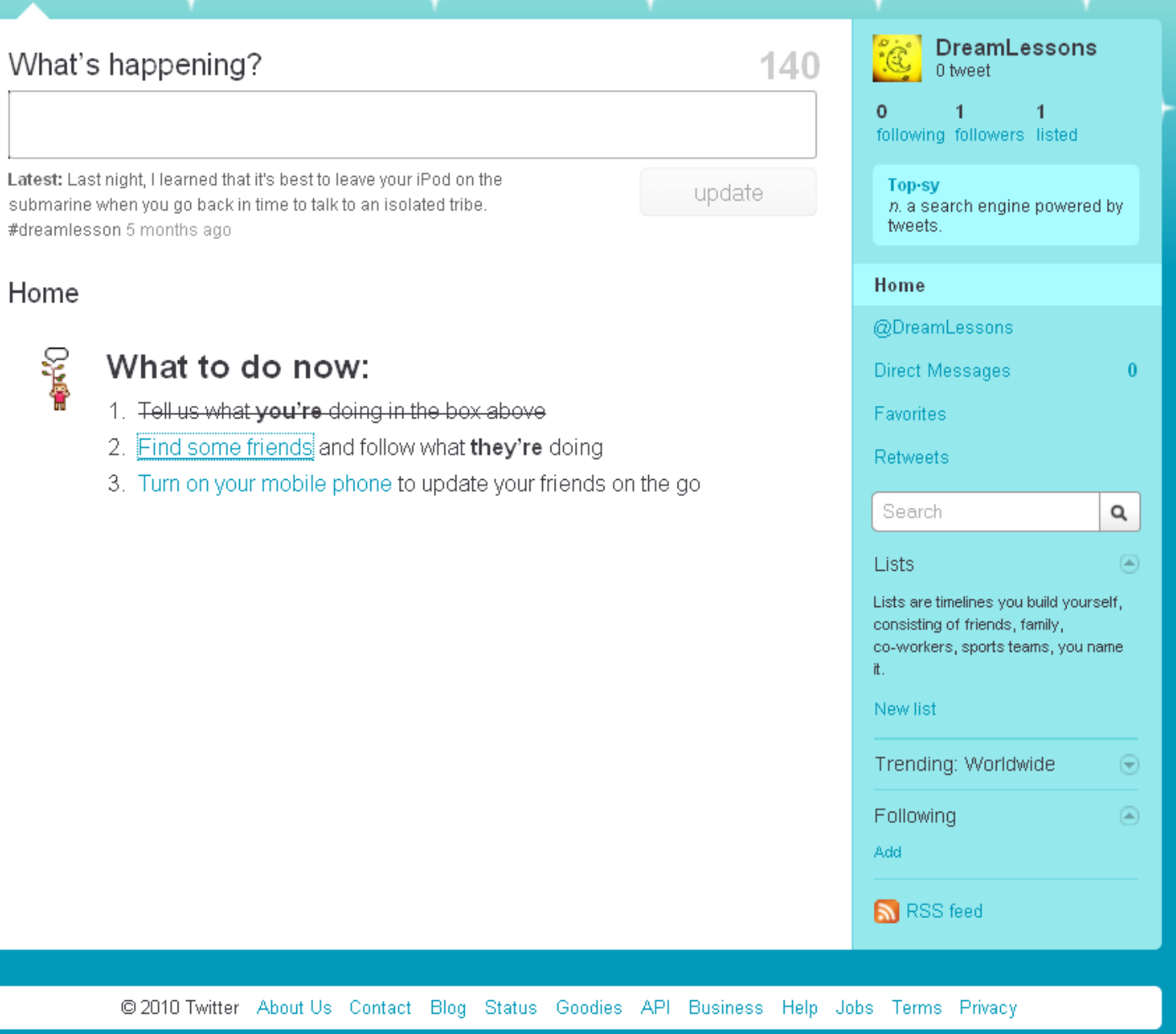

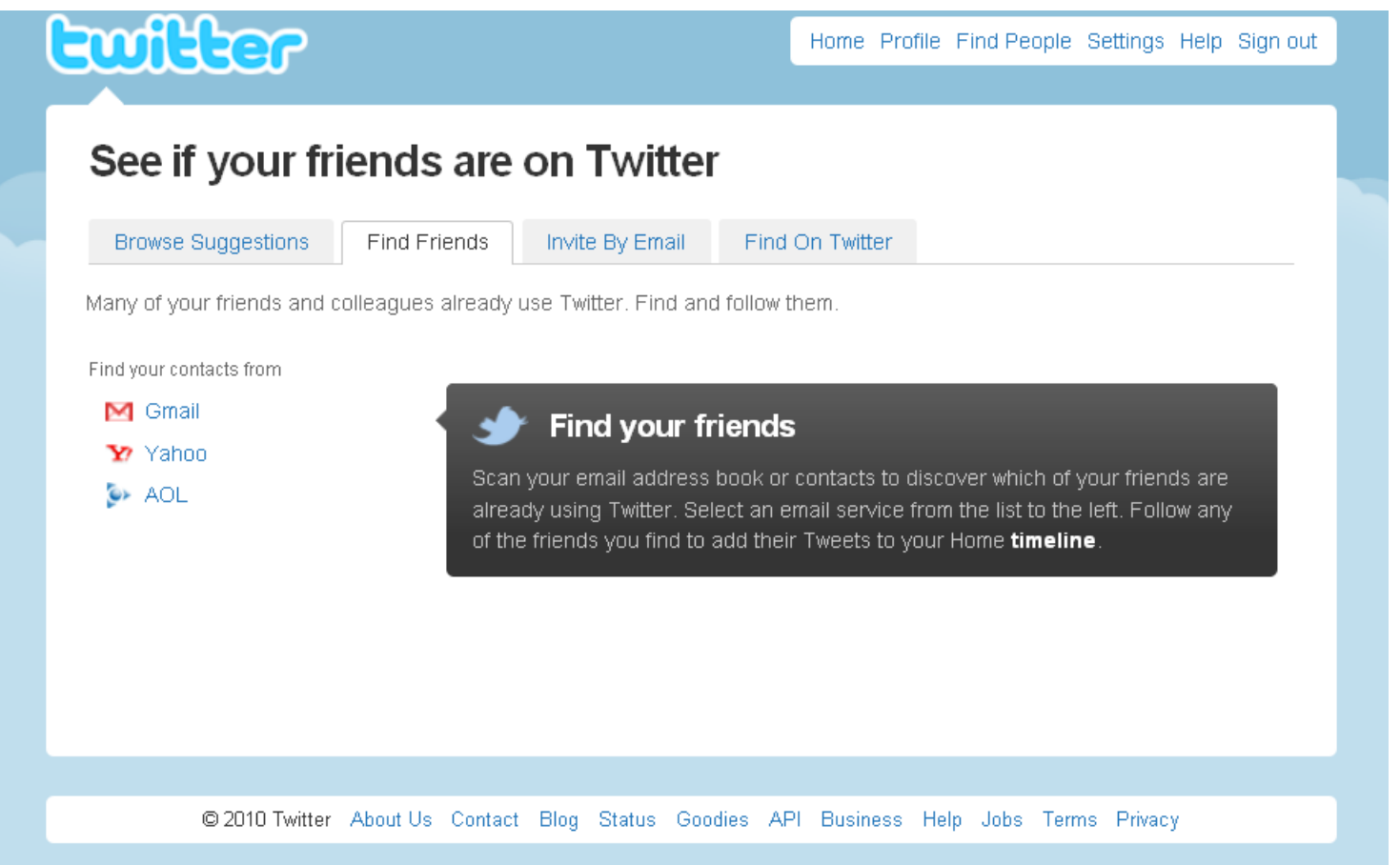

#### **Euffler** Home Profile Find People Settings Help Sign out Name results for: jeremy white Didn't find who you  $0.049$  seconds were looking for? jeremy white search Enter the email addresses of Search for a username, first or last name, business or brand folks to invite  $\Xi \equiv$ Separate multiple email addresses with User / Name Actions commas: joe@twitter.com,<br>jane@twitter.com JeremyZipcarLON <sup>2</sup>  $\frac{\partial \mathbf{g}}{\partial \mathbf{g}} = \mathbf{g} \cdot \mathbf{g} + \frac{\partial \mathbf{g}}{\partial \mathbf{g}} \cdot \mathbf{g}$ Send Š Jeremy White Follow Jeremypwhite Find people on other networks » Jeremypwhite  $\frac{4\pi}{\sqrt{3}}\quad\equiv\,\,\pi\quad\frac{4\pi}{3}$ A Jeremy White Do they make it in my size? http://www.yourpetlovesyou.com/ 33 minutes ago  $\frac{1}{\sqrt{2}}\left[\begin{array}{c|c} \frac{1}{\sqrt{2}} & \frac{1}{\sqrt{2}} & \frac{1}{\sqrt{2}} \\ \frac{1}{\sqrt{2}} & \frac{1}{\sqrt{2}} & \frac{1}{\sqrt{2}} \end{array}\right]\frac{1}{\sqrt{2}}\right] \times$ JeremyCWhite Jeremy White First day Twitter actually served a purpose for me. Congrats! See you next year at this time. 10 minutes ago jwhite583  $\begin{array}{|c|c|c|c|}\hline \ast & \otimes & \ast \\ \hline \ast & \otimes & \ast \end{array}$ Jeremy White Check out my latest blog post on Al-Qaeda http://demagoguesanddictators.blogspot.com /2010/03/setting-bar-too-high-for-al-qaeda.html 1 days ago jwhite3 ii  $\begin{array}{|c|c|c|c|}\hline \vspace{0.2cm} \hline \vspace{0.2cm} \begin{picture} \centerline{\textbf{1}} & \textbf{1} & \textbf{1}$ **R** Jeremy White | Lynchburg  $\begin{tabular}{|c|c|c|c|} \hline $\mathcal{V}_{\mathcal{B}}$ & $\mathcal{V}_{\mathcal{B}}$ & $\mathcal{V}_{\mathcal{B}}$ & $\mathcal{V}_{\mathcal{B}}$\\ \hline \end{tabular}$ jeremytwhite Jeremy White | Auckland, NZ RT @BrendanNZ: OK, I want a hybrid http://tinyurl.com artus /y8p9m5n 10:10 PM Mar 1st *Benedicted*

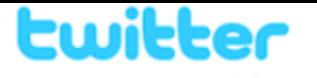

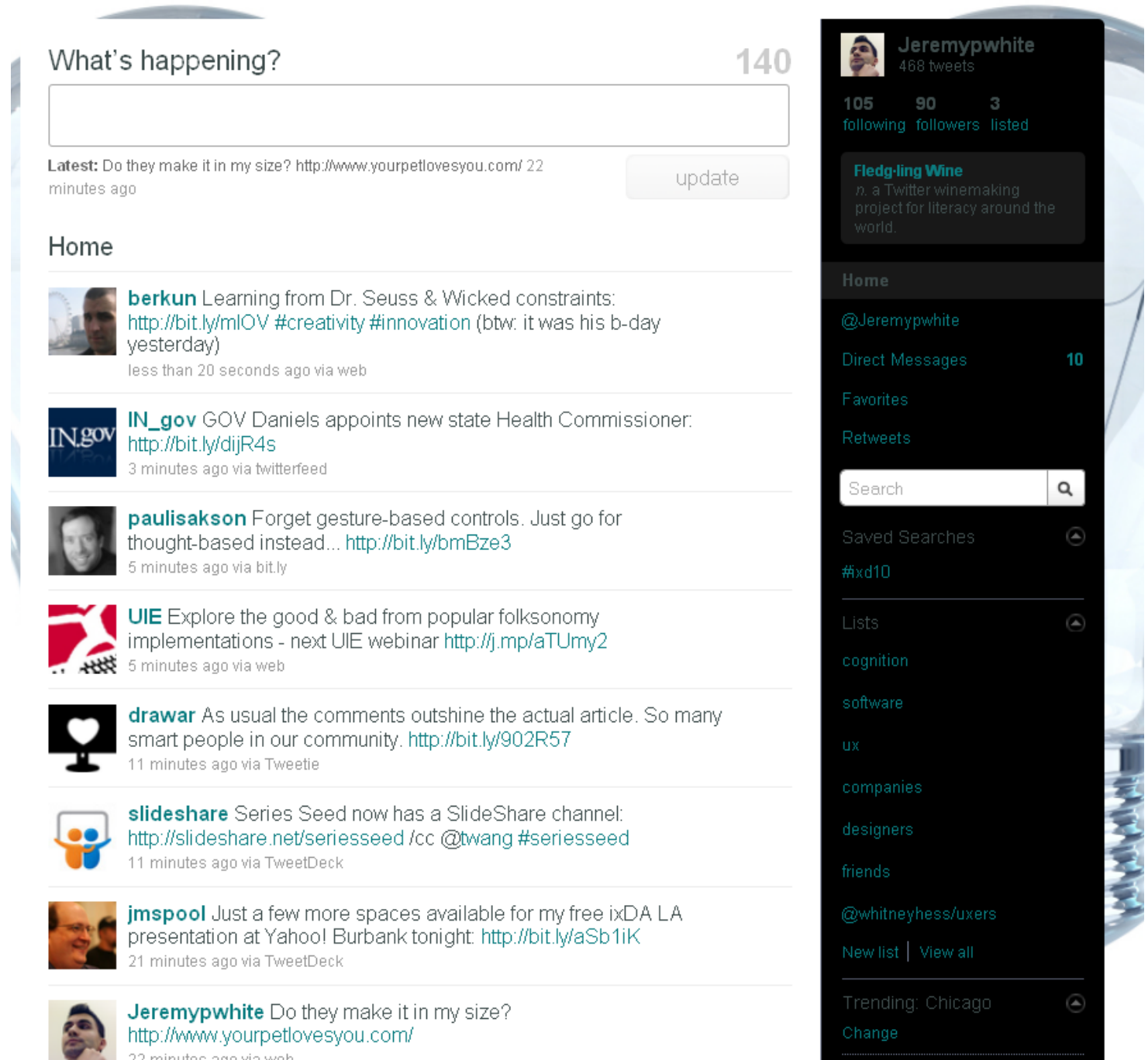

Following someone means whatever they post will appear in your twitter list.

Just because you follow someone doesn't mean they will see what you post. They don't have to follow you back.

Similarly, if someone follows you, you don't have to follow them back

Why Use Twitter?

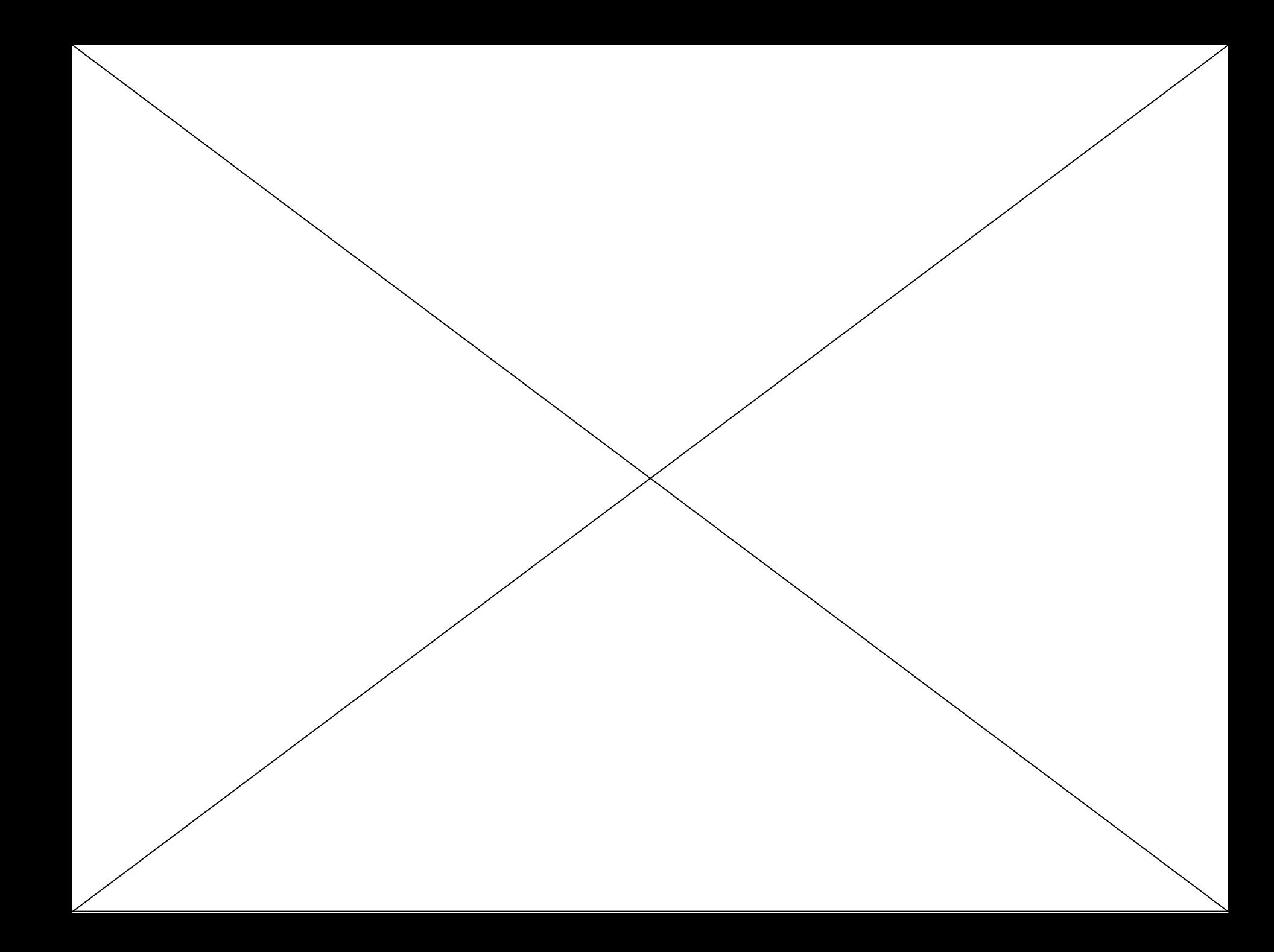

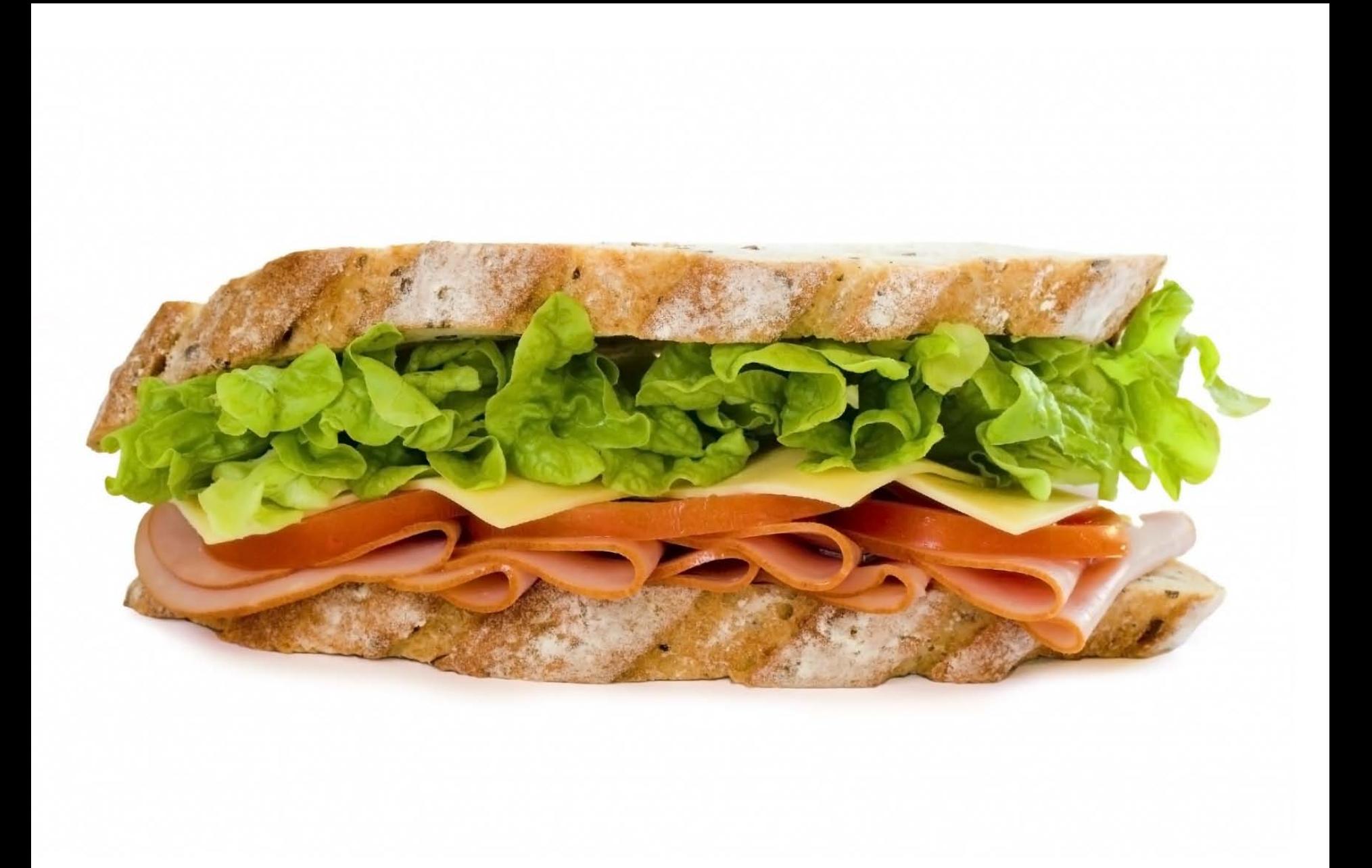

## Scan short messages for useful information

The text on this page is exactly one hundred and forty characters long. You can put links to photos, videos, and websites here for followers

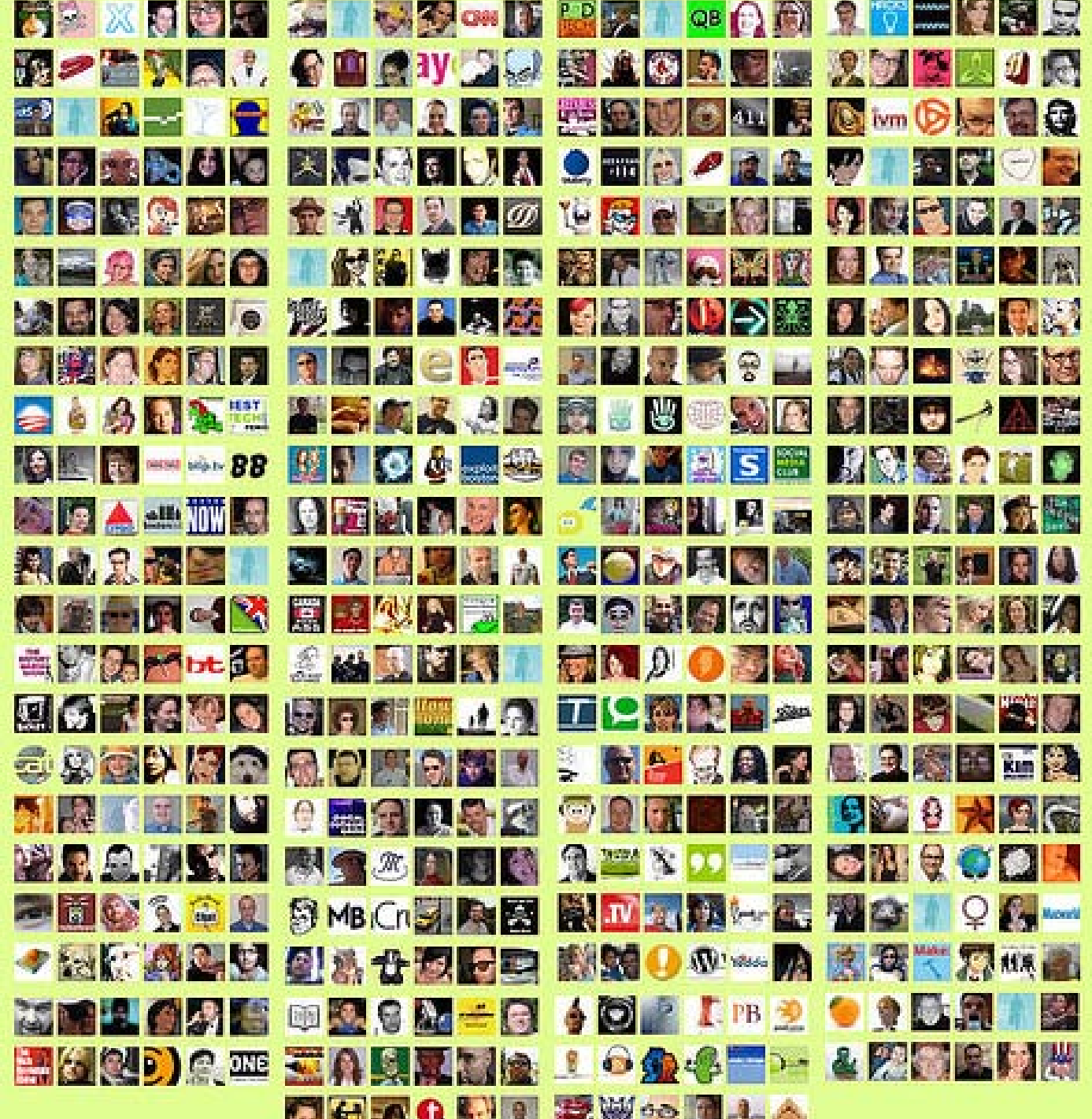

# Customer, Constituent, & Interoffice Relations

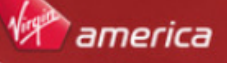

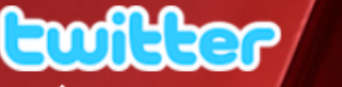

Home Profile Find People Settings Help Sign out

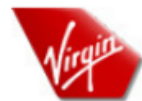

### **VirginAmerica**

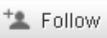

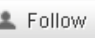

 $\equiv$  Lists  $\equiv$ 

Your lists: companies

## @McTeags @lovisatalk Thanks, we<br>think so too! What is your favorite part<br>of the Virgin America experience?

about 3 hours ago via web

Great feedback today for our new site. We removed flash from the HP to speed things up for the end user. More info: http://bit.ly /010HTML

about 23 hours ago via web

Me too!! RT: @ammonkc: I really like Virgin America's new website. http://www.virginamerica.com

2:03 PM Mar 2nd via web

http://twitpic.com/168nt3 - While in-flight this little Flydealist enjoys playing Xmahjongg, sipping on OJ and maybe a nap mixed in. How abol

1:29 PM Mar 2nd via TwitPic

@Gretchenty We love you too!! I passed your message along to Jennifer. A few good pix of you on our FB page. Let me know if you'd like more?

6:43 PM Mar 1 st via web in reply to Gretchentv

Check out the 'Fly Girls' getting styled in Banana Republic's new spring line before the premiere event: http://bit.ly/BRLook

4:02 PM Mar 1st via web

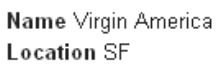

#### Web http://www.virgin...

**Bio Official Virgin America** Twitter Page- Time to Make Flying Good Again!

17,327 57,422 2,084 following followers listed

1.078

Favorites

Actions

**Tweets** 

block VirginAmerica report for spam.

#### Following

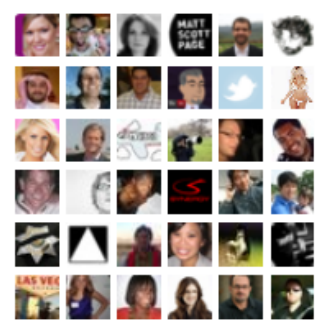

View all...

RSS feed of VirginAmerica's tweets

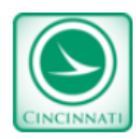

### **ODOT\_Cincinnati**

<sup>+2</sup> Follow

 $\equiv$  Lists  $\equiv$ 

KNO B4 U GO: All lanes of northbound I-75 near the State Route 122 (Middletown) exit are CLOSED due to a crash. Delays are expected.

about 23 hours ago via web

KNO B4 U GO: All lanes of SR 126 (Ronald Reagan) are NOW **OPEN** 

9:11 AM Feb 26th via web

KNO B4 U GO: Westbound SR 126 (Ronald Reagan) OPEN: eastbound direction remains closed

6:25 AM Feb 26th via web

KNO B4 U GO: SR 126 (Ronald Reagan) at Galbraith closed both directions due to crash.

6:22 AM Feb 26th via web

KNO B4 U GO: Snow showers causing slick roads, drive with caution: ODOT crews treating as needed.

6:57 AM Feb 25th via web

KNO B4 U GO: All southbound lanes of I-71 (just past Lytle Tunnel) are NOW OPEN.

11:55 AM Feb 24th via web

KNO B4 U GO: All southbound lanes of I-71 (just past Lytle Tunnel) are closed due to a crash. Detour: Reading Rd, exit 2 to downtown 9:11 AM Feb 24th via web

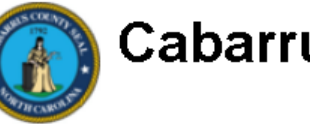

**CabarrusCounty** 

<sup>+</sup>\* Follow

### Free Health Screenings at Senior Health and Wellness Day http://bit.ly  $/ds436w$

about 20 hours ago via twitterfeed

Join us for Live It Up, Cabarrus! kickoff with a celebration of local food at Frank Liske Park from 2-5 pm... http://bit.lv/8ZoqZa about 20 hours ago via Facebook

Harrisburg Area Residents Invited to Land Use Community Meeting http://bit.lv/d1Dw1X 2:29 PM Mar 2nd via twitterfeed

Senior Center Cancels Evening Activities due to Inclement Weather http://bit.ly/cFqQiA

2:29 PM Mar 2nd via twitterfeed

Cabarrus County Senior Center will close at 5 p.m. today (Tuesday). due to inclement weather, http://bit.ly/cZOe4U 2:04 PM Mar 2nd via Facebook

DSS Restructures Emergency and Energy Assistance Programs http://bit.ly/bskcdl 1:32 PM Feb 26th via twitterfeed

Cabarrus County Reduces Workforce to Respond to Budget Shortfall http://bit.ly/aZ8a4G 11:27 AM Feb 23rd via twitterfeed

Candidate Filing Closes February 26 for 2010 Elections http://bit.ly

### Gwiller

#### Home Profile Find People Settings Help Sign out

682

79

少母麻魚

 $\bullet$ 

206

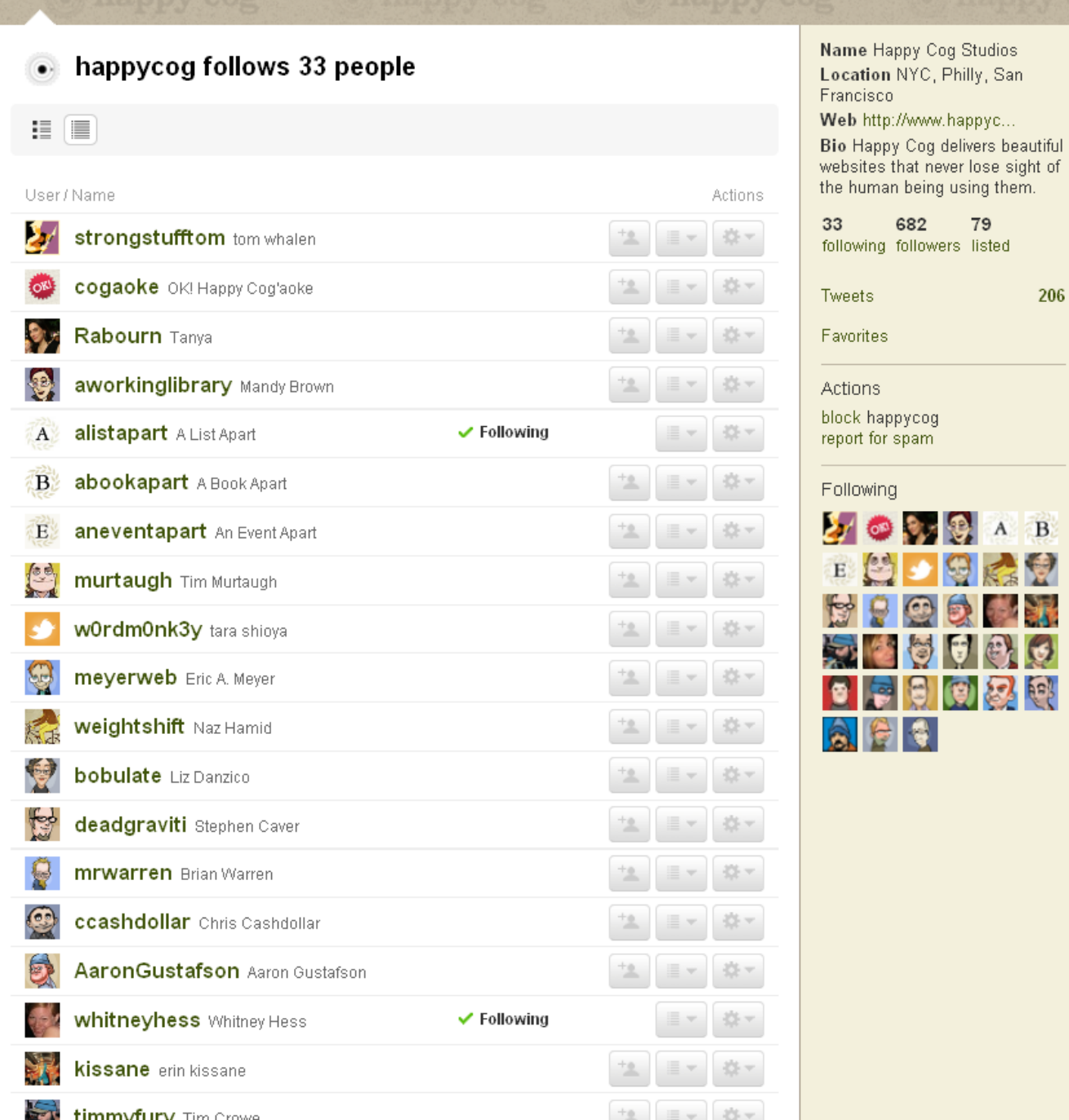

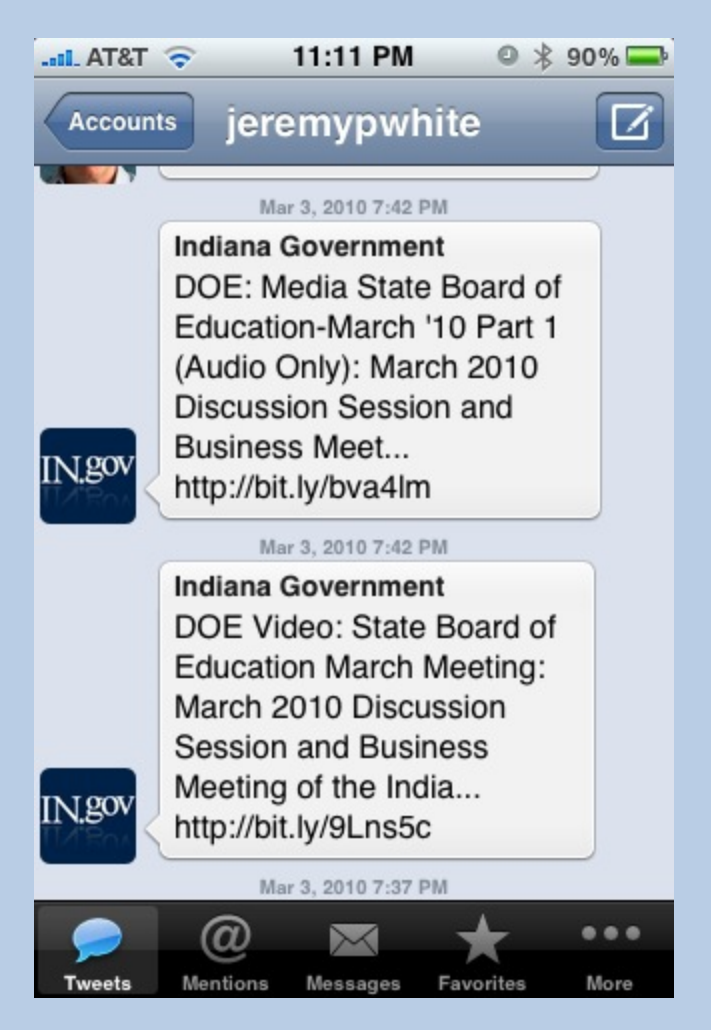

## **Announcements**

- Available jobs
- Promotions
- Links to Instructional videos
- Announce updates to your main site
	- Blogs/Conference people may be interested in

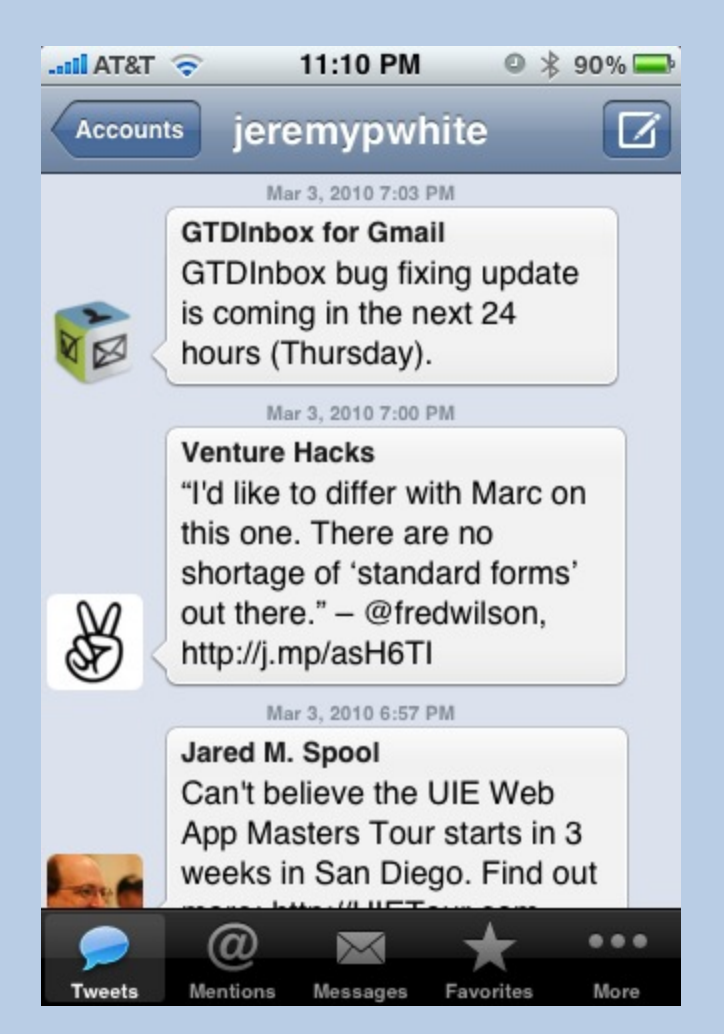

## **Crisis Management**

- Respond to criticism
- Immediately inform people that you are aware of the problem.
- Let them know what you've done to fix the problem

# Real-time Search

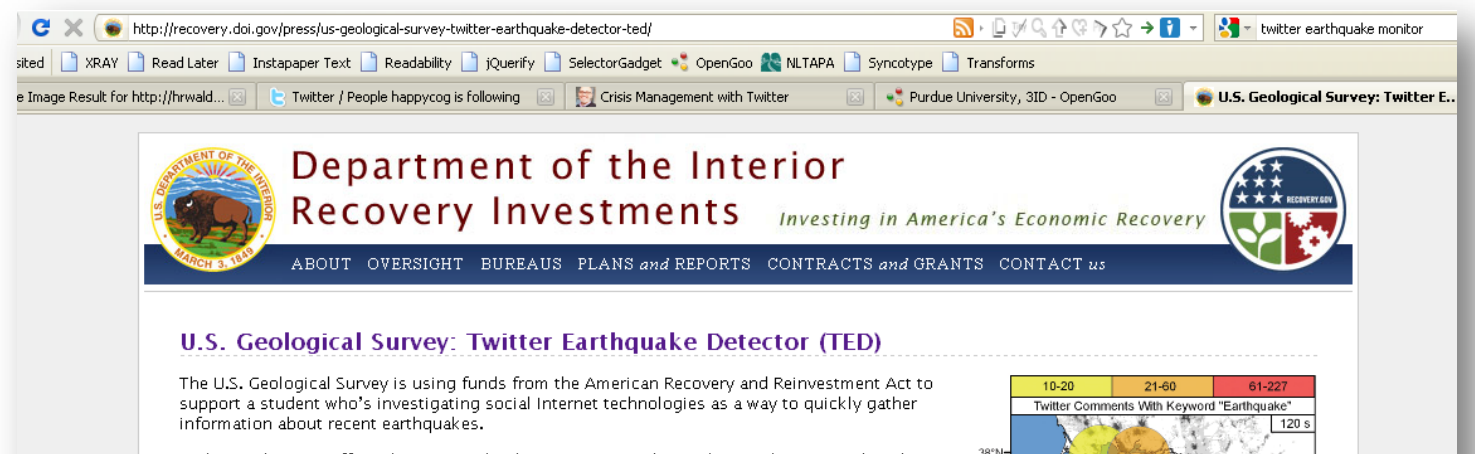

In this exploratory effort, the USGS is developing a system that gathers real-time, earthquakerelated messages from the social networking site Twitter and applies place, time, and key word filtering to gather geo-located accounts of shaking. This approach provides rapid first-impression narratives and, potentially, photos from people at the hazard's location. The potential for earthquake detection in populated but sparsely seismicly-instrumented regions is also being investigated.

Social Internet technologies are providing the general public with anecdotal earthquake hazard information before scientific information has been published from authoritative sources. People local to an event are able to publish information via these technologies within seconds of their occurrence. In contrast, depending on the location of the earthquake, scientific alerts can take between 2 to 20 minutes. By adopting and embracing these new technologies, the USGS potentially can augment its earthquake response products and the delivery of hazard information.

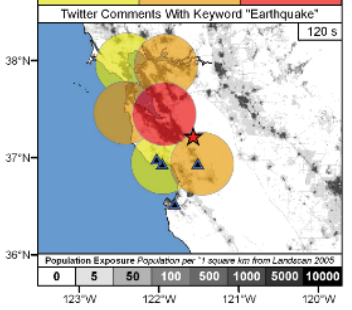

For more information on this project, please e-mail USGSted@usgs.gov or follow @USGSted on Twitter. Read more information about the USGS Earthquake Program

Note: DOI privacy policy applies

#### **DOI Recovery Investments by Bureau**

Select a bureau below to learn more about how each is contributing to America's economic recovery.

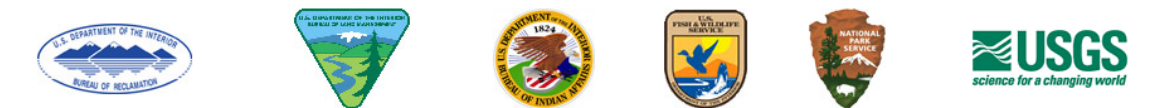

Home | About the Recovery | Plans and Reports | Contracts and Grants | Contact Us Recovery.gov | DOI Home | USA.gov

Last Updated: January 13, 2010 Content contact: recovery@ios.doi.gov

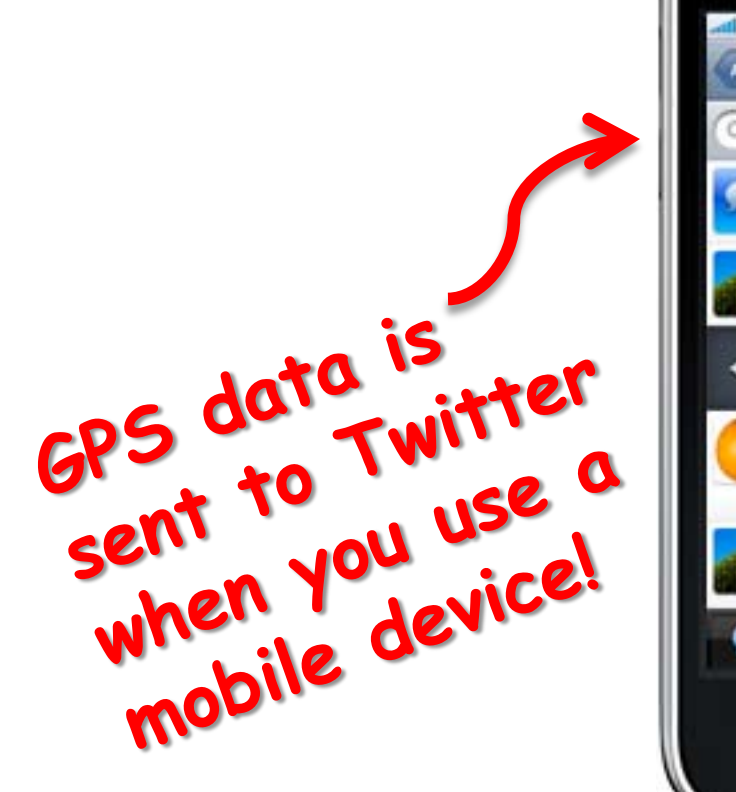

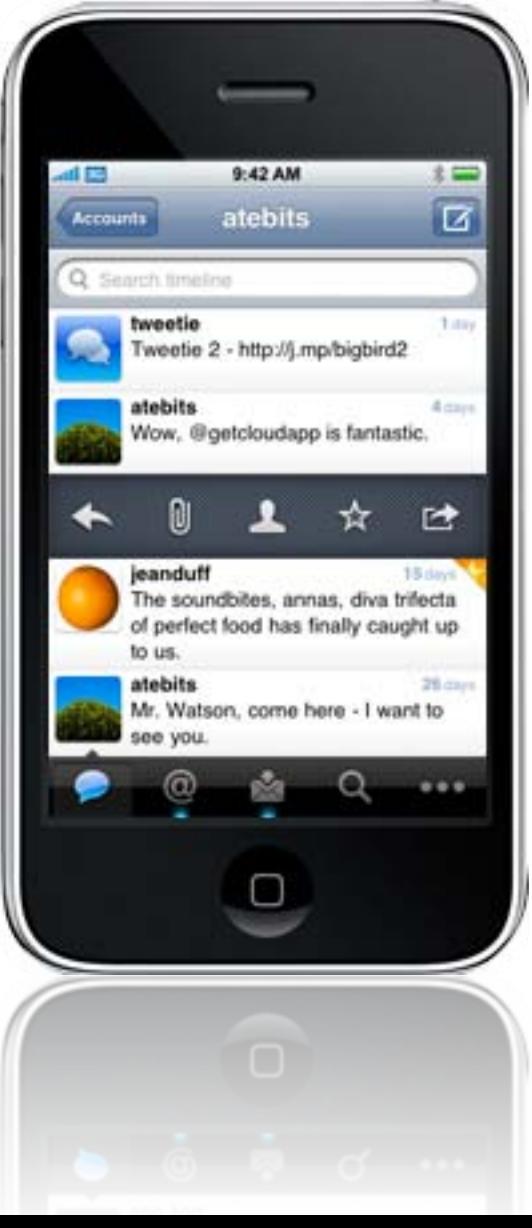

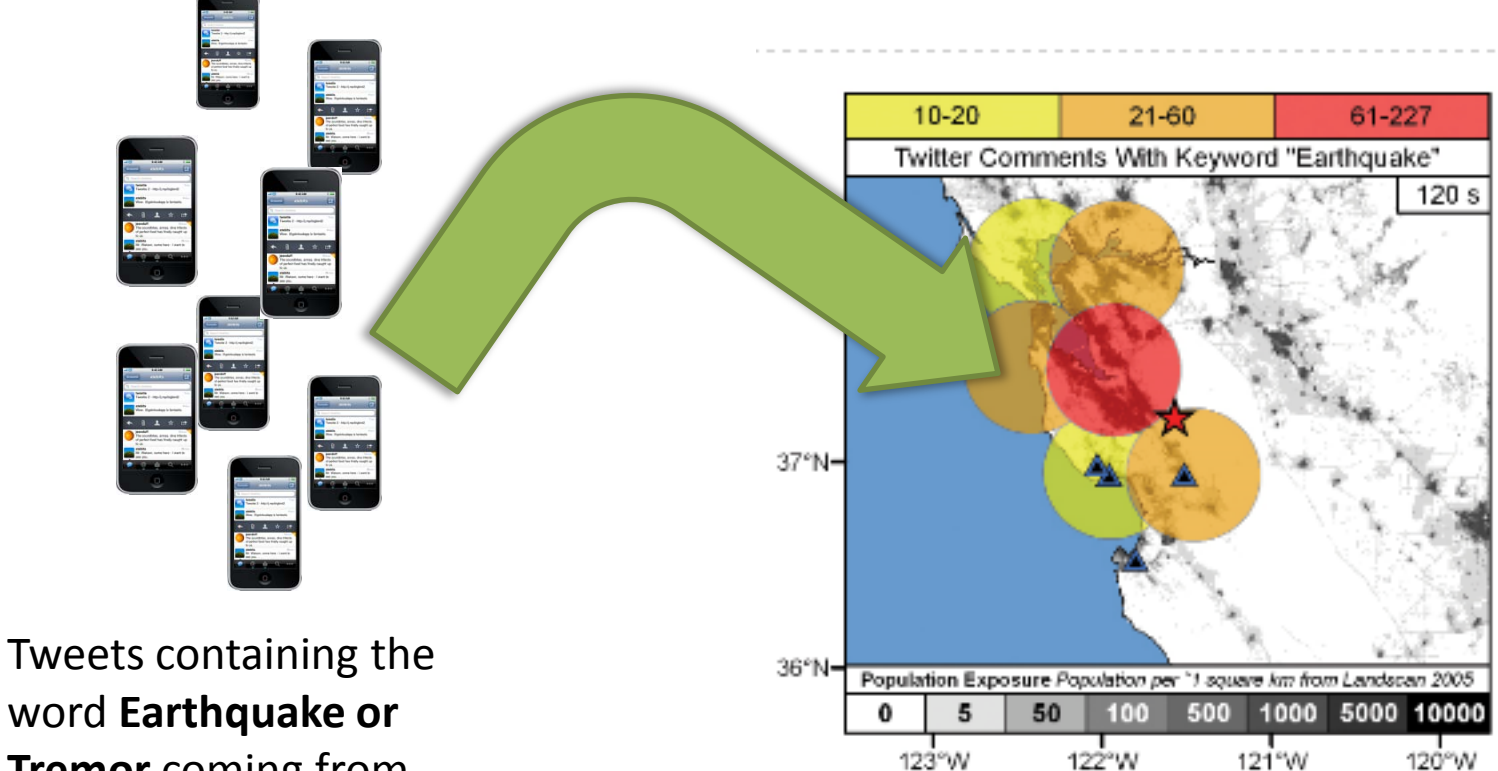

word **Earthquake or Tremor** coming from the same latitude and

longitude.... https://www.math.com/induction-state induction-state induction-state induction-state induction-If there's a pattern, we know an earthquake may be coming.

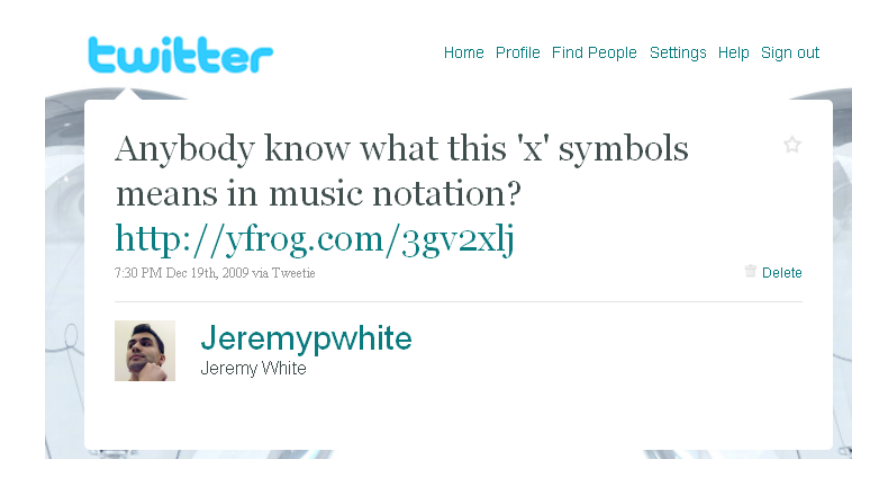

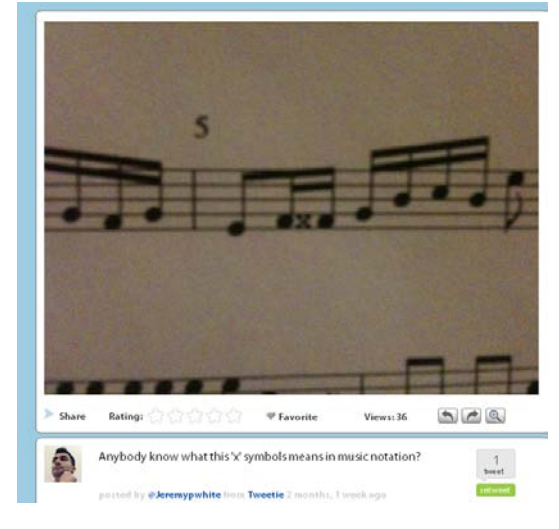

## Ewitter

Home Profile Find People Settings Help Sign out

### @Jeremypwhite This 'x' indicates a double sharp. So instead of a f sharp it's a f sharp sharp (so basically a g).

12:10 PM Dec 20th, 2009 via Twitter Opera widget in reply to Jeremypwhite

Reply **Retweet** 

☆

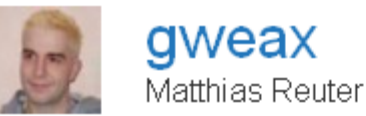

@ 2010 Twitter About Us Contact Blog Status Goodies API Business Help Jobs Terms Privacy

## Results for a search on the word "INDOT"

People are talking…is anybody listening?

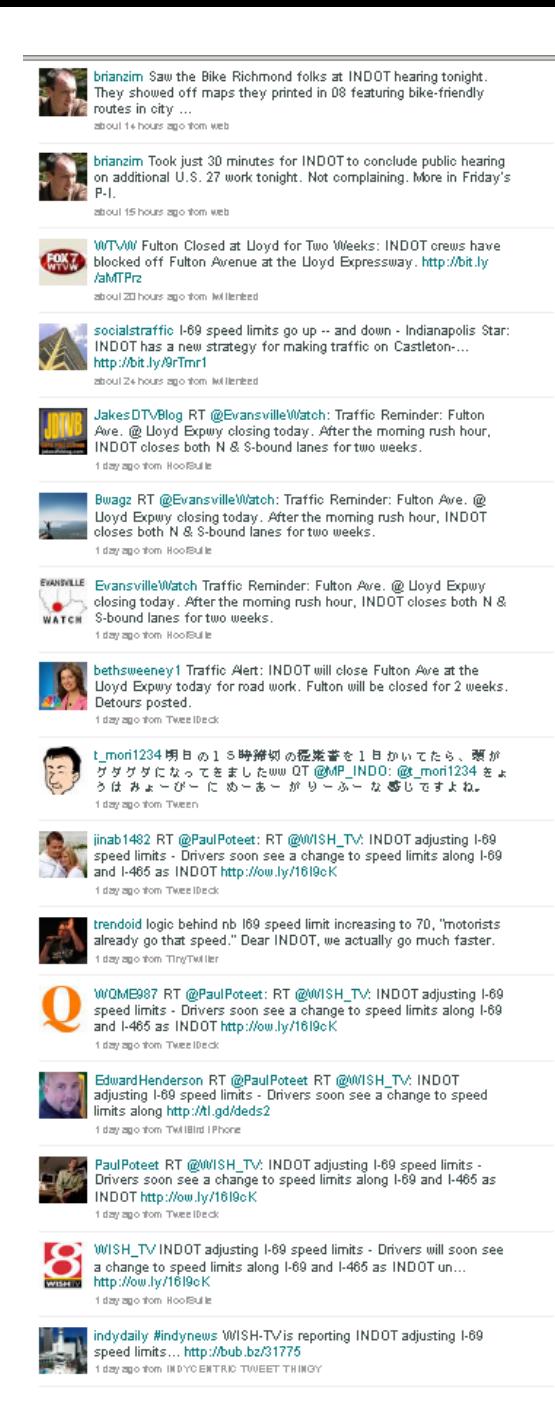

## Final Notes

## **Stay in Control**

- Don't try to read every tweet of everyone you follow!
	- Just **scan** the latest tweets of the people you follow for **useful info** when you log on.
- You can make your account **private**!
	- Nobody will see your tweets unless you approve them as "followers".

## It's not just for kids!

**Age of Twitter Users**

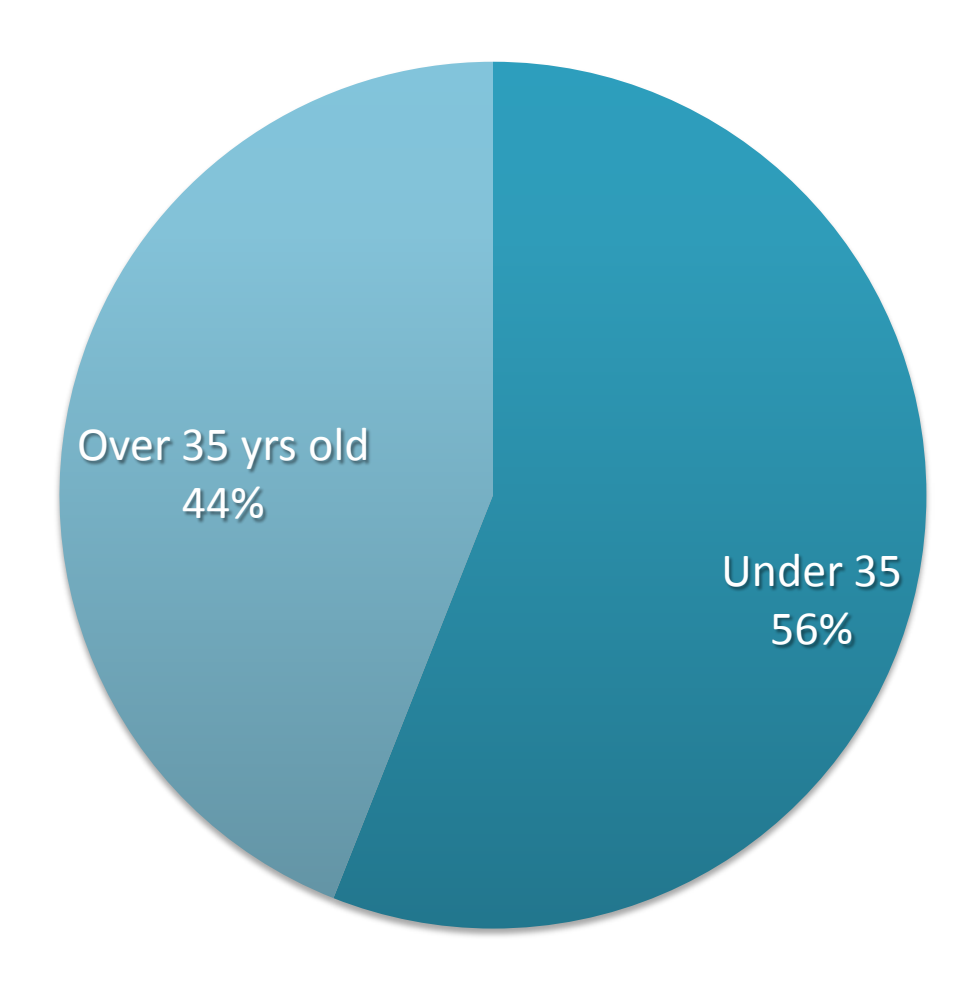

### 40,00 CAT

## **Project Management**
**Project managers must focus on 3 dimensions of project success:**  –get things done on **time** –within the **budget** –at a level of **quality**

## Computer Backup / Syncing

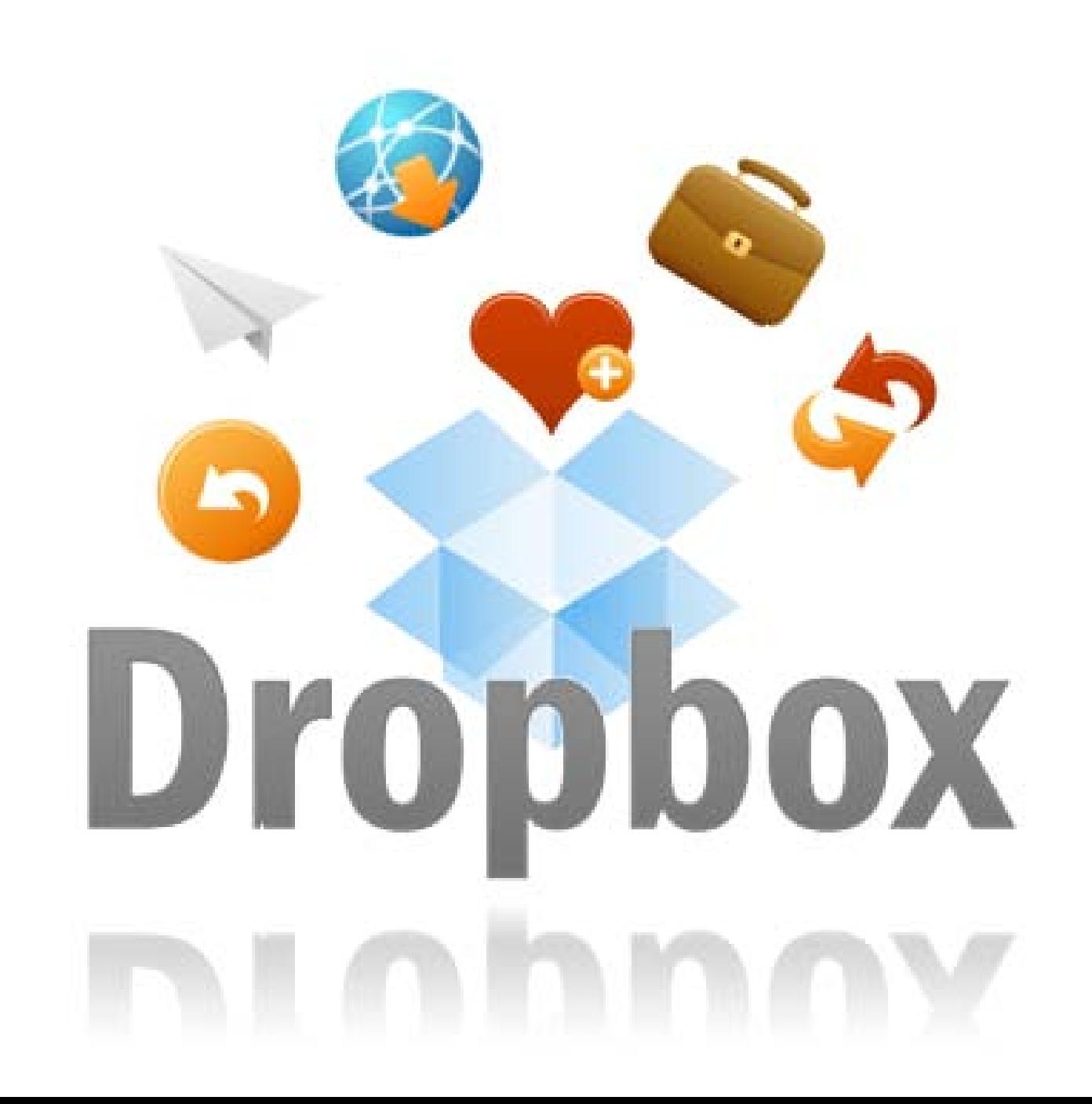

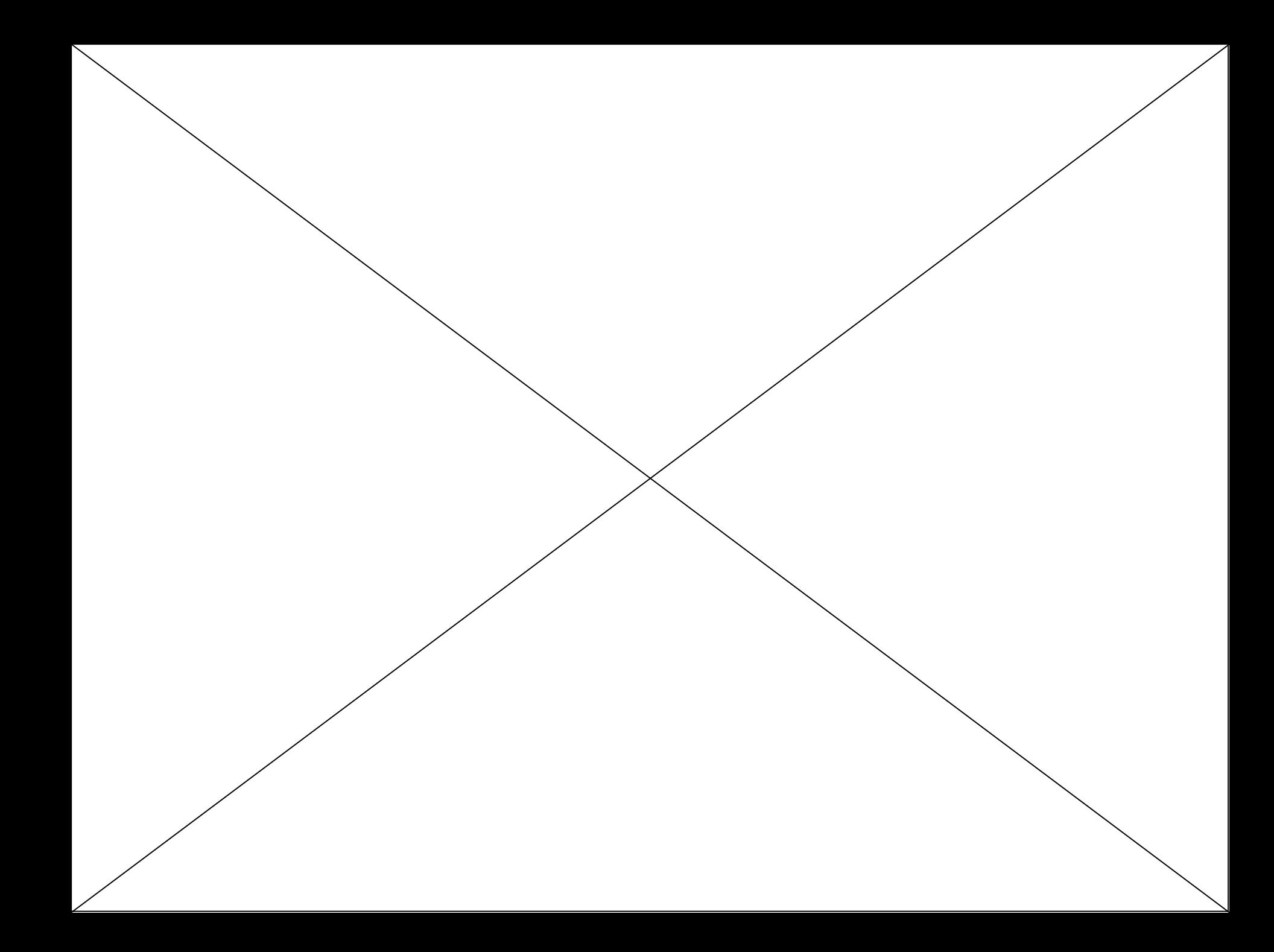

## DropBox syncs files across all my computers!

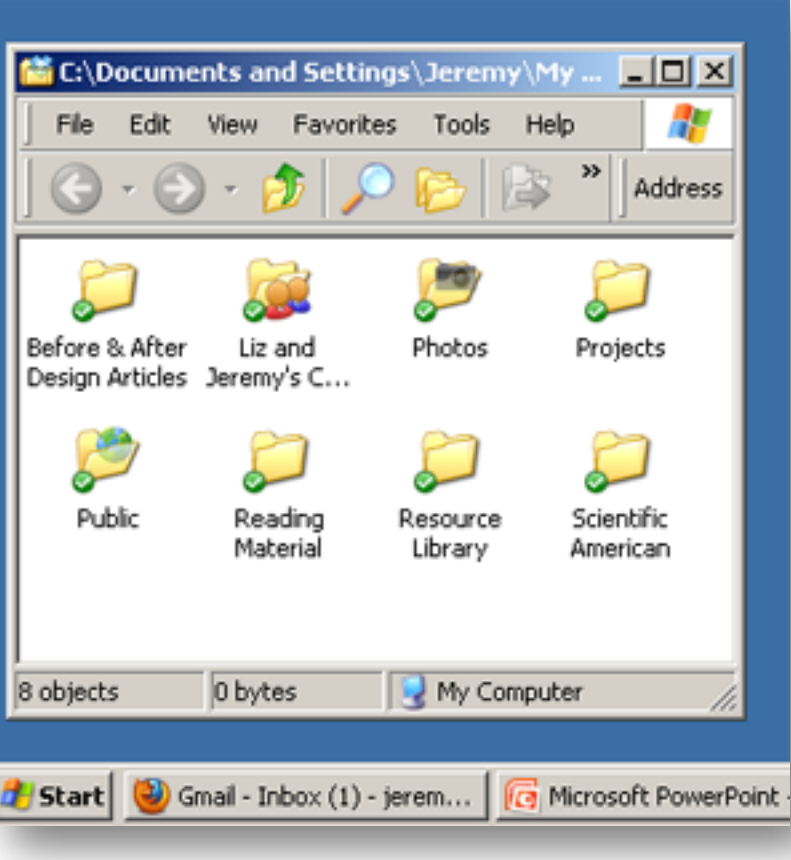

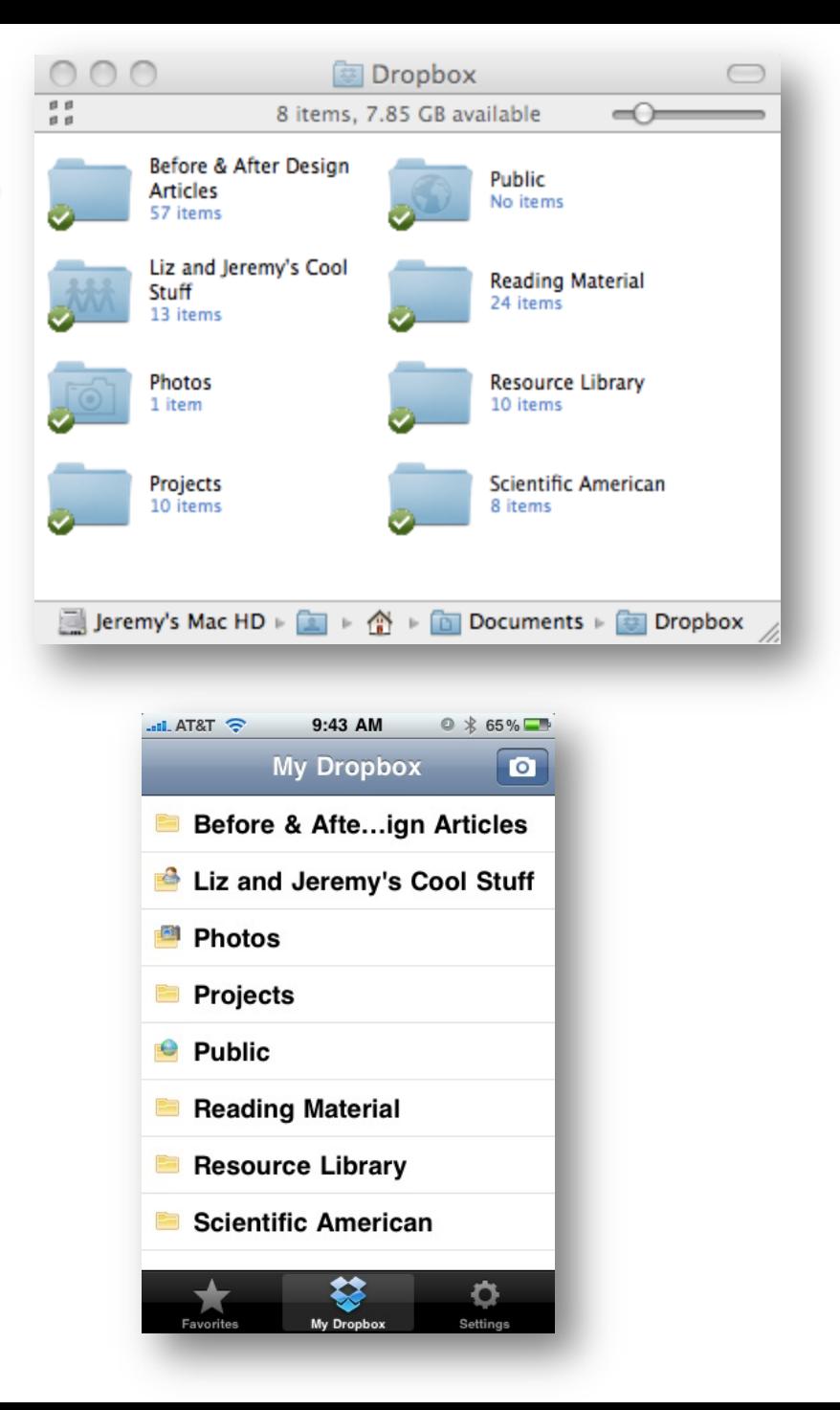

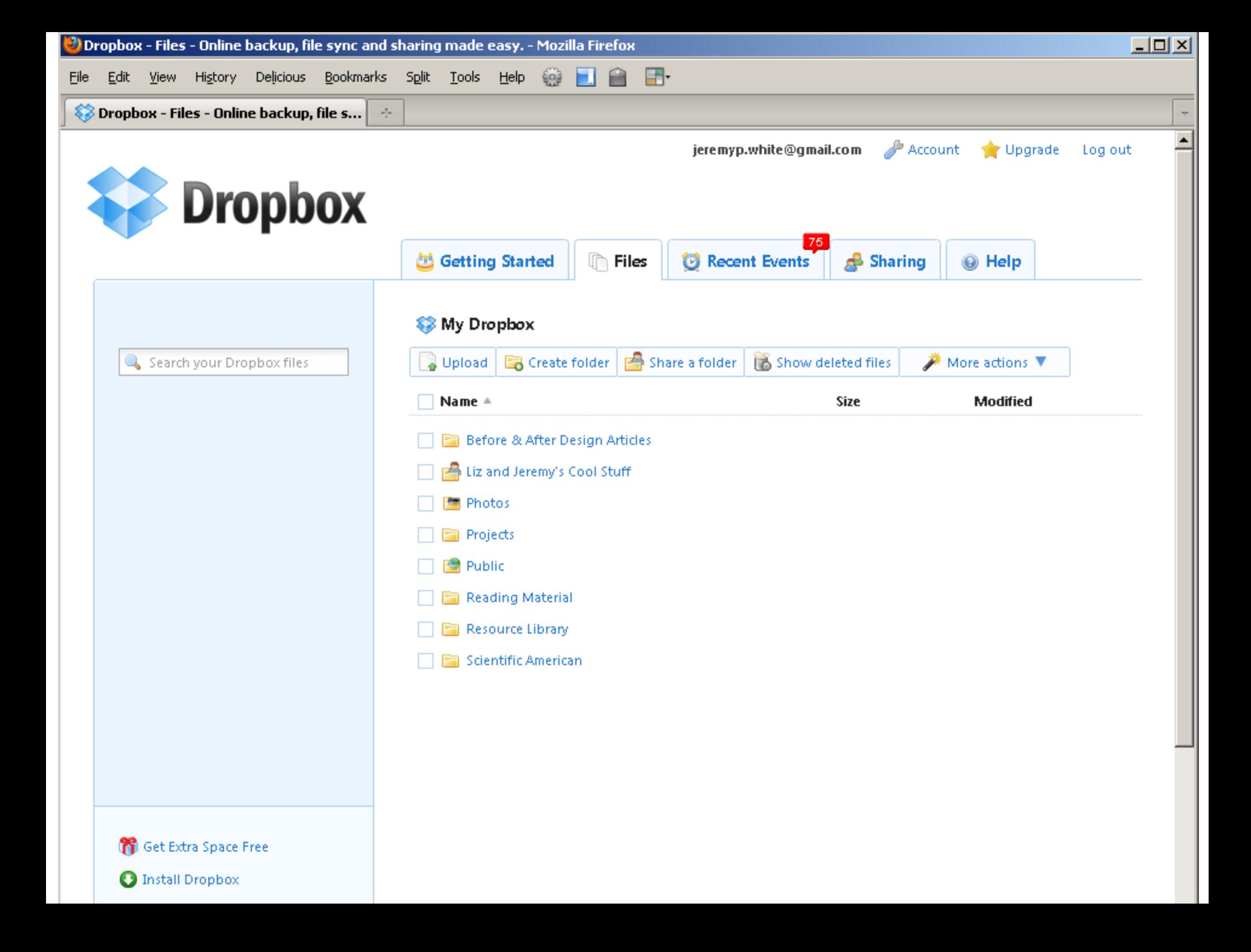

## Email Management

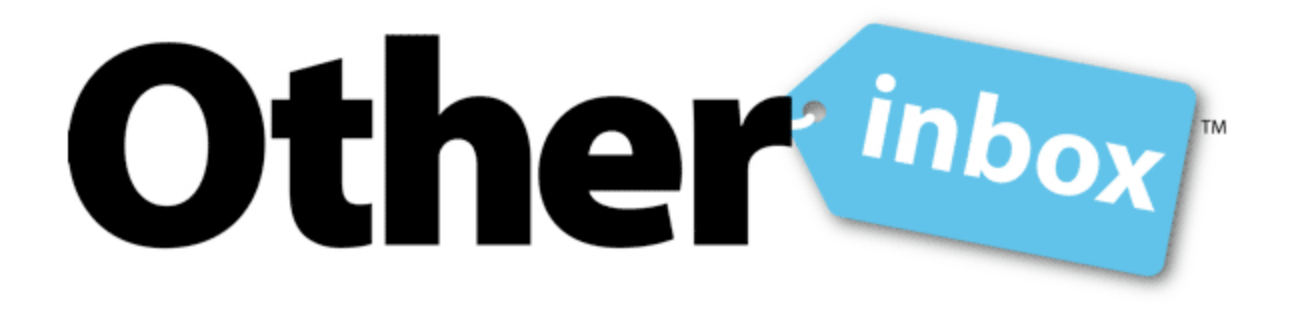

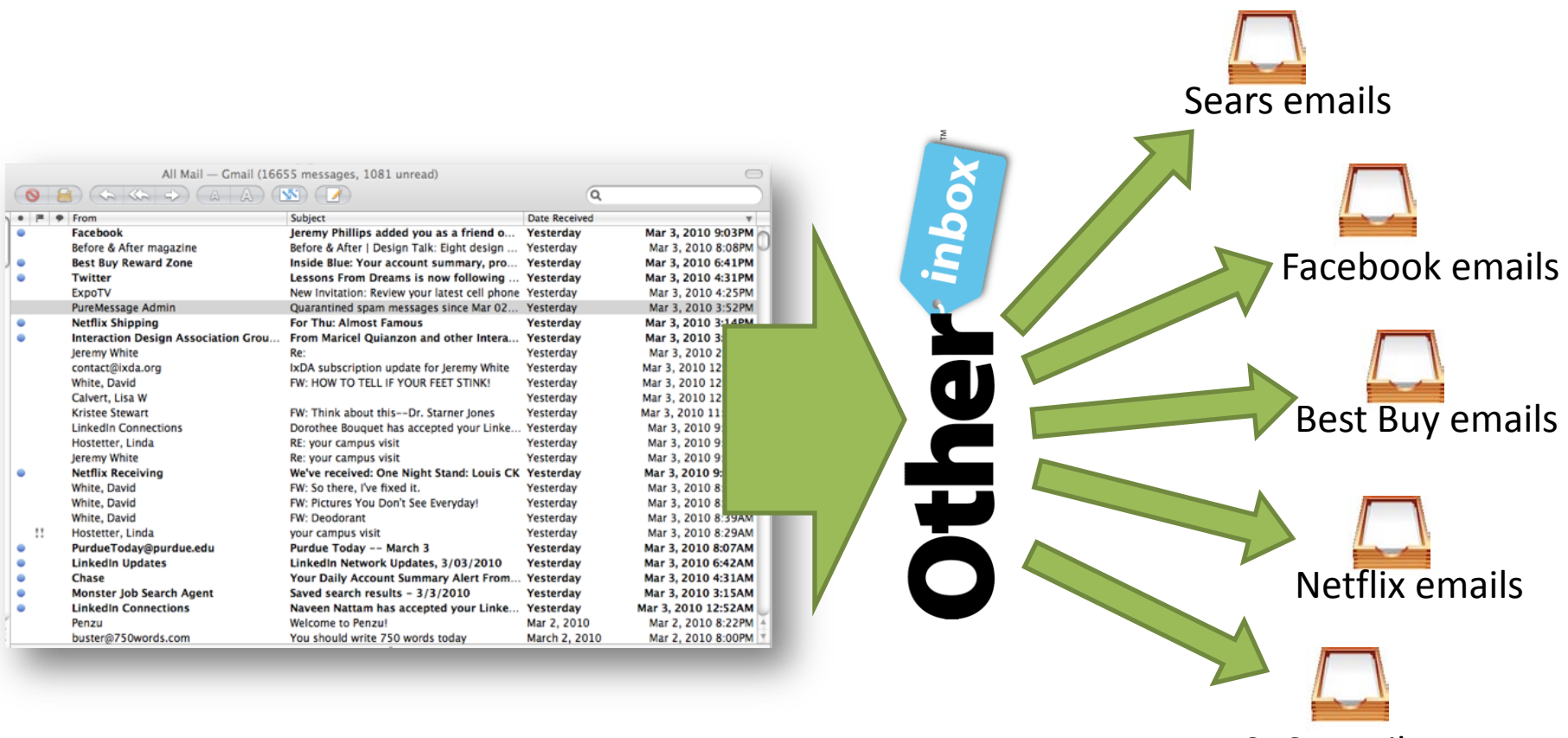

CVS emails

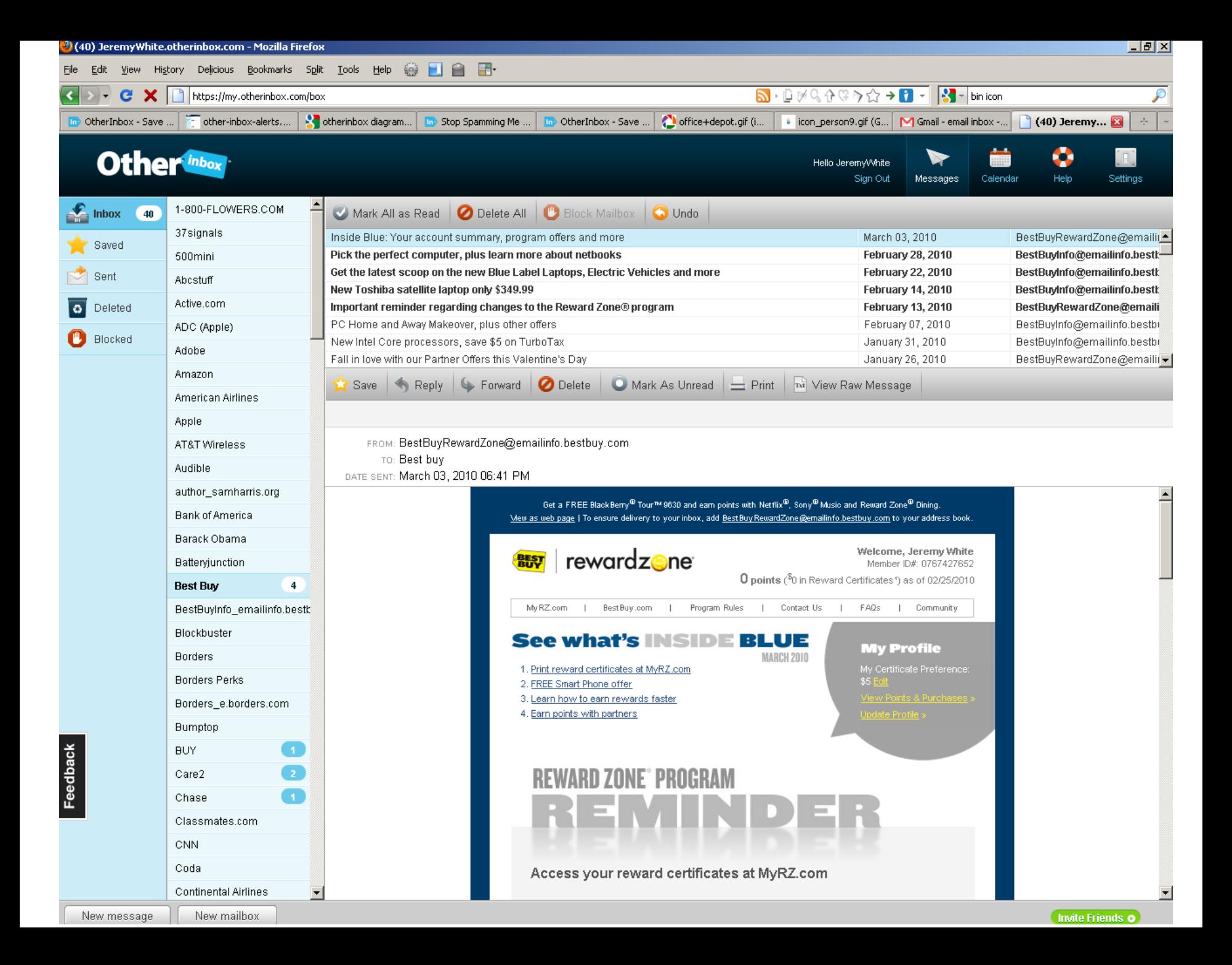

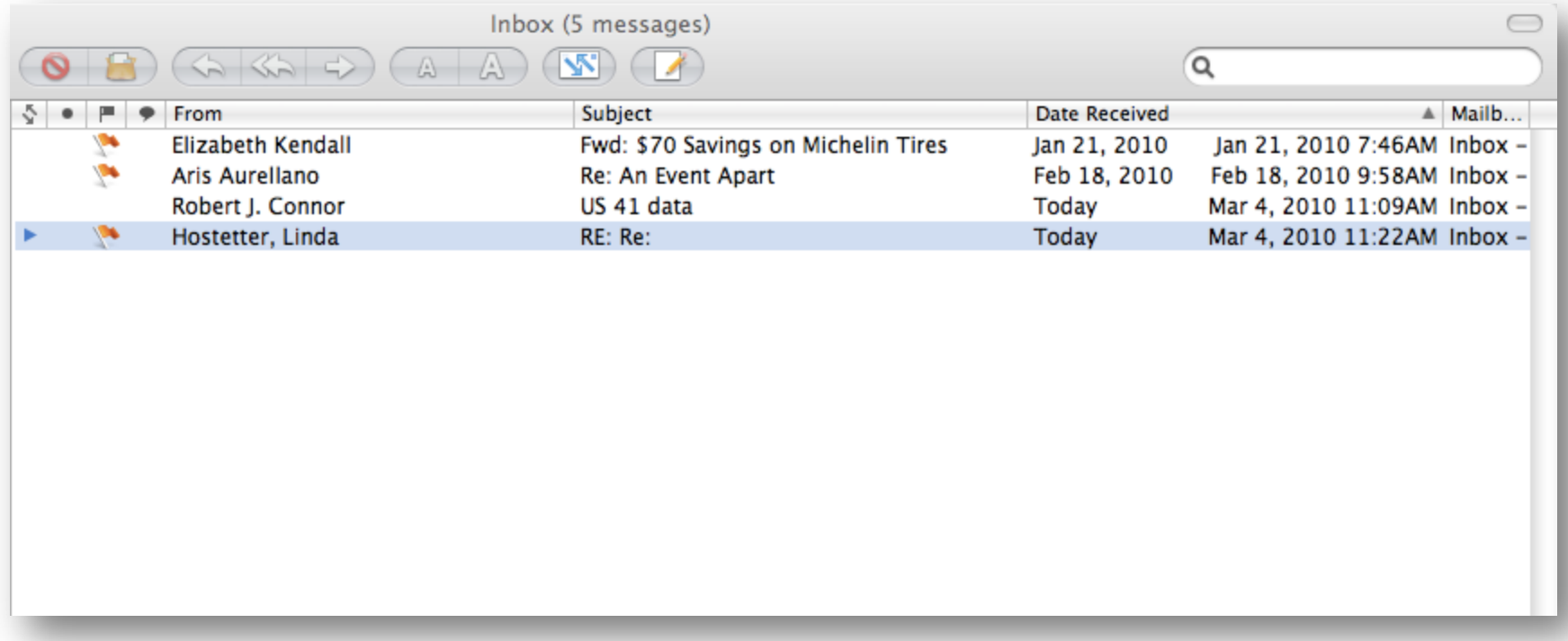

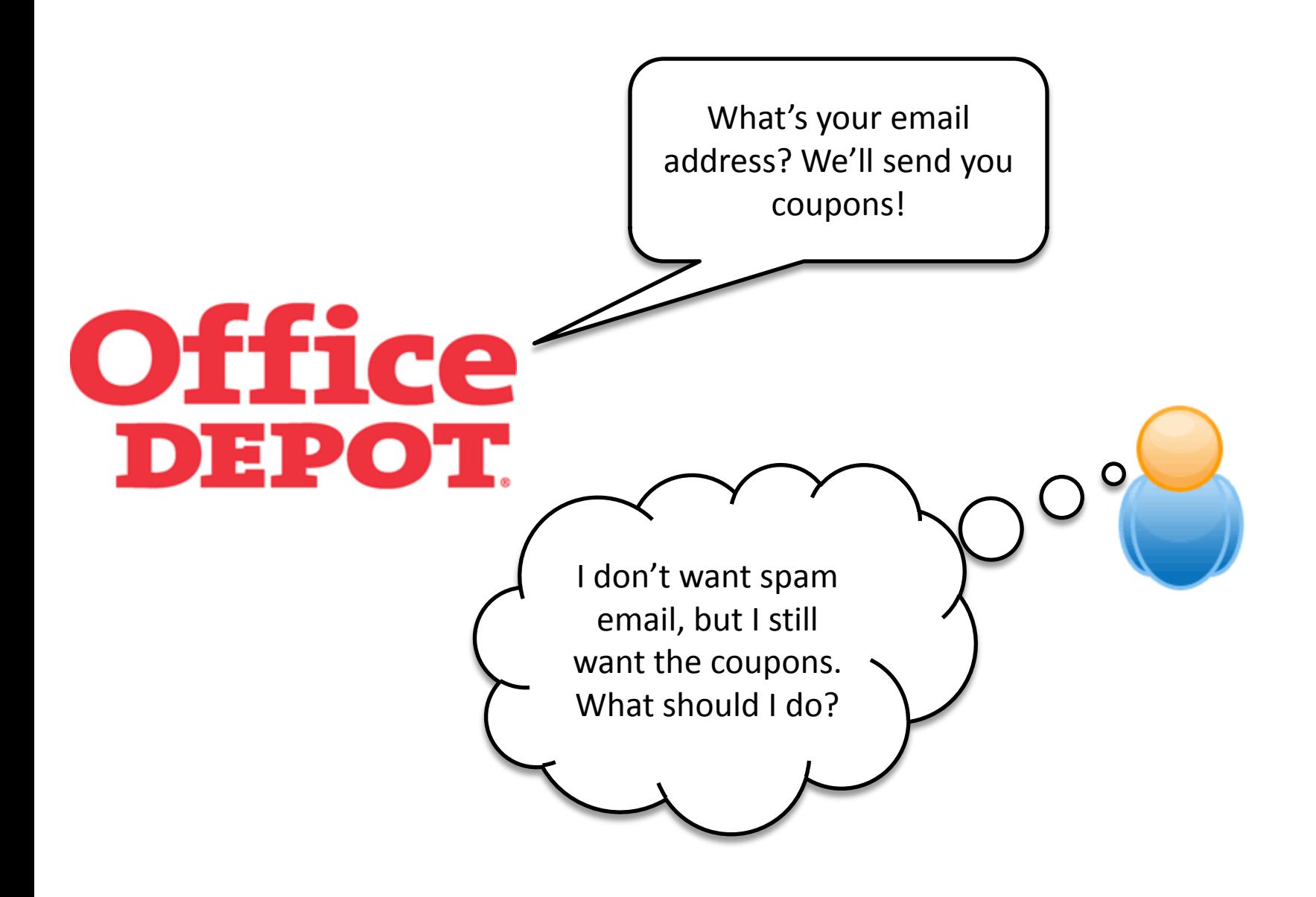

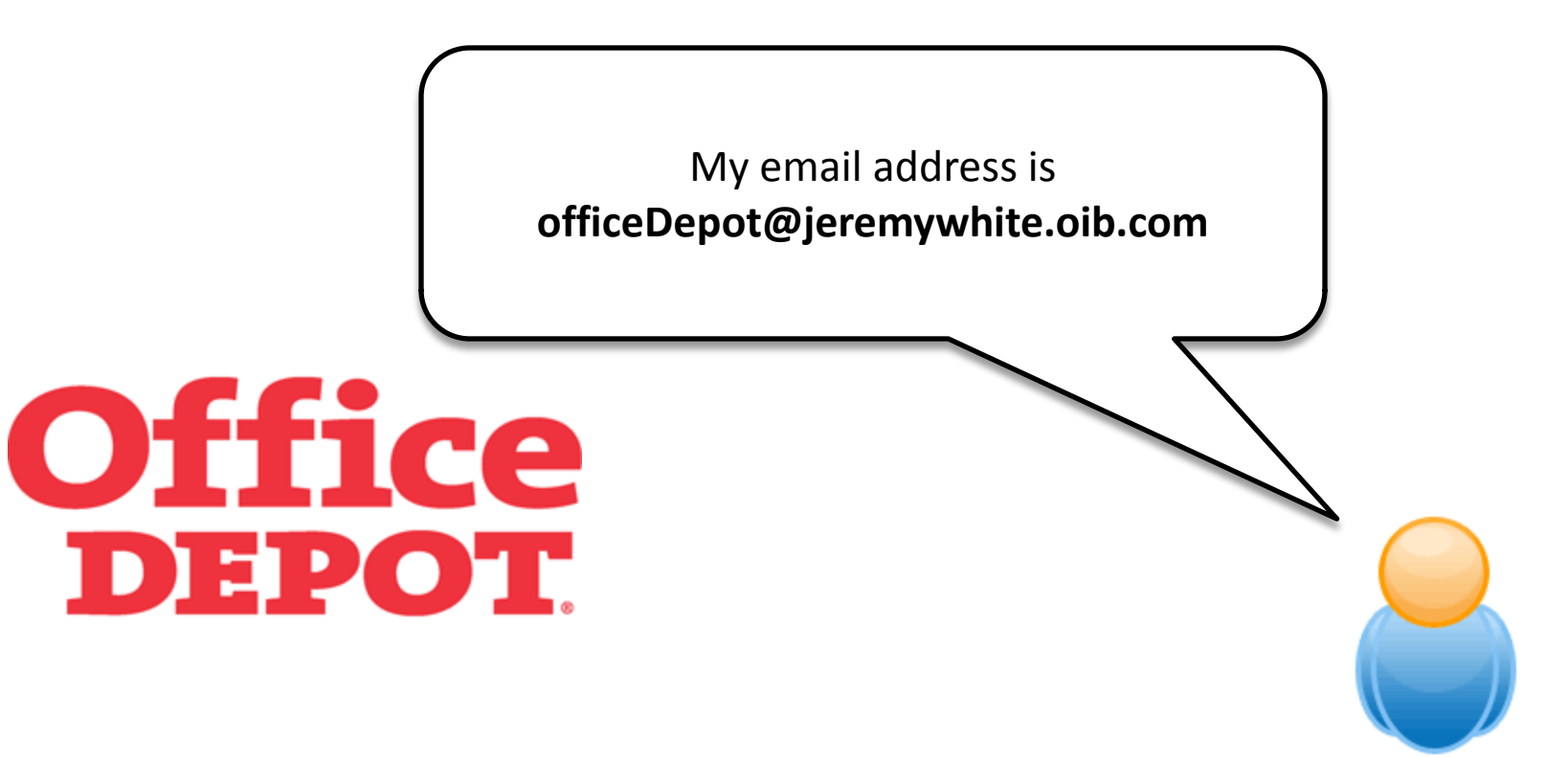

Made up email address follow this format:

*MADE-UP-NAME***@***YOUR-USER-NAME***.oib.com**

Once Office Depot sends the email, it will automatically go into a new bin. They won't know my real email address!

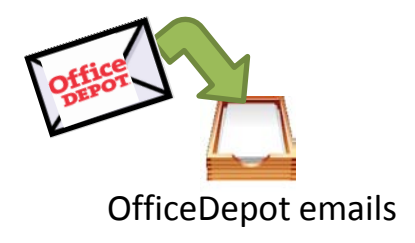

## Project Management Web Apps

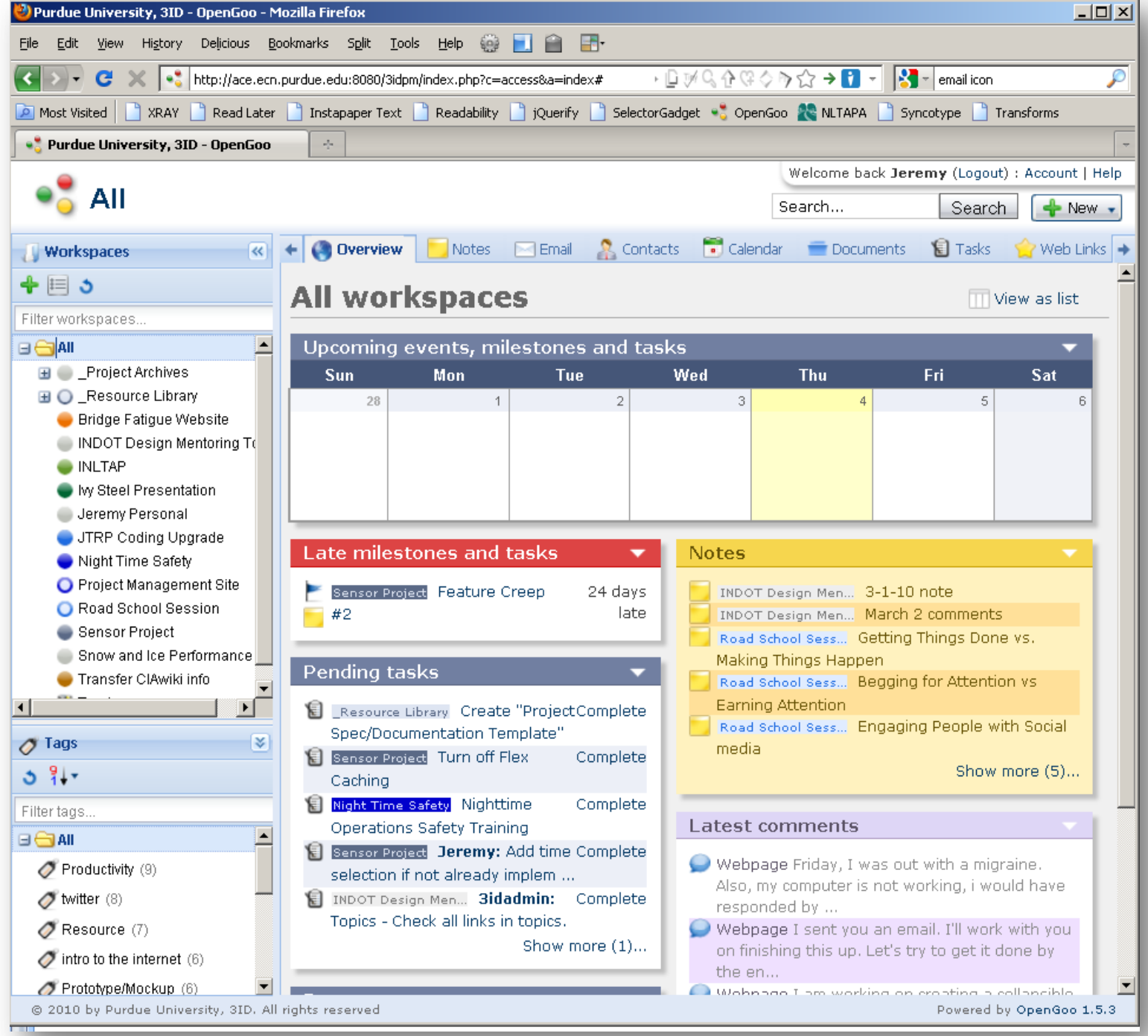

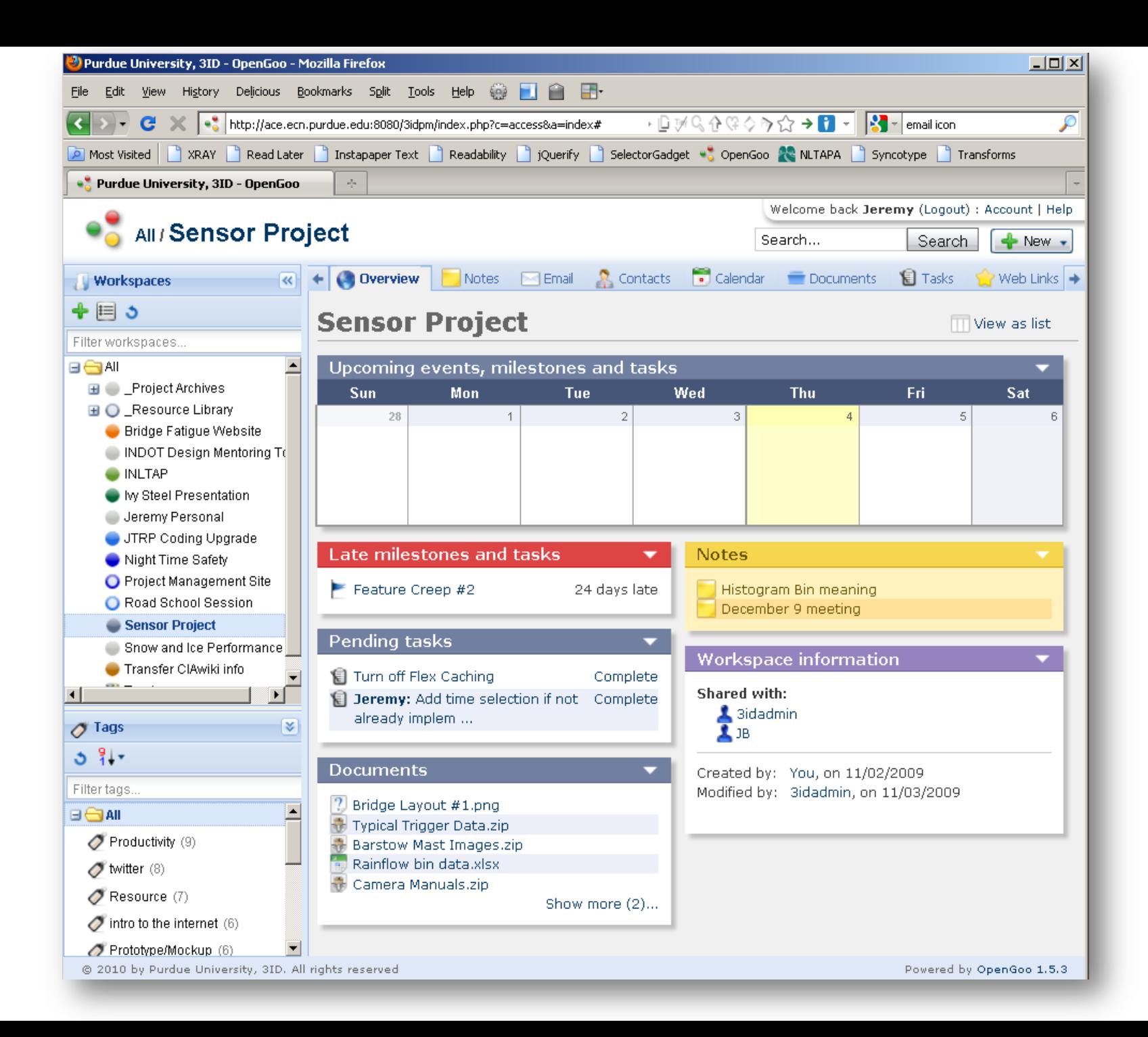

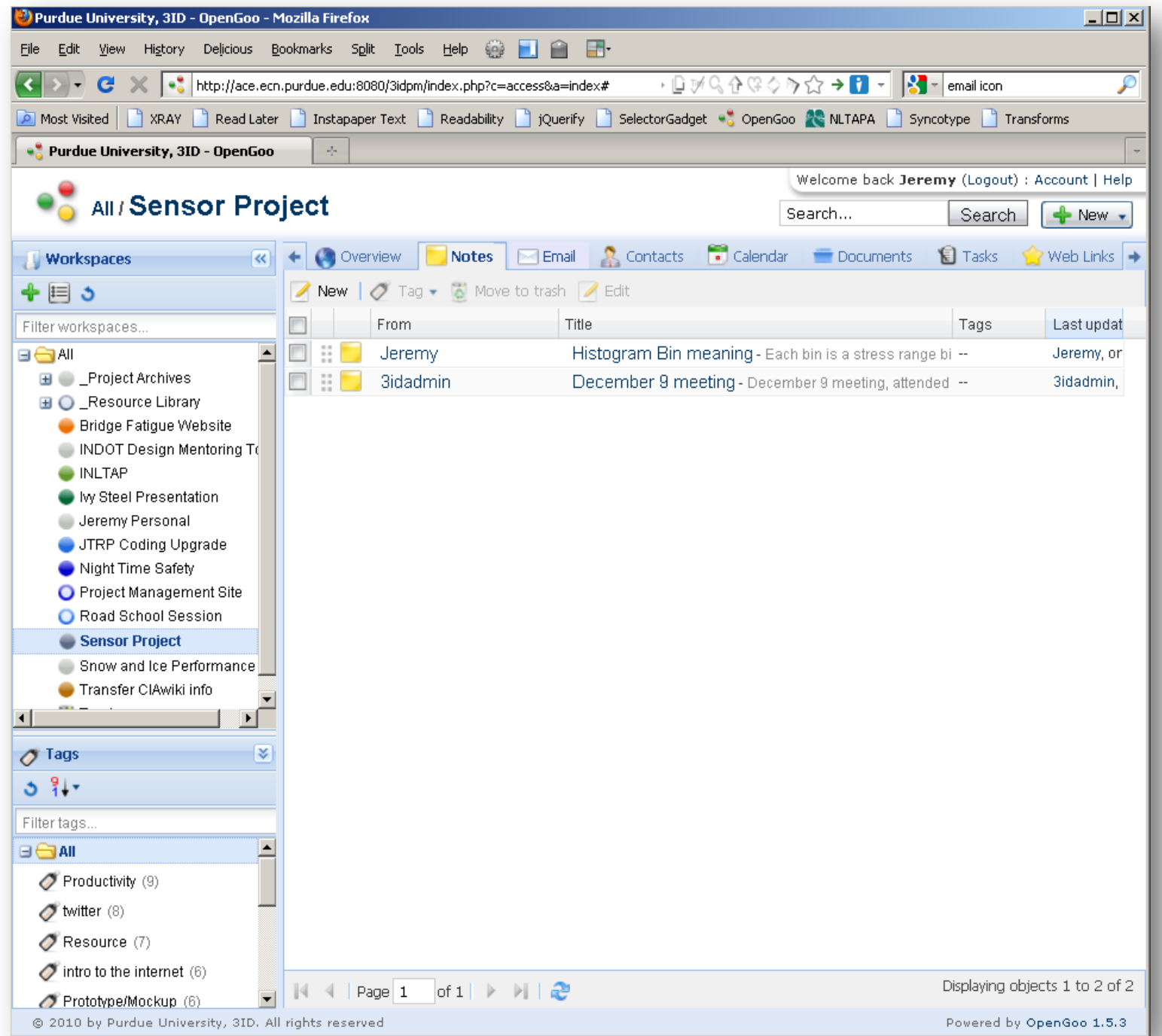

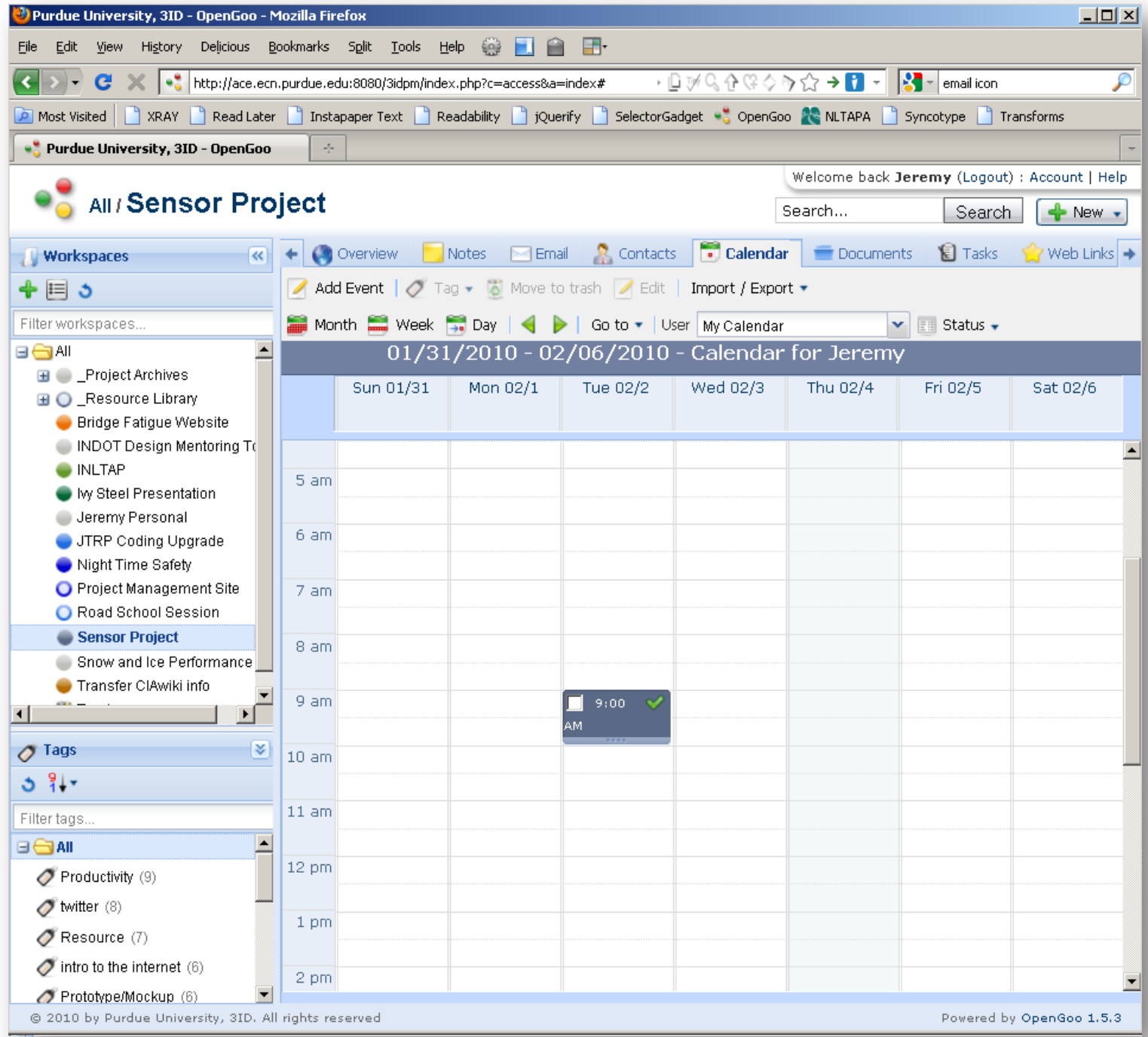

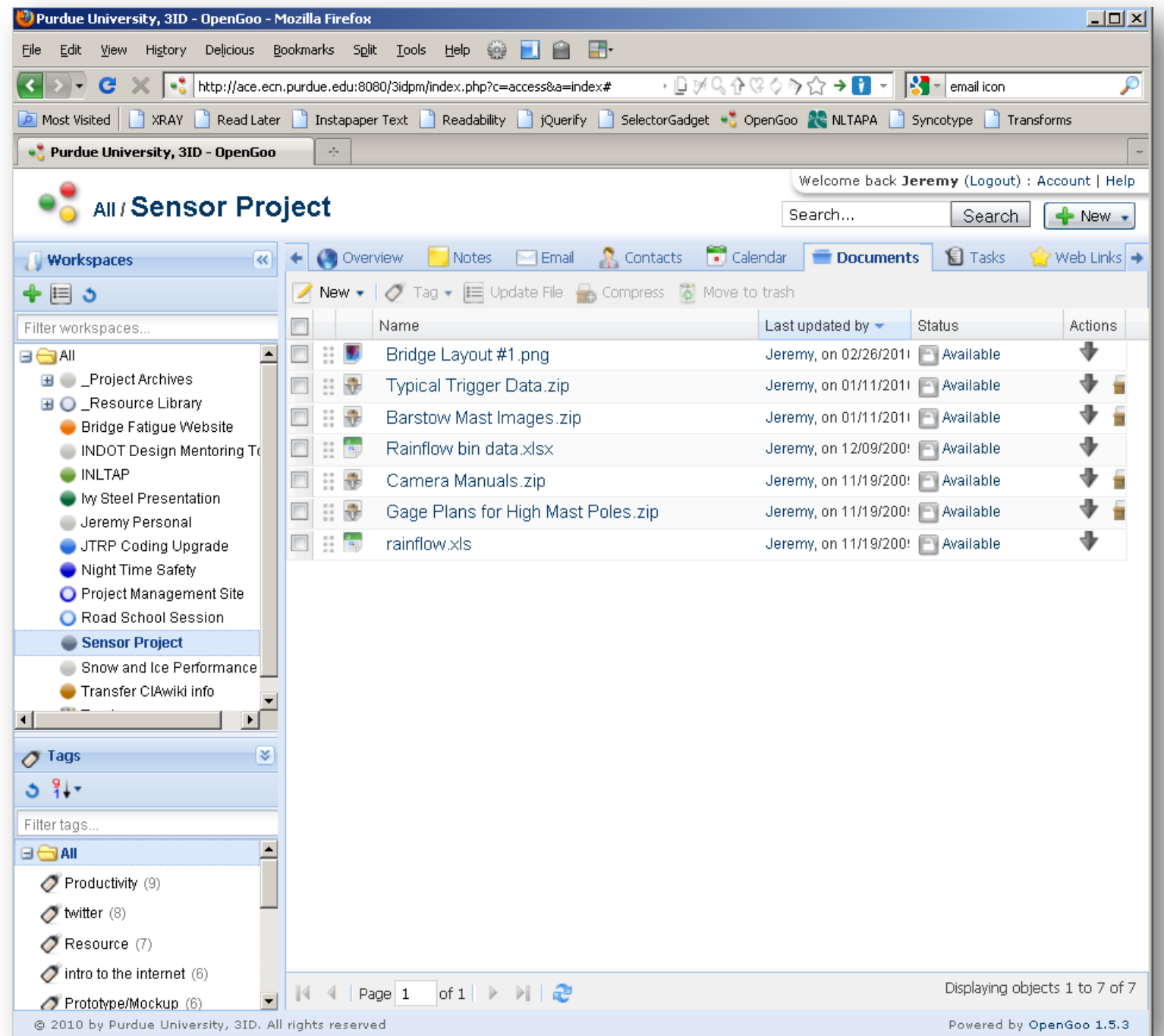

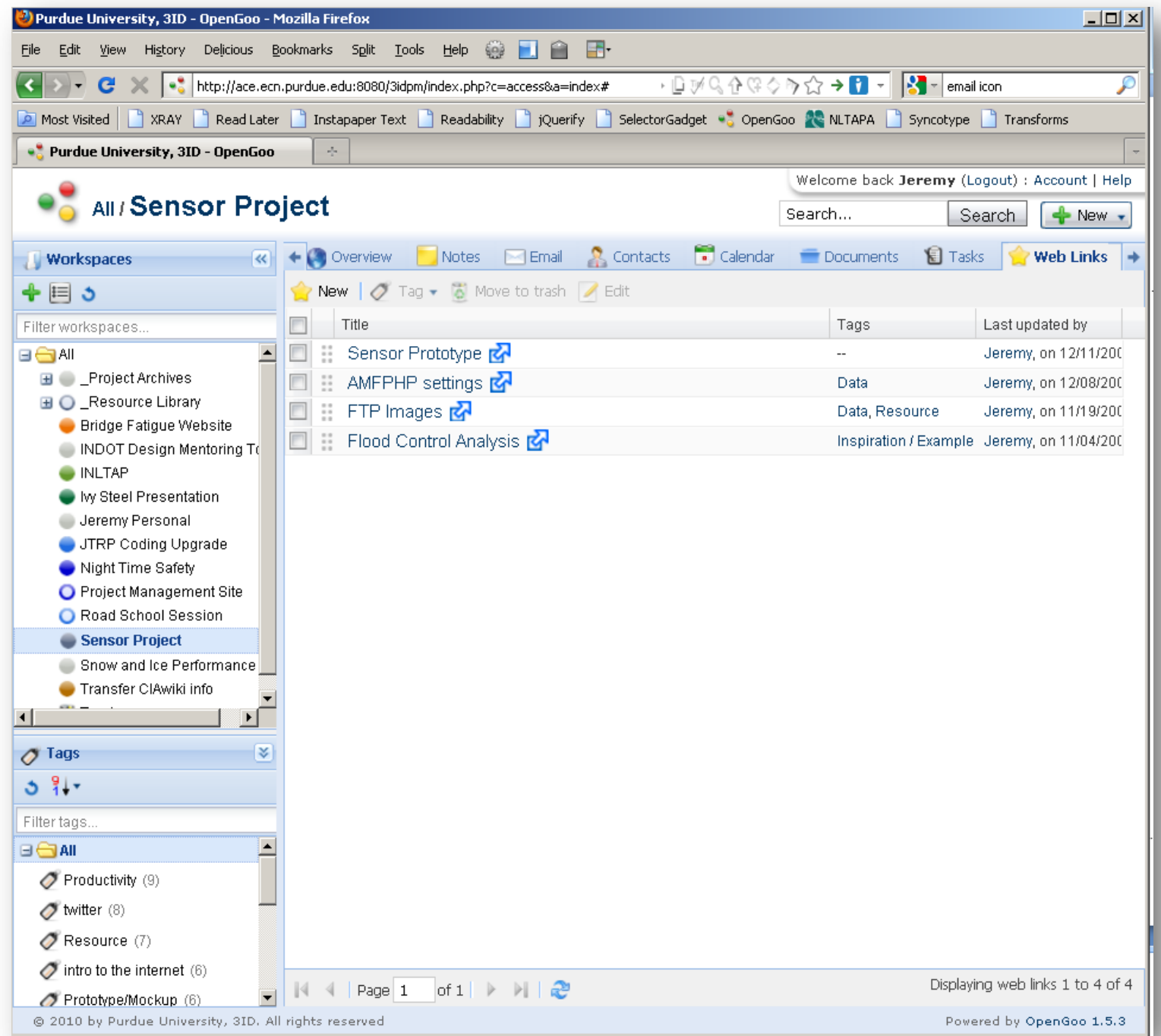

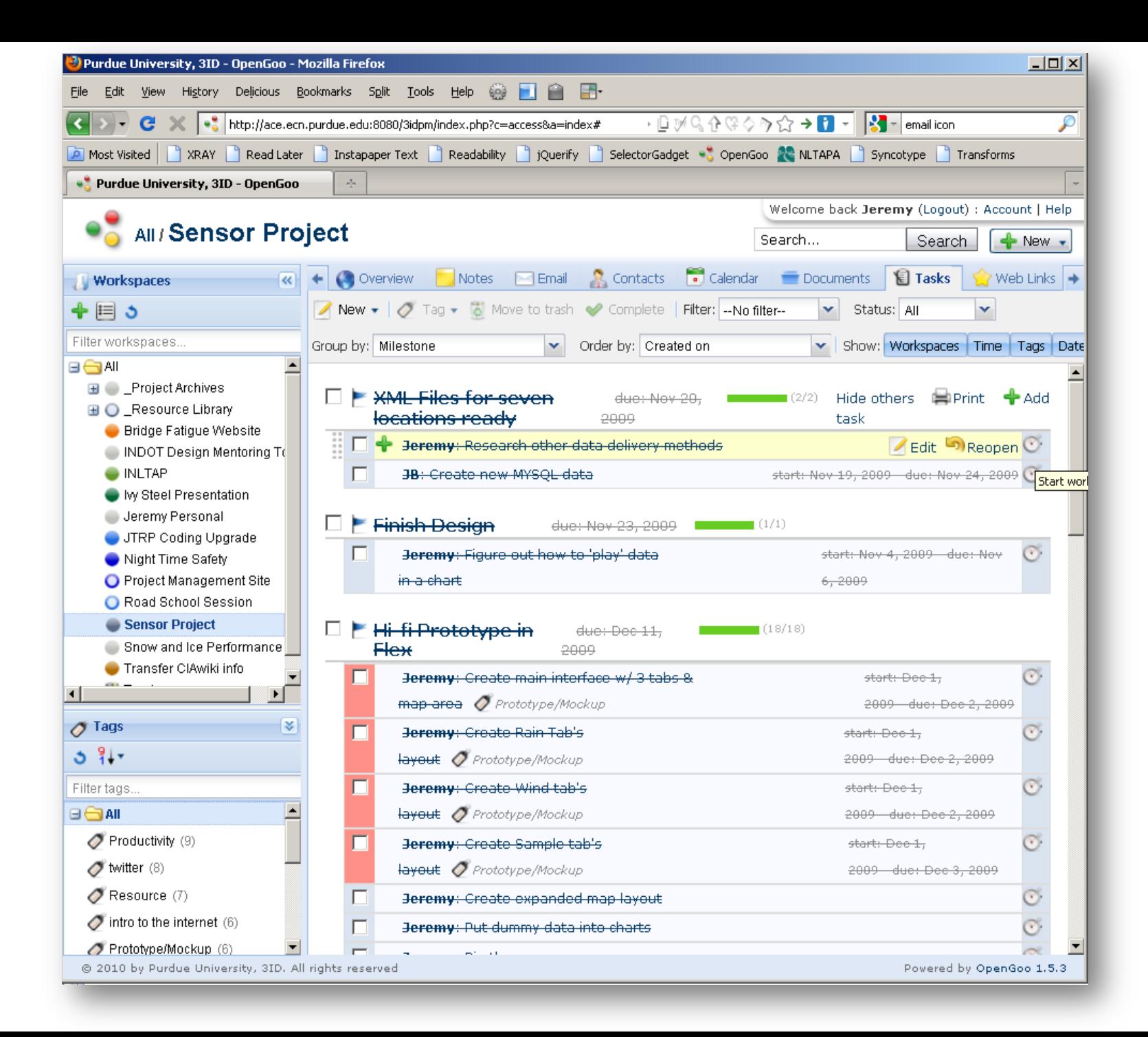

## MOBILE APPLICATIONS FOR PROJECT MANAGEMENT

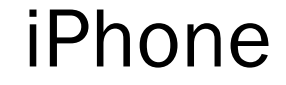

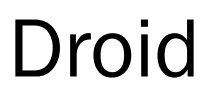

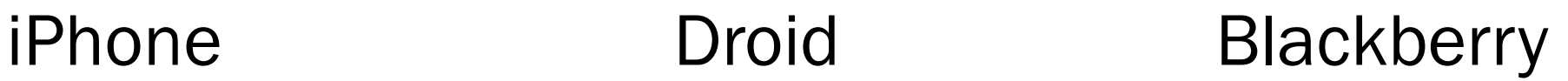

## APPLE IPHONE

## **x TA Project**

## Torch Project Management

## Liquid Planner

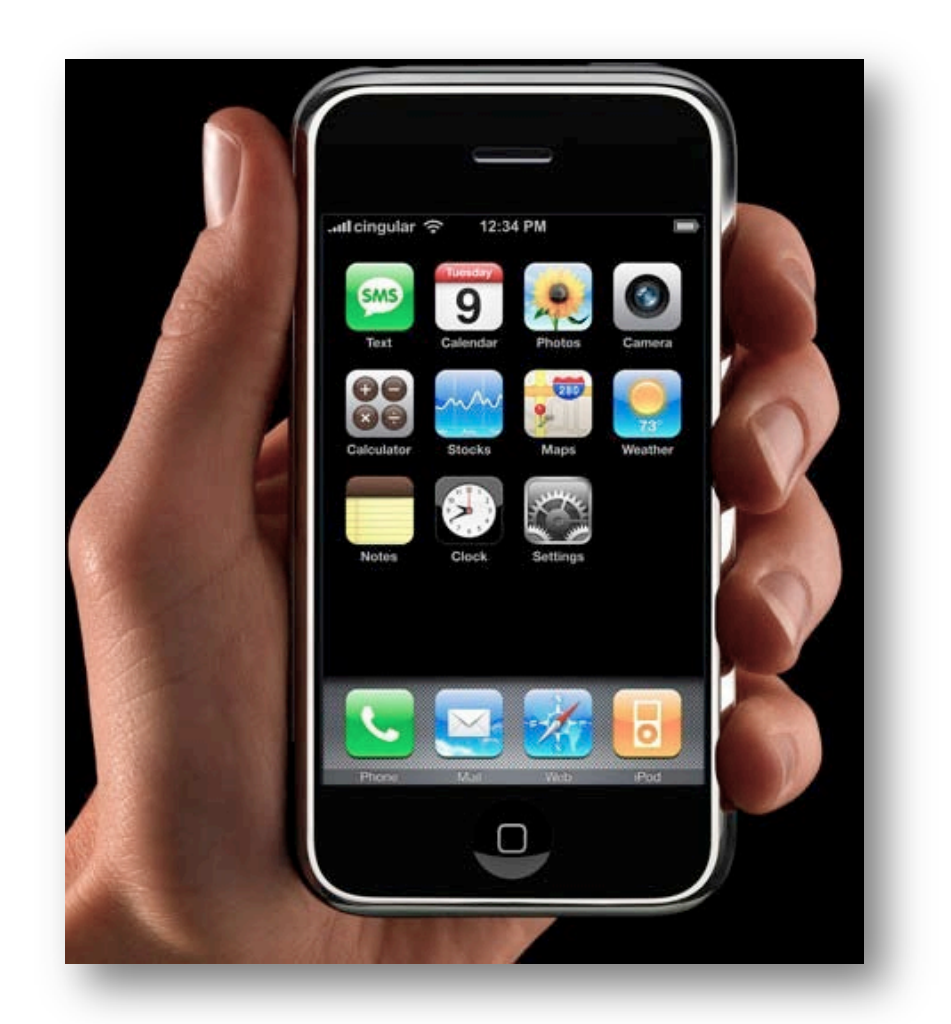

## *TA PROJECT*

- Used for complex budget and schedule tracking
- Compute project management metrics such as Schedule Performance Index (SPI) and Cost Performance Index (CPI)
- Ability to post status of project on twitter
- **x** Cost is \$2.00

## *TA PROJECT*

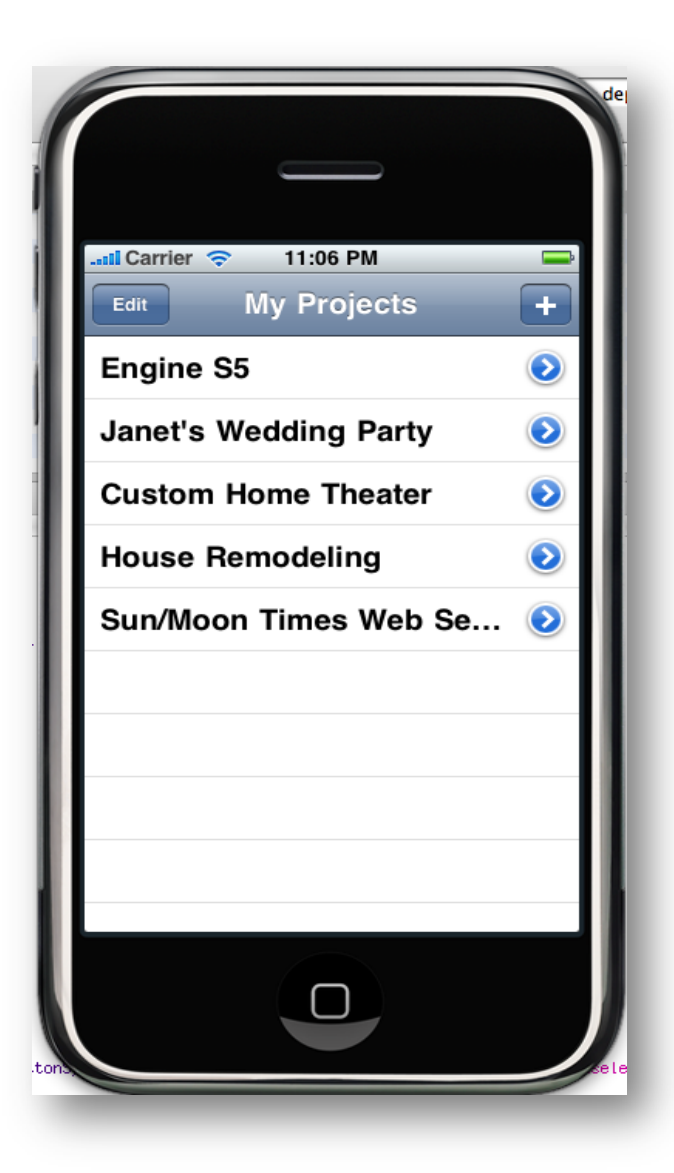

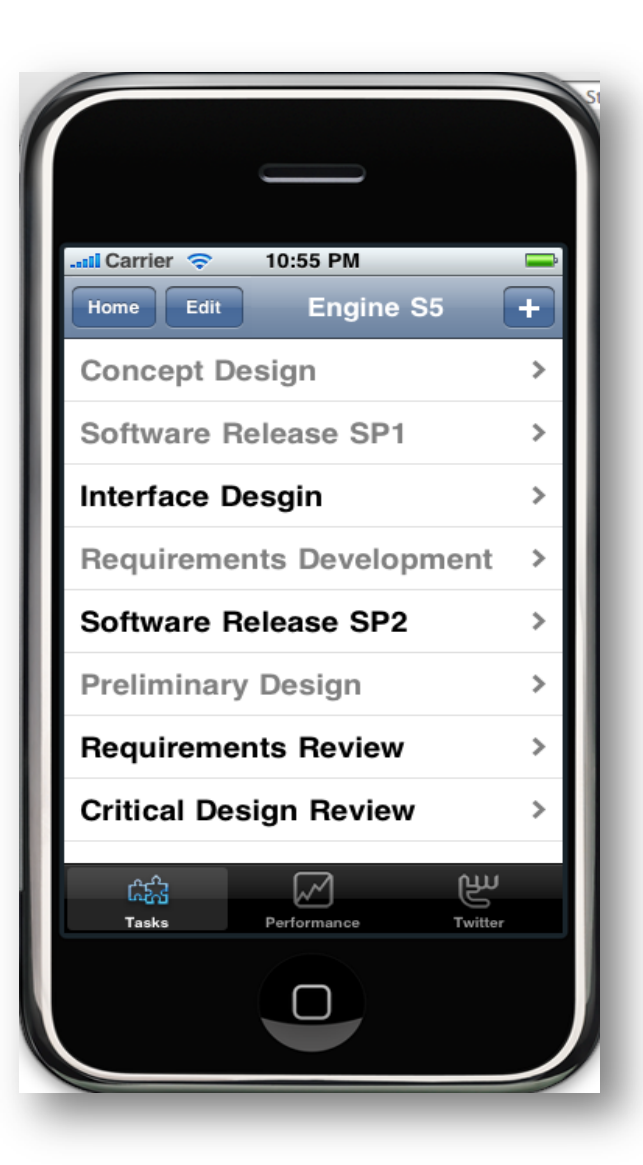

## *TA PROJECT*

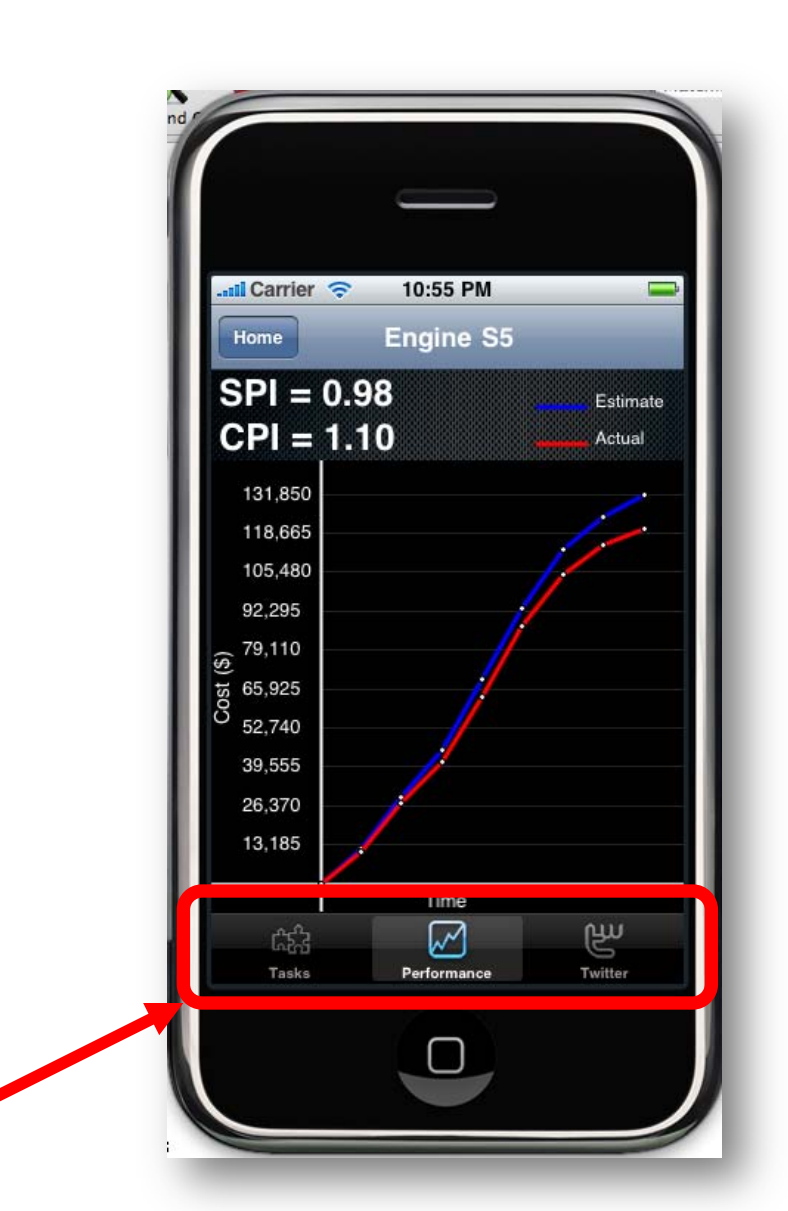

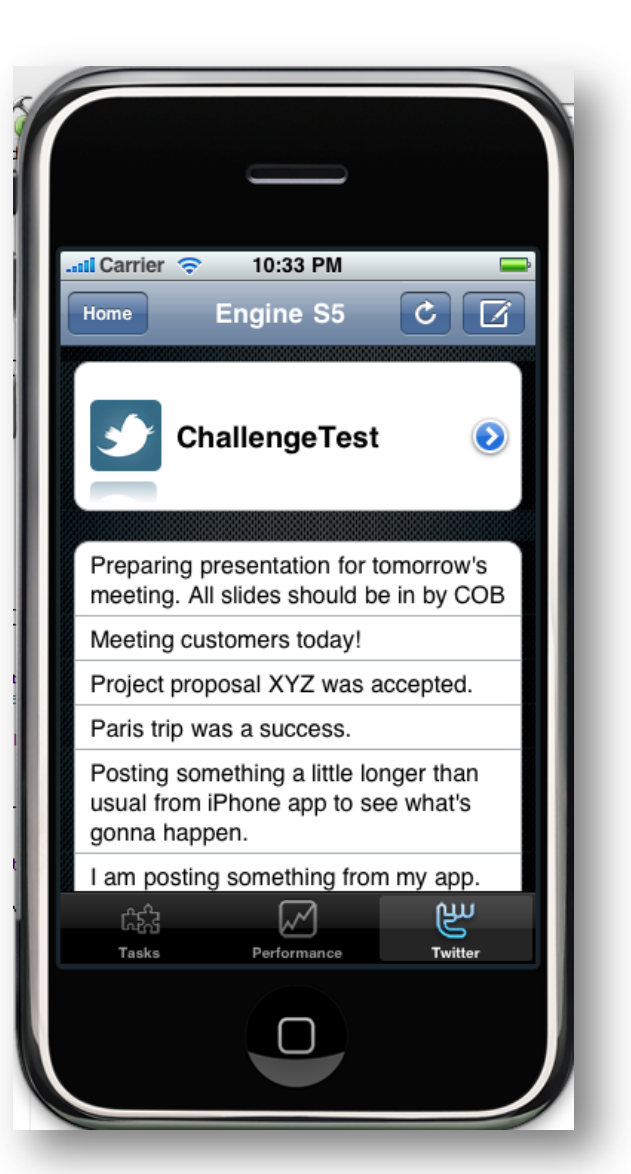

## *TORCH PROJECT MANAGEMENT*

- Communicate with colleagues, clients and suppliers
- Manage budgets, bids, and expenses
- **x** Track resources and invoices
- Offline mobile access

## *Torch Project Management*

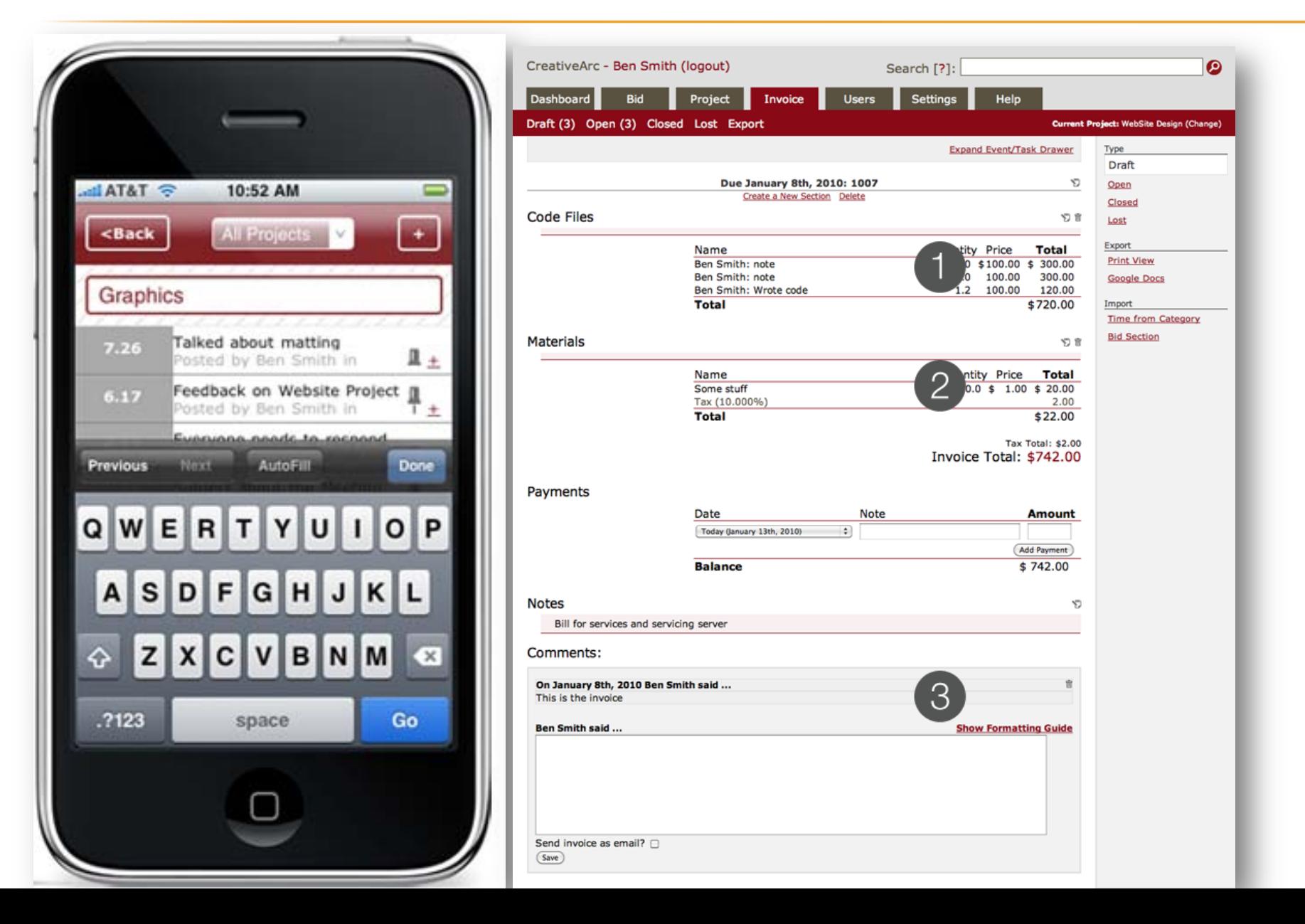

## *Liquid Planner*

- Online scheduling, collaboration, timetracking, and planning
- Uses ranged estimates to determine probability of completing each task

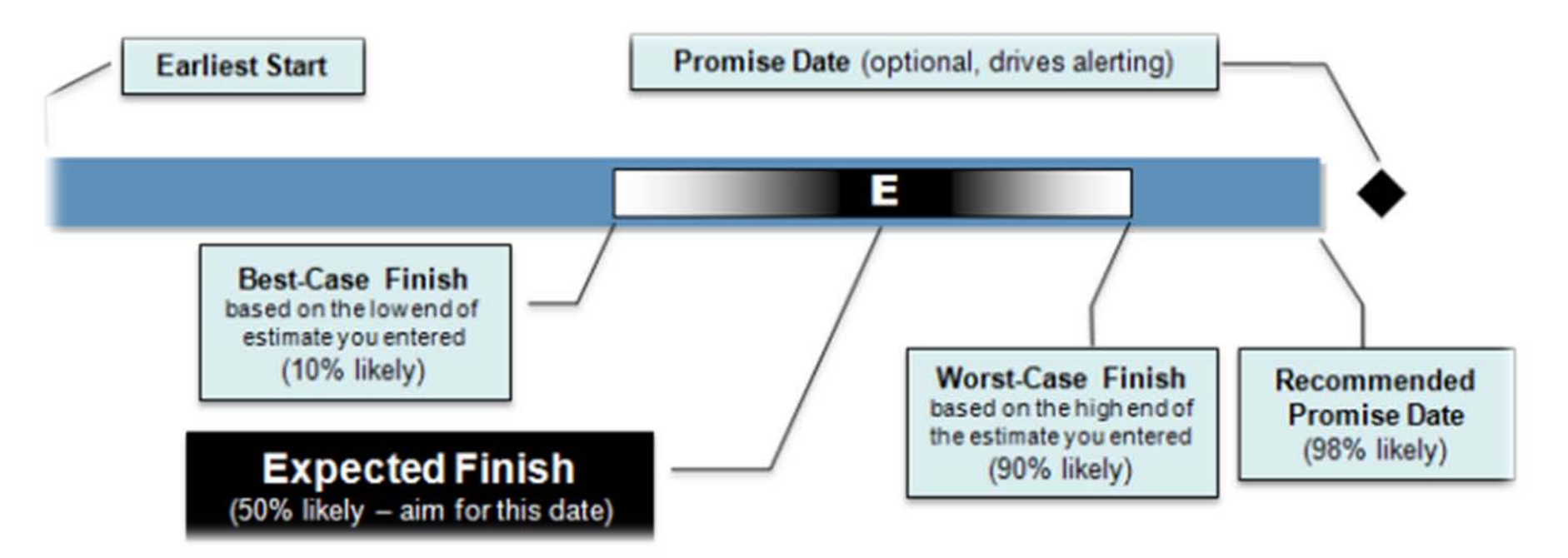

## GOOGLE ANDROID

#### Astrid

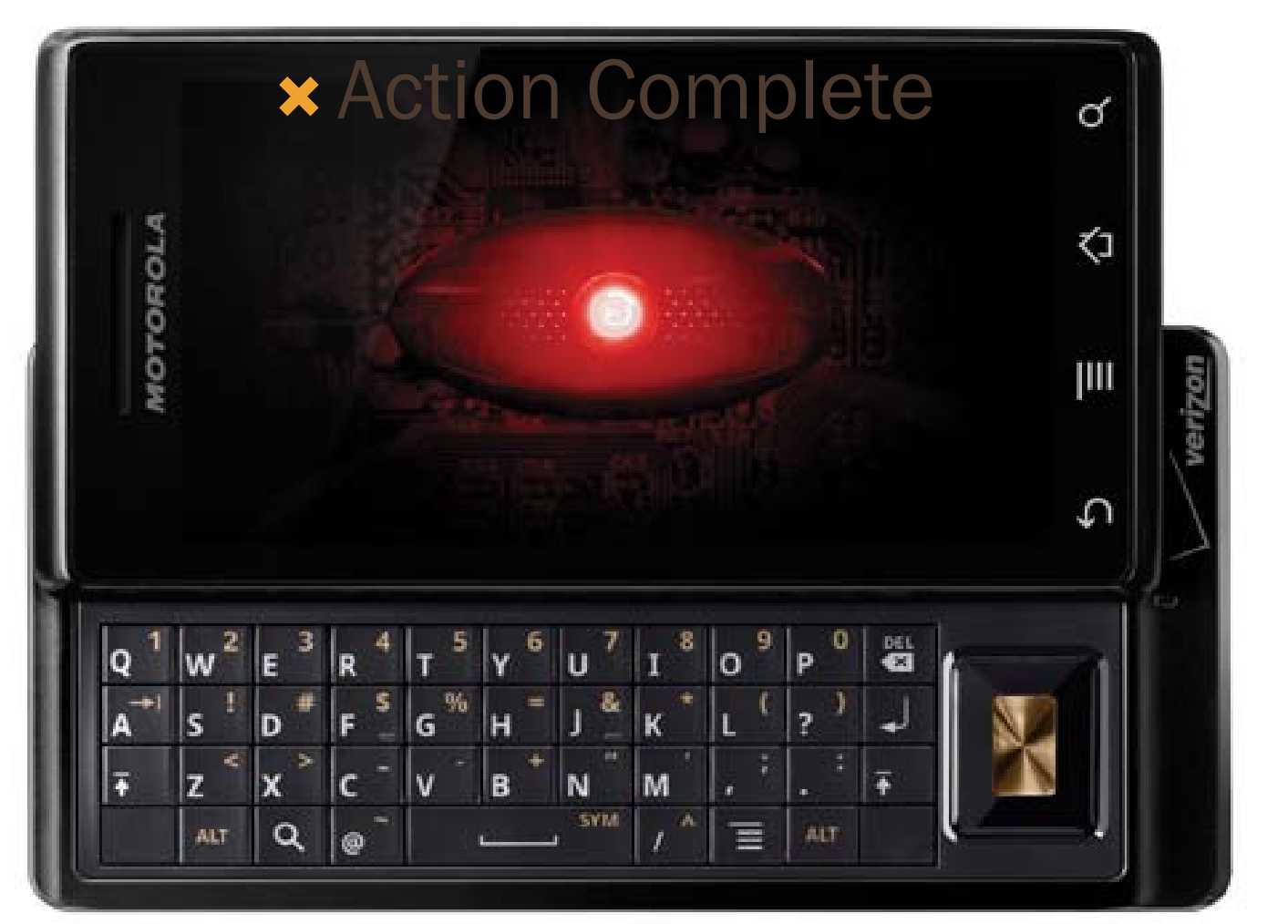

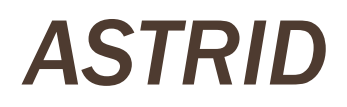

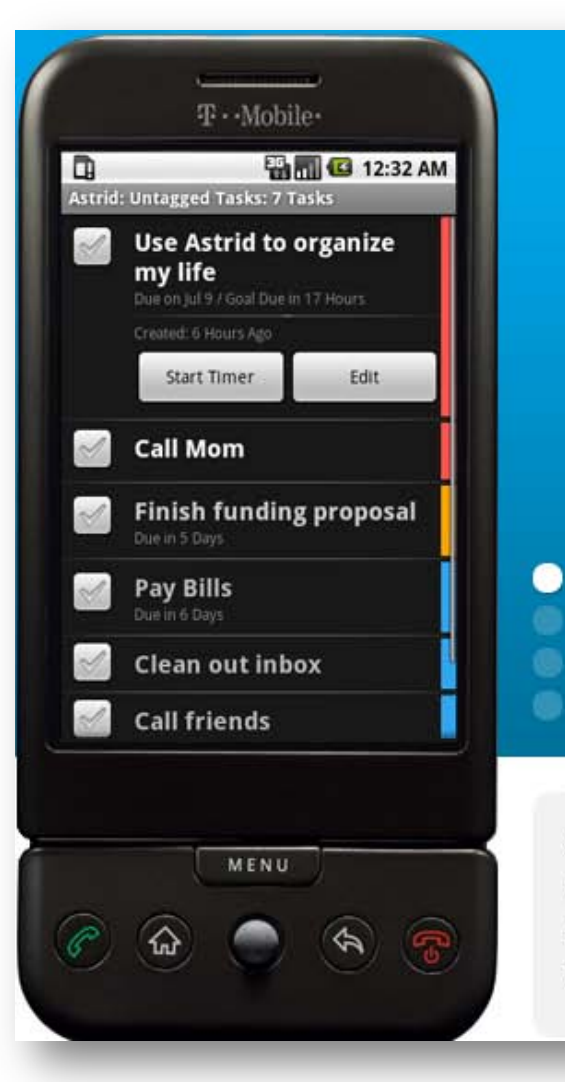

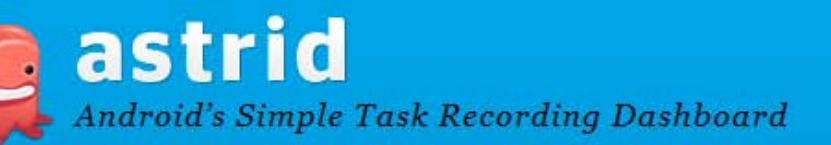

44

Intuitive yet simple interface, loads of options, Infinitely useful - THE todo app for the G1.

> 99 - Ben

Astrid is a todo list / task tracking system for Google's Android platform built with your productivity in mind. Astrid's goal is to be simple to use with the features you need to stay productive and get things done.

Astrid Version 2 10 1 Price: FREE

## BLACKBERRY

## Genius Project

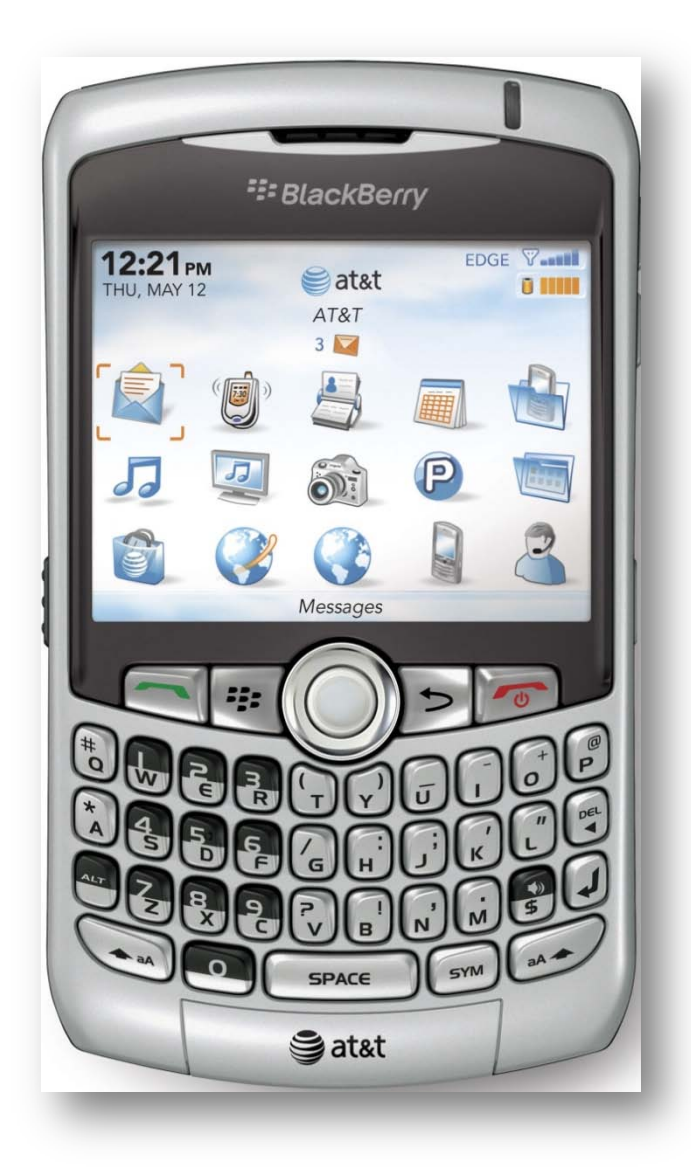

## *GENIUS PROJECT*

- Advanced high-end SaaS (software as a service) project management solution
- Offers full array of project management functionality for the IBM Lotus Notes and Domino platform
- Enhanced Gantt charts enable managers to track thousands of tasks simultaneously across multiple projects

## PHOTO SHARING AS A RESOURCE

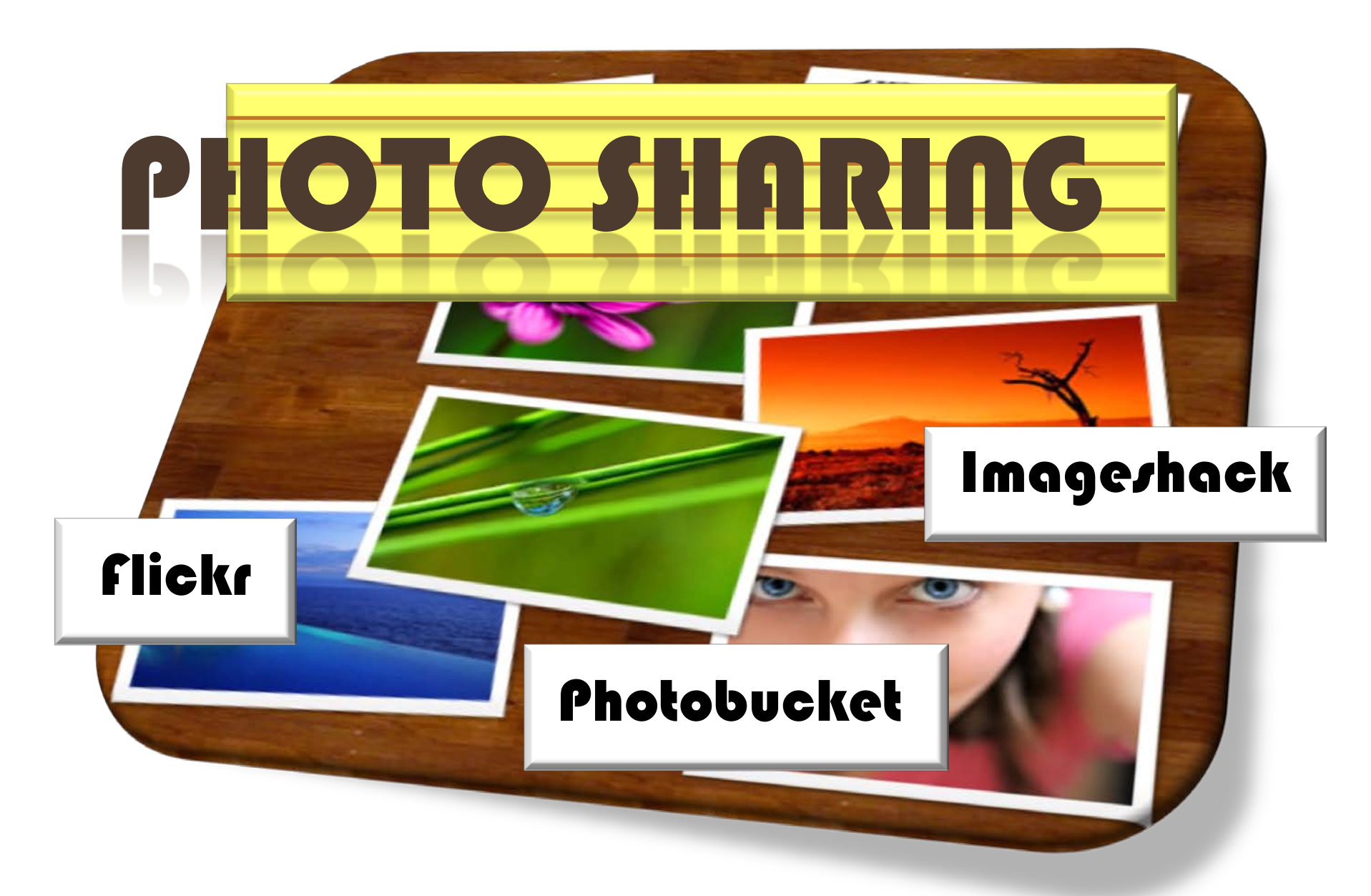

# FI CK

- **\*** Managed by Yahoo!
- **\*** Available in 8 languages
- **\*** Free account users have limit of 100MB of images and 2 videos per month
- **\*** Pro account users have unlimited bandwidth and storage (\$25/year)
- Upload files of up to 5MB each

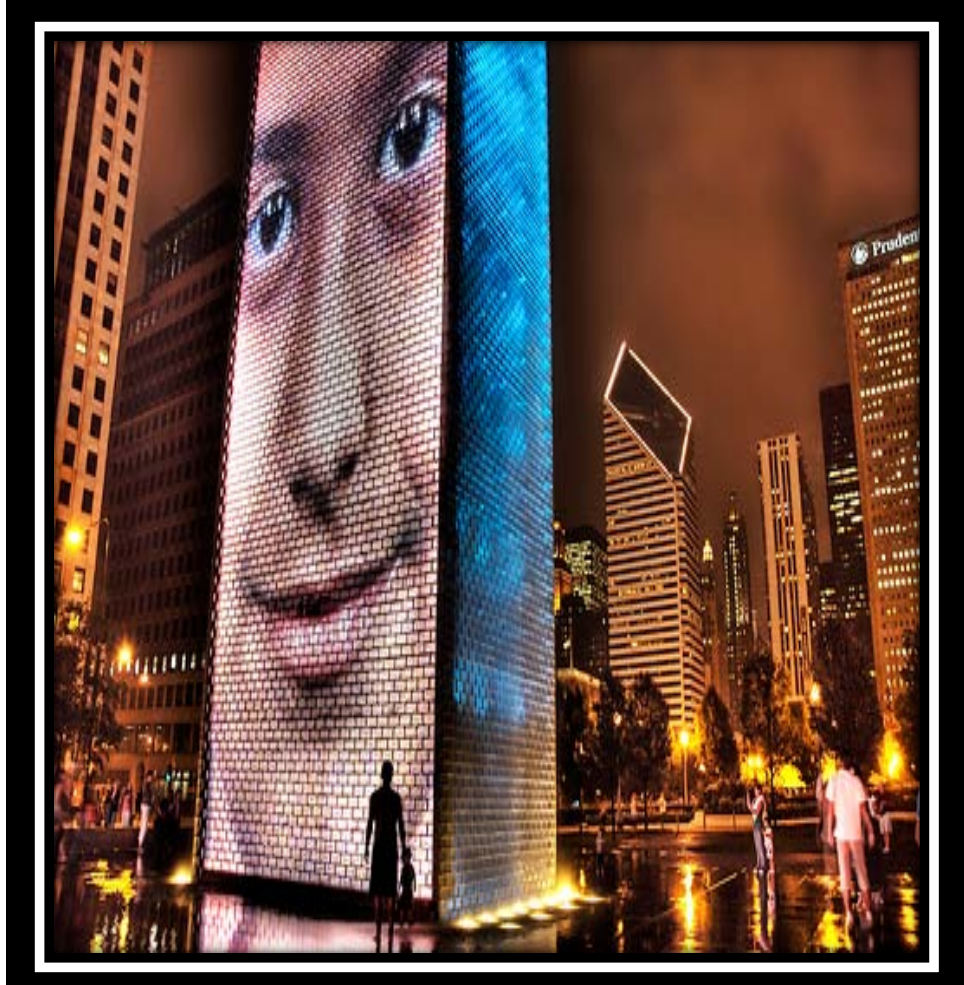

## FH CK

## ORGANIZE YOUR IMAGES

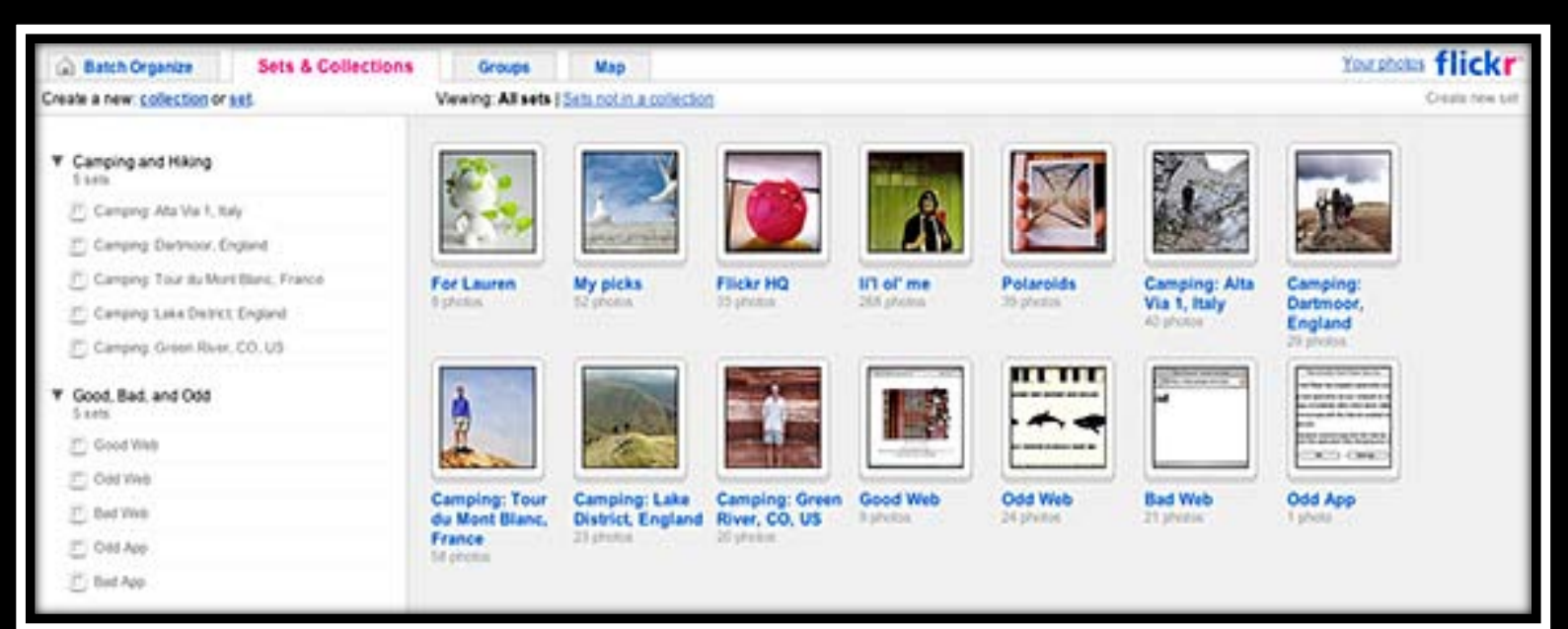
# KH  $\blacksquare$

## **IMPLEMENT PRIVACY SETTINGS**

### **Change privacy settings**

You can control how people can interact with your photos in Flickr. Choose who can see it, who can make comments, who can add notes, and who can add tags.

You can also set a default level of privacy for every photo you upload into Flickr. Change your default here.

### Who can see this photo?

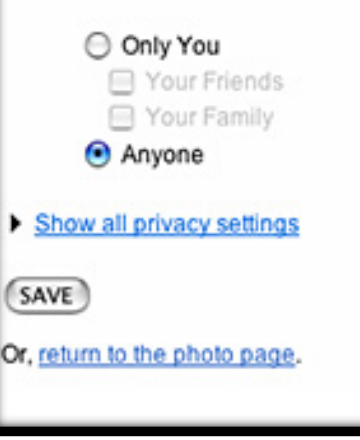

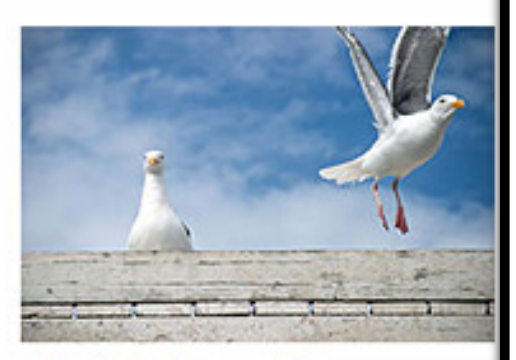

Add a license for your photo

# Flickr

- Guest Pass
- Grants non-Flickr users access to your private photos and videos
- **\* Expire passes whenever you like**

# Ophotobucket

- Offers sharing of photos, videos, and albums by email, IM, and mobile phone
- Supports FTP uploads for pro accounts
- Free storage of up to 1GB of pics
- Upload files of up to 1MB each

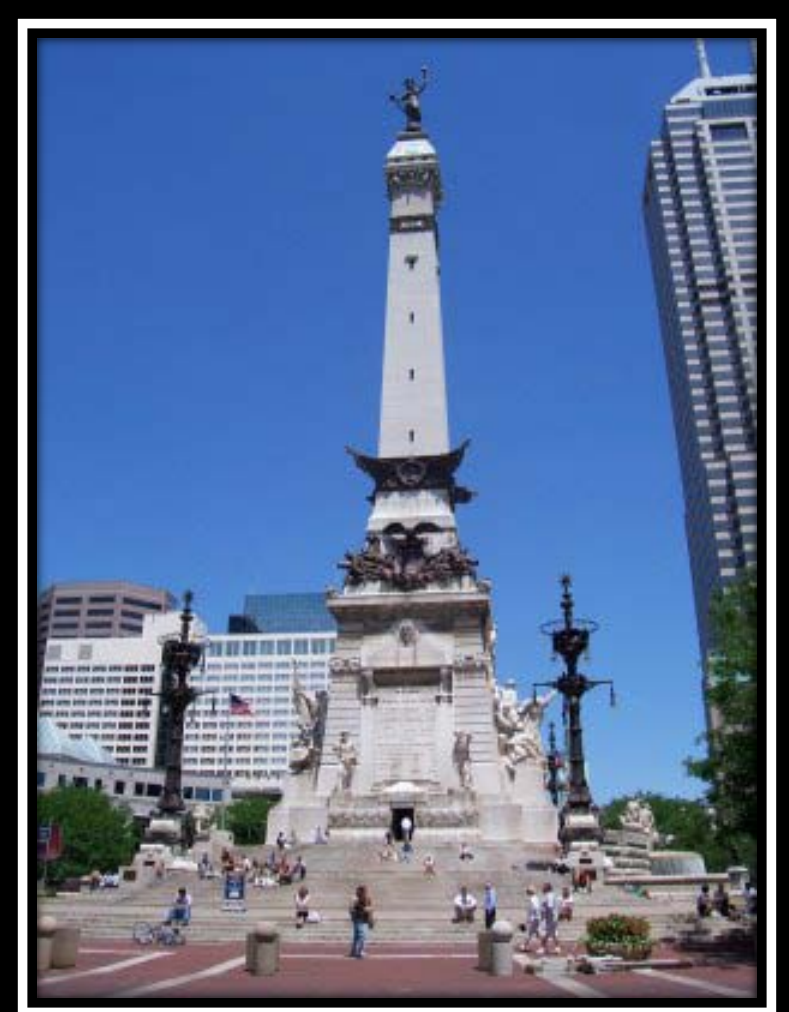

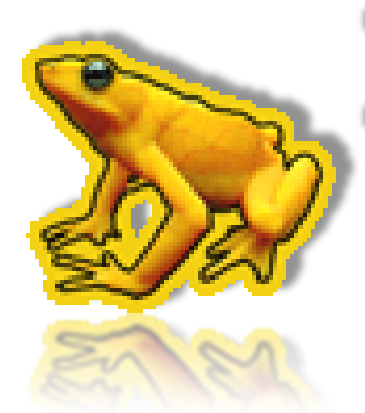

# **IMAGESHACK**

- **\*** No registration required to upload
- Upload images/videos in bulk
- **\*** Resize images upon upload

## **WIKIS - INTRODUCTION AND USES**

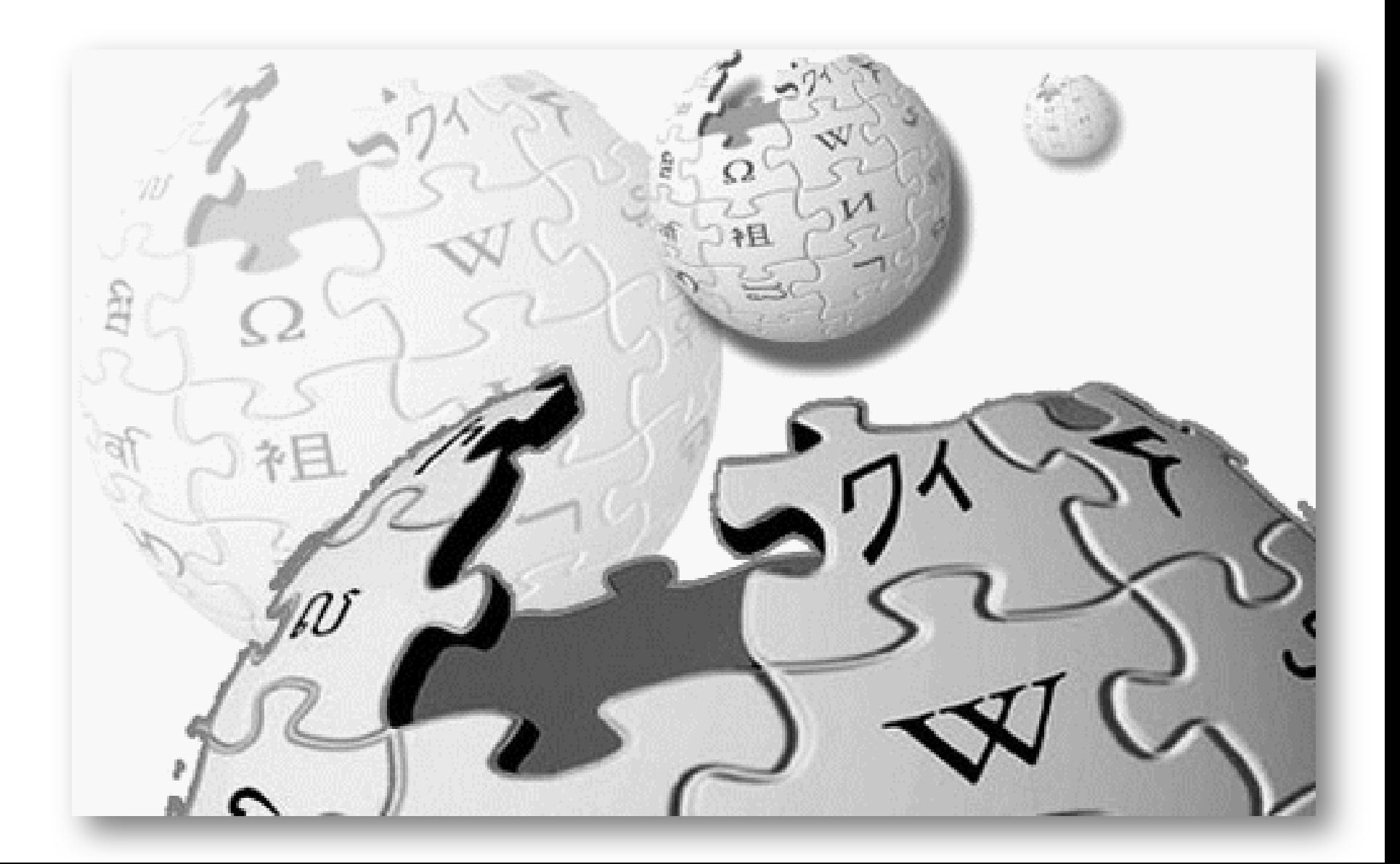

# WIKIS – INTRODUCTION

- A wiki (pronounced /ˈ wɪki/ *WIK-ee*) is a website that allows the easy creation and editing of any number of interlinked web pages via a web browser using a simplified markup language or a WYSIWYG text editor.
- **\* Hawaiian word for "fast"**
- Ackronymed by some as "What I Know Is"

## WIKIS – USES

- create collaborative websites
- power community websites
- personal note taking
- corporate intranets
- **\*** knowledge management systems

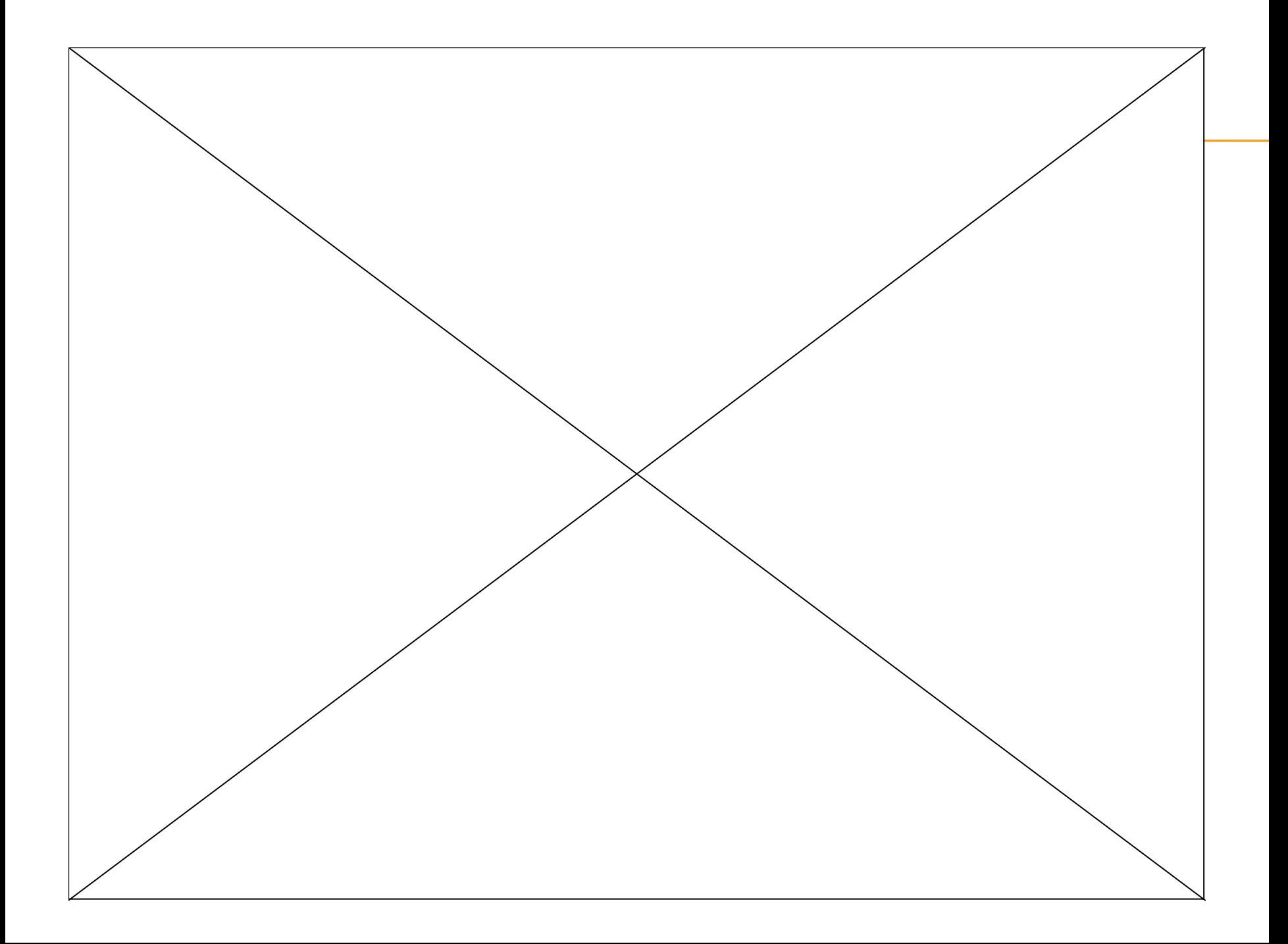

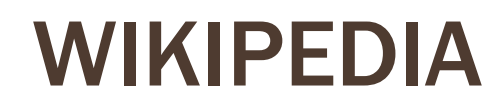

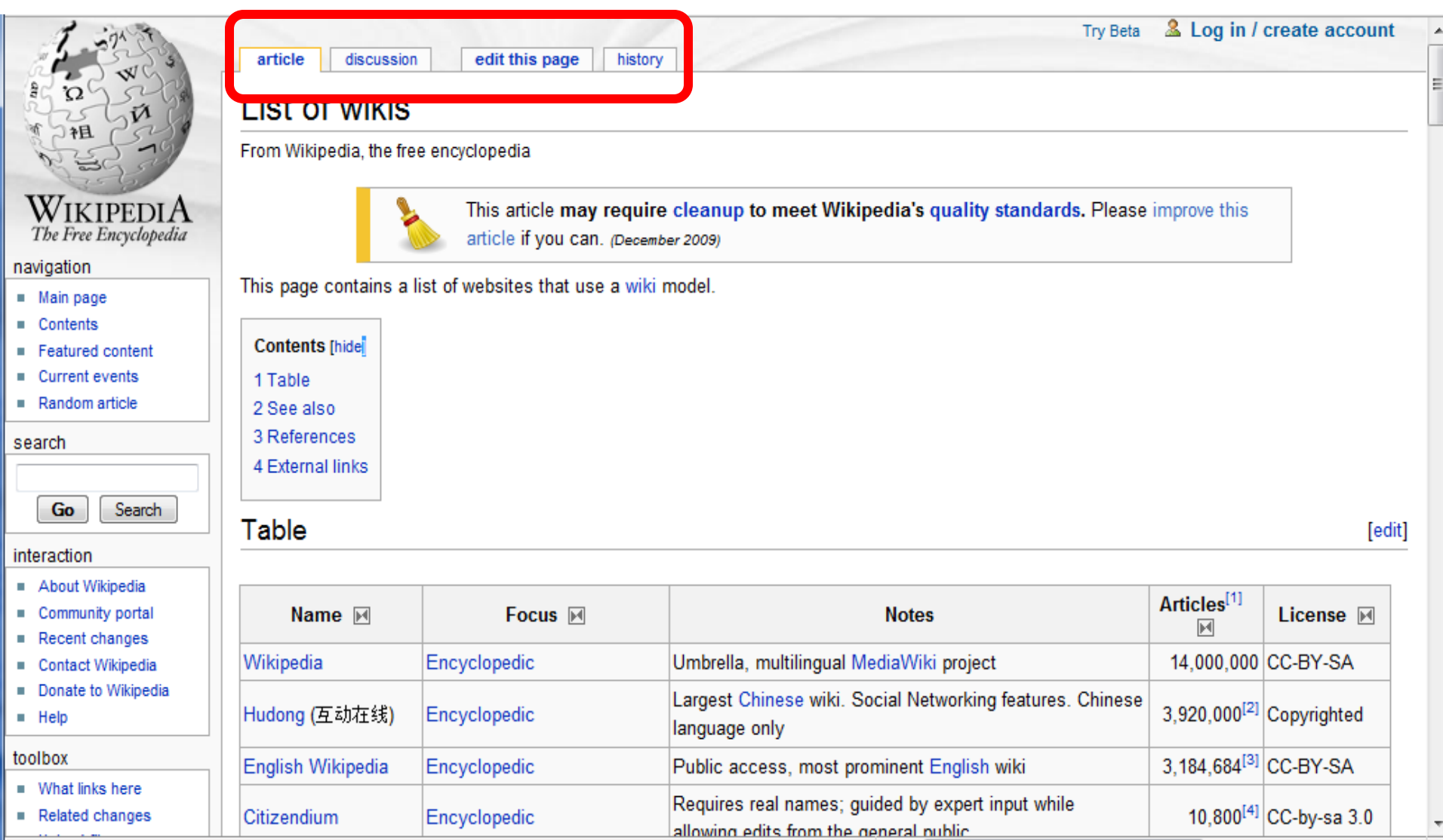

O & McAfee

 $\bar{\mathbf{v}}$ 

Secure Search

 $\mathbf{u}$ 

Done

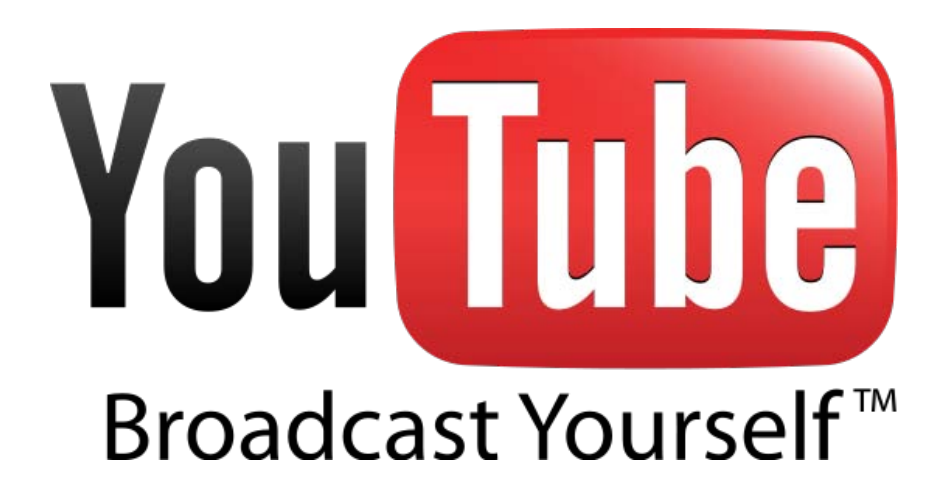

- Free
- Global Audience
- **x** Open
- Educational source
	- + How to
	- + New ideas
	- + Share

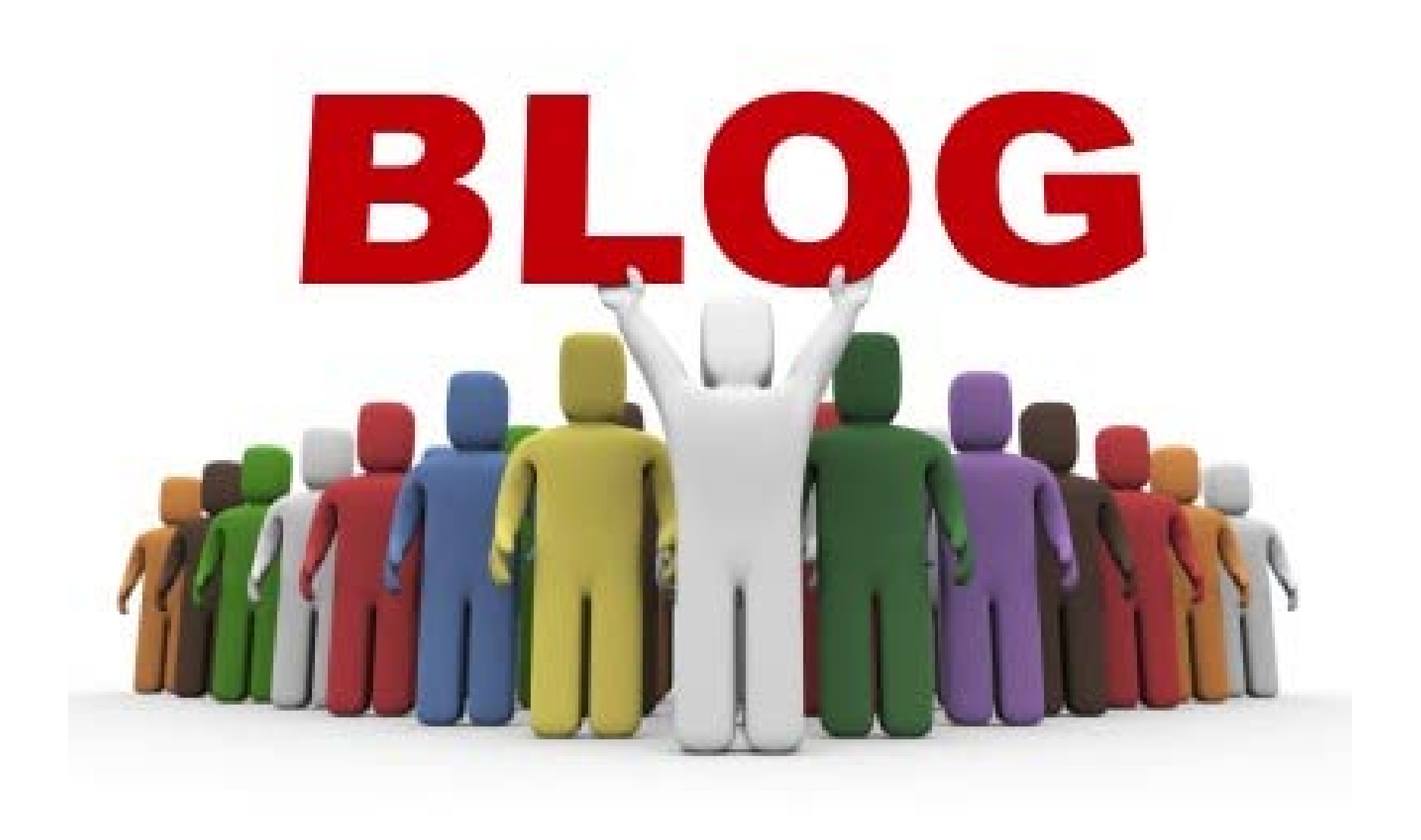

# What is a Blog?

- Website
- Search Engine
- Components
	- Posts
	- Focus on one area
	- Combinations of text, images, and links
	- Comments by readers

# Example of Blog

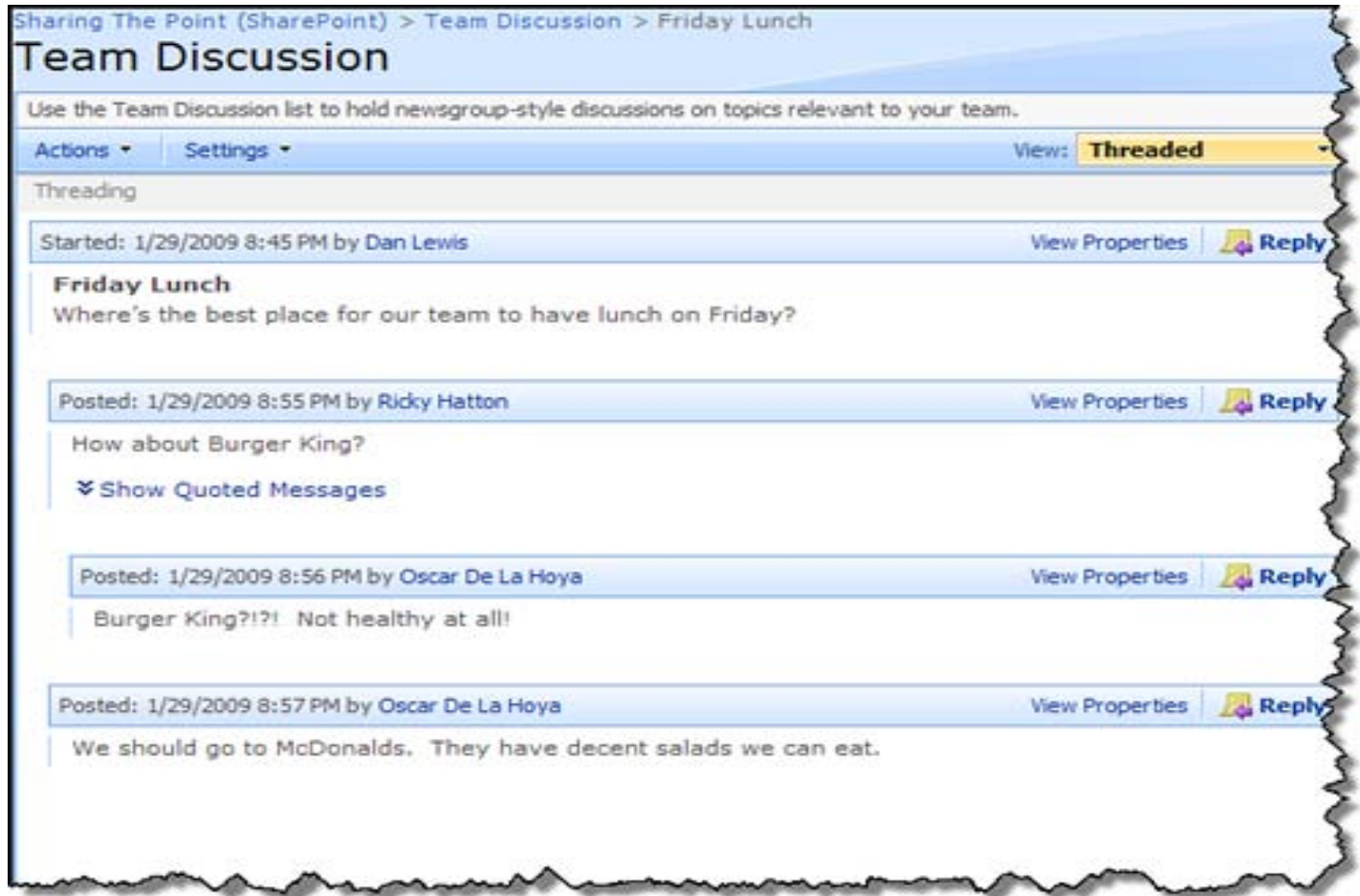

# Finding Blogs

- Directory Blog: <http://www.blogcatalog.com/>
- Blawg: <http://www.blawg.com/>
- Justia:<http://blawgsearch.justia.com/category.aspx>

- My Example
	- StackOverFlow.com
	- Scripts.com

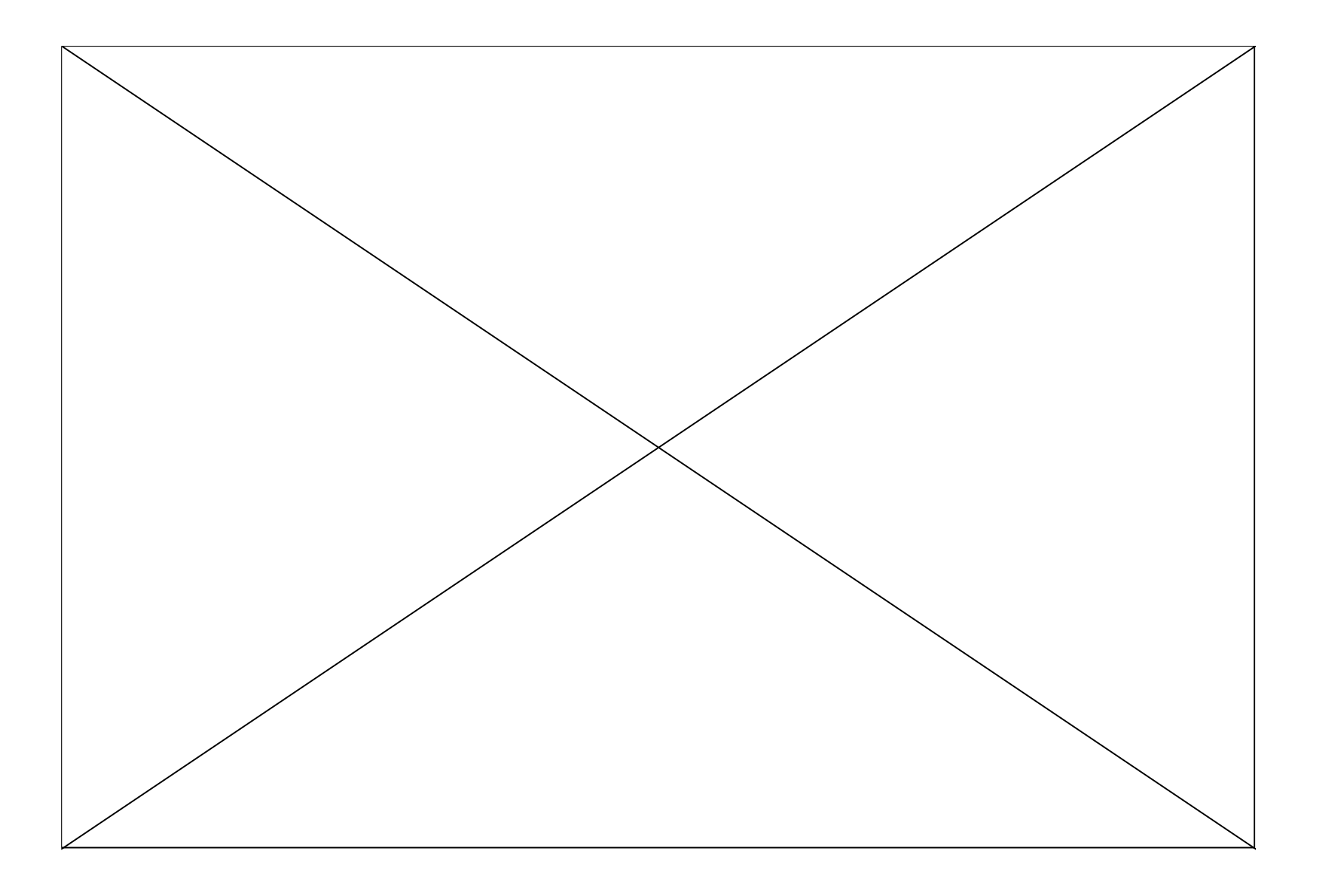

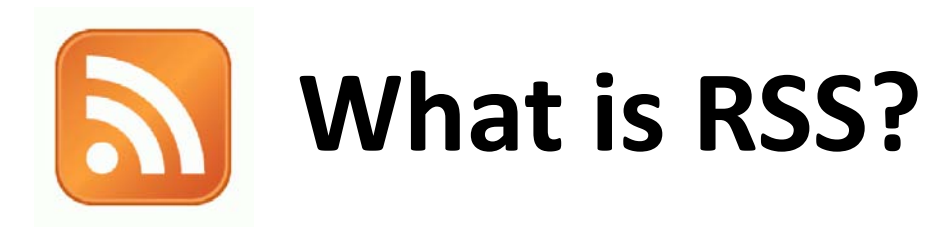

- Real Simple Syndication
- RSS Aggregator/Feed Reader

# **Why RSS?**

- Easily Stay Informed
- Save Time

# NCDOT Traveler Information RSS

NCDOT NORTH CAROLINA DEPARTMENT OF TRANSPORTATION Connecting people and places in North Carolina - safely and efficiently, with accountability and environmental sensitivity. **Business DMV Newsroom Programs Proje** Travel Information» ■ Travel Information (TIMS) **TIMS Web Services Travel Info. Home** 511 Public access to the TIMS database is provided through SOAP and RSS web services. **Emergency Info.** If you decide to integrate these services into another web site, **Multistate Travel Times** please let us know so that we can keep you informed about new updates and changes to the web service interfaces. **National Traffic & Road** Info. **TIMS Web Services:** ■ North Carolina Travel SOAP Web Service Interface **Blue Ridge Parkway** Ferry Info. **RSS Feeds** NC Tourism Train Info. Raad Rafotu 8. Lawe

## **RSS Feed Readers**

- Feed Reader or News Aggregator software allows you to grab the RSS feeds
- Web-Based Feed Reader My Yahoo, bloglines, Google Reader
- Once you have your Feed Reader, it is a matter of finding sites that syndicate content

# **TRB Feed Reader**

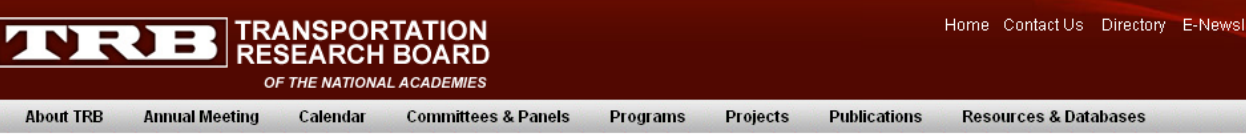

Transportation Research Board > Rss Feeds

#### **Transportation Research Board RSS Feeds**

Proposed Research or Research in Progress

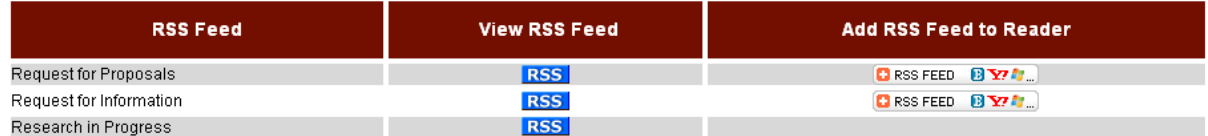

#### **Topics by Mode and Function**

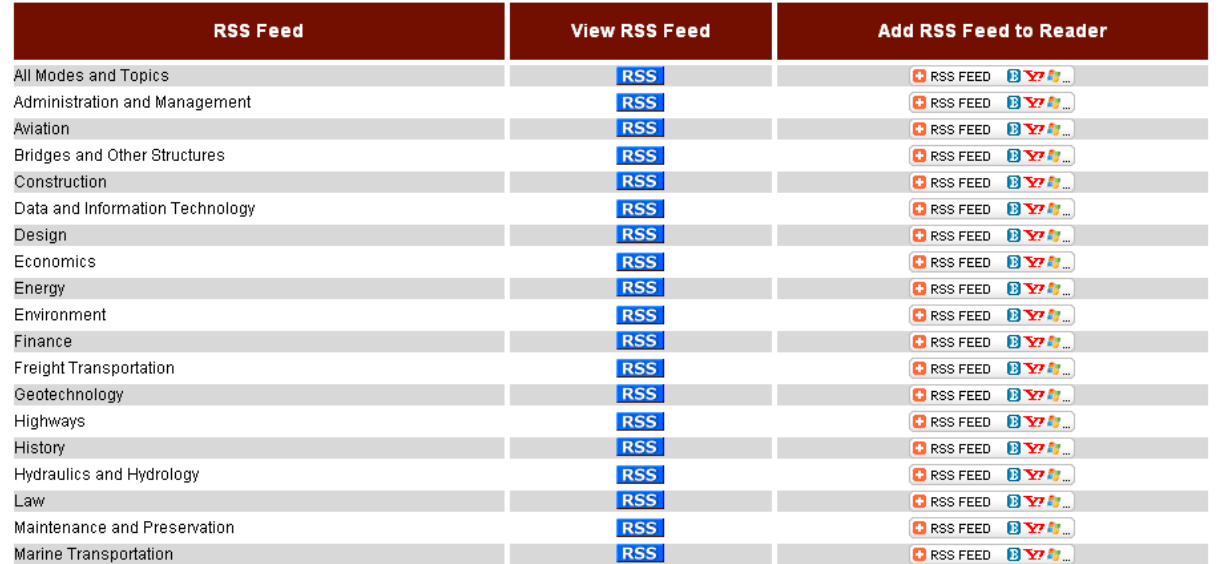

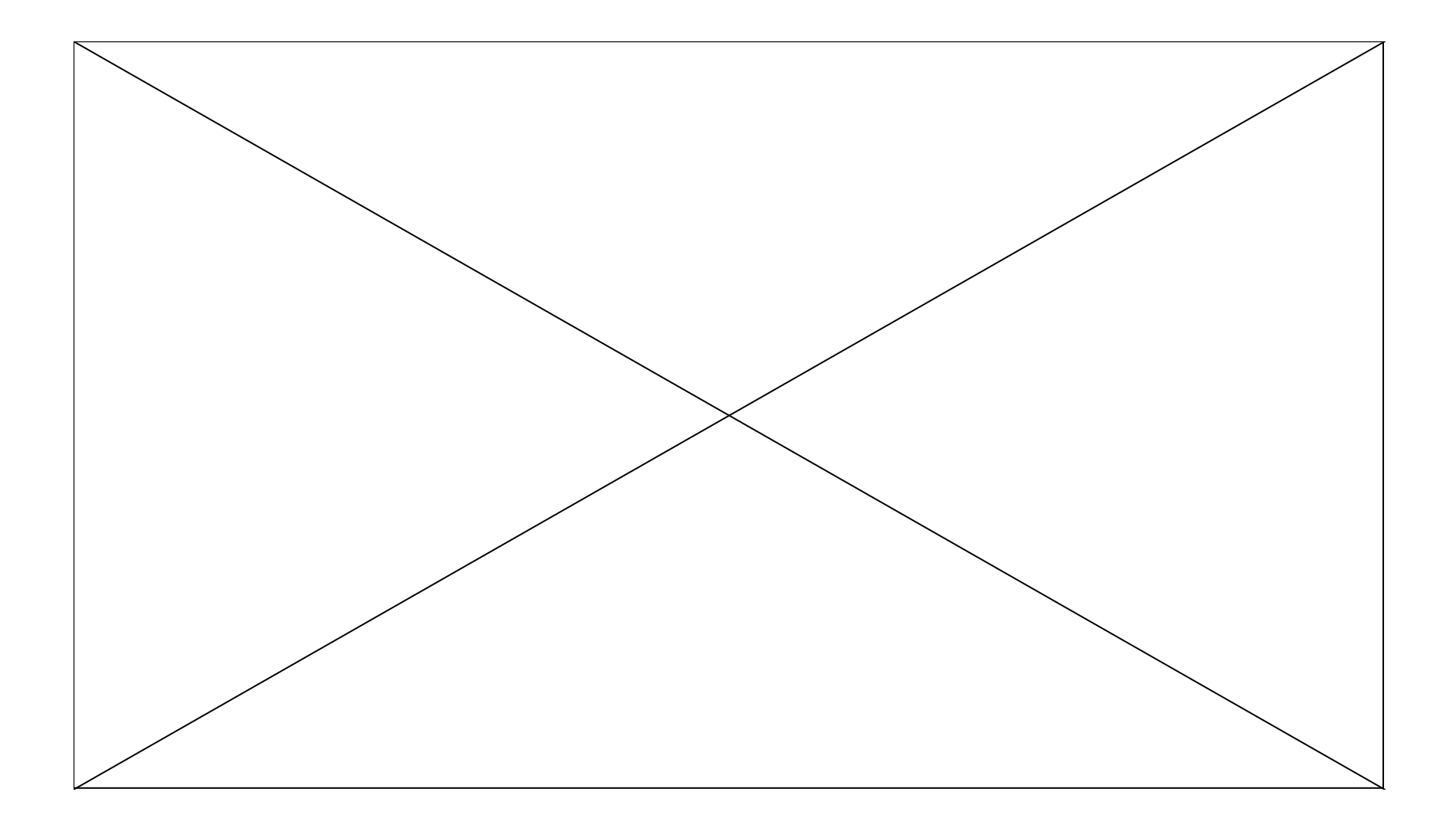

# SMS (Short Message Service)

- Text Messaging to mobile devices, including cellular phones, Smartphones and PDAs.
- Types of SMS
	- Digital Phone
	- Web-based Apps
	- Instant Messaging
	- VoIP

# Benefits of Using SMS Messaging

- Discretion
- Accuracy
- Succinct Messaging
- Mass Communication
- Cost Saving

# Global SMS Volume

Global SMS Volume in Billions (2005-2012)

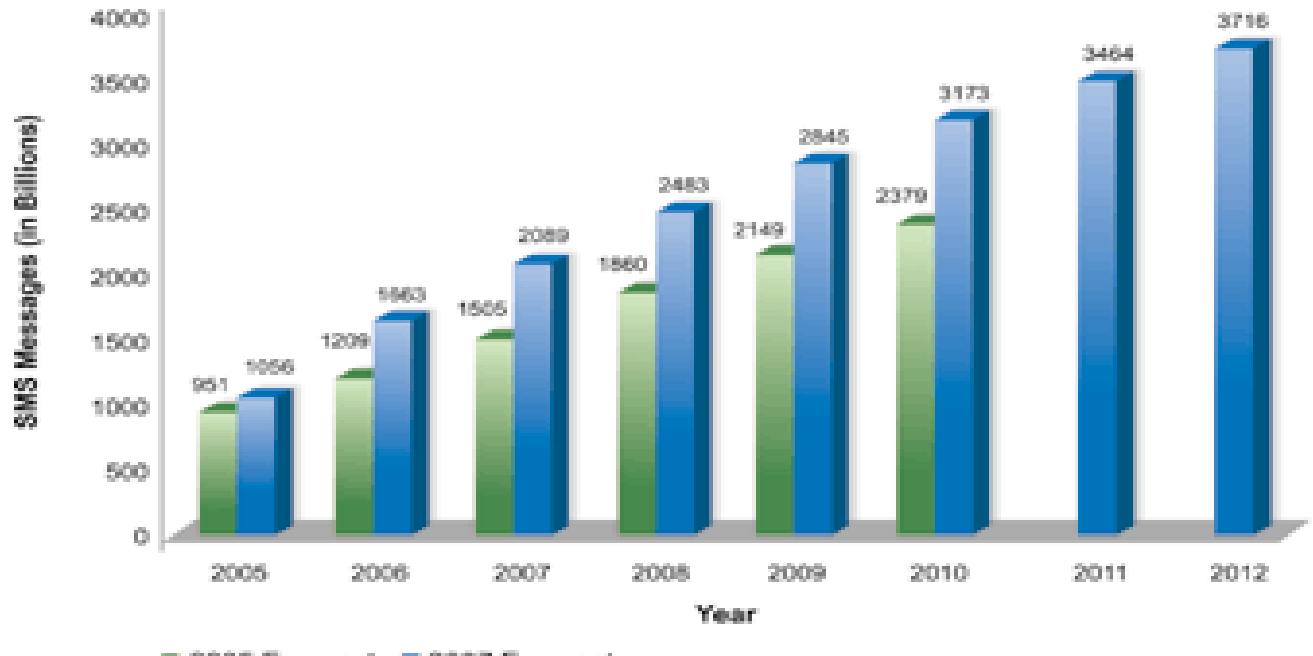

2005 Forecast 2007 Forecast Source: Portio Research, February 2007 and June 2008

# Cloud Computing

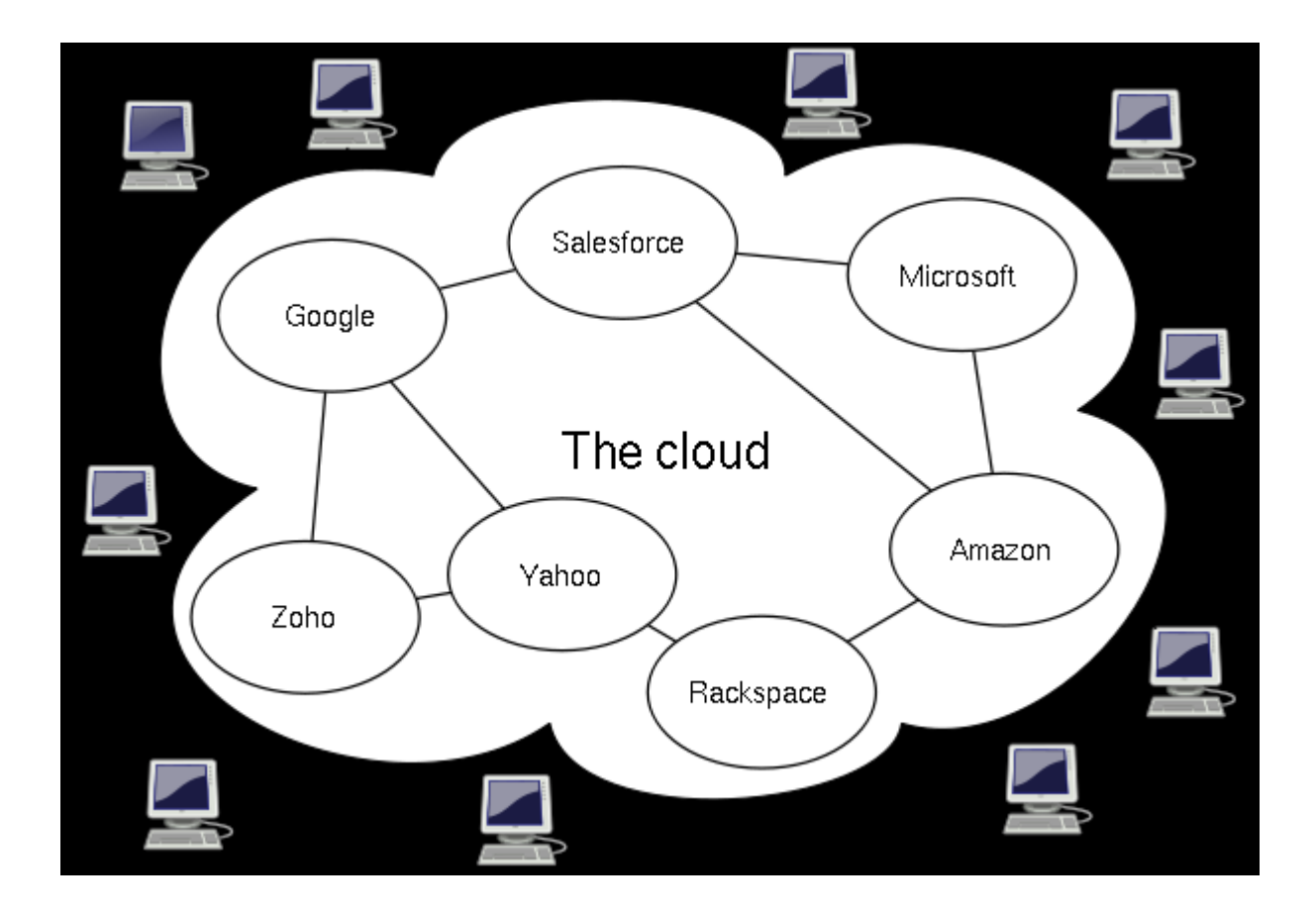

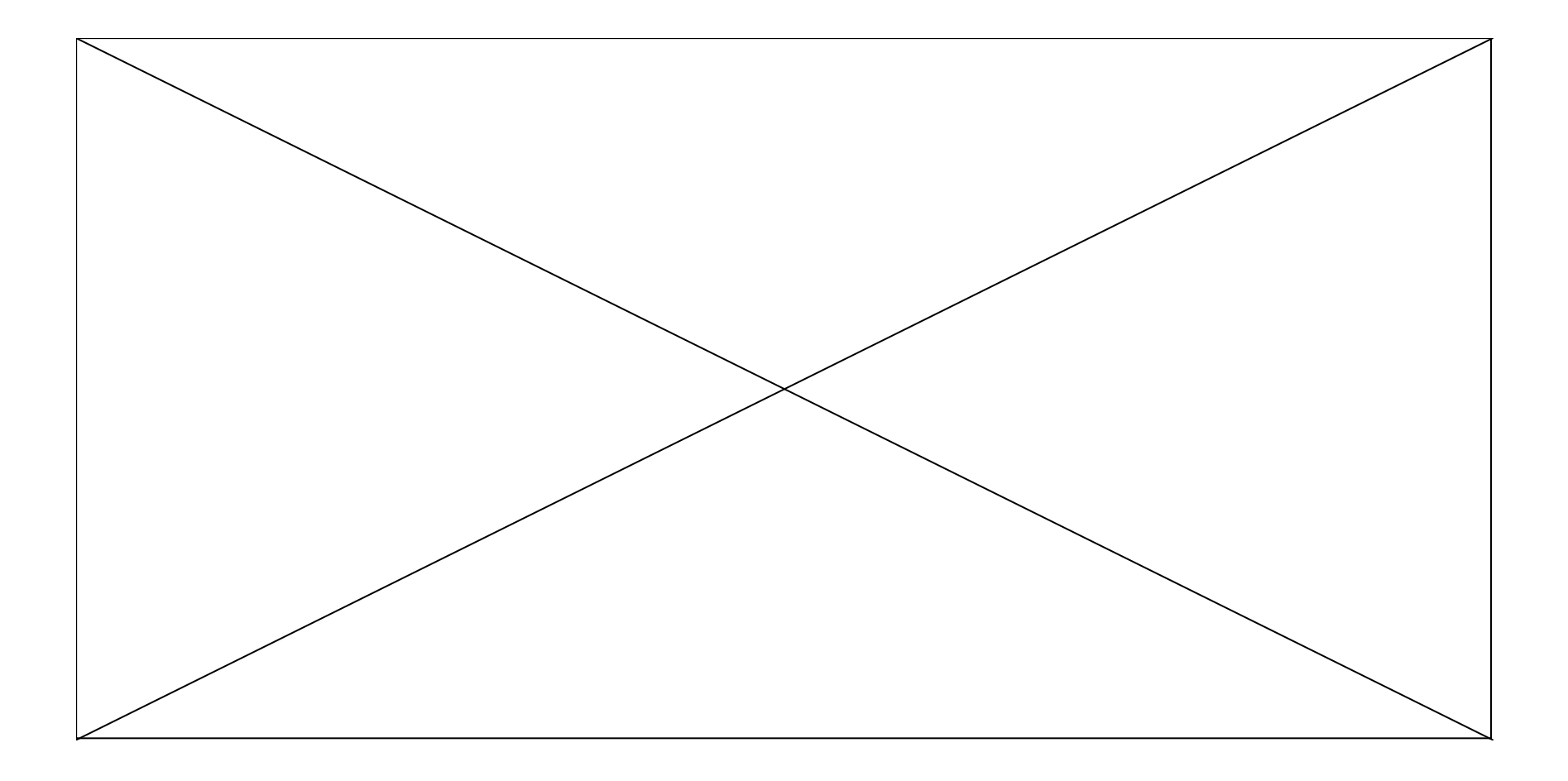

# Cloud Computing Three Categories

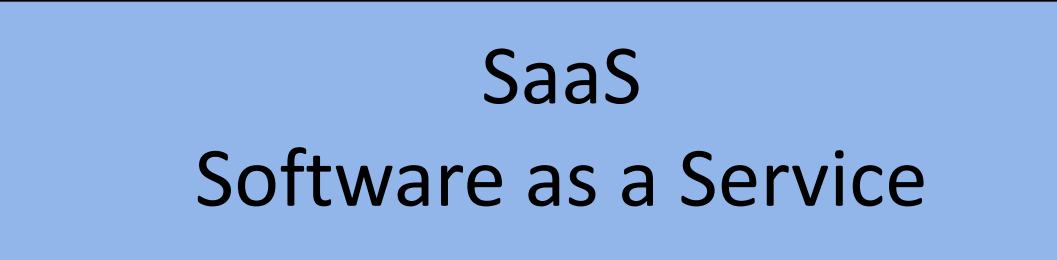

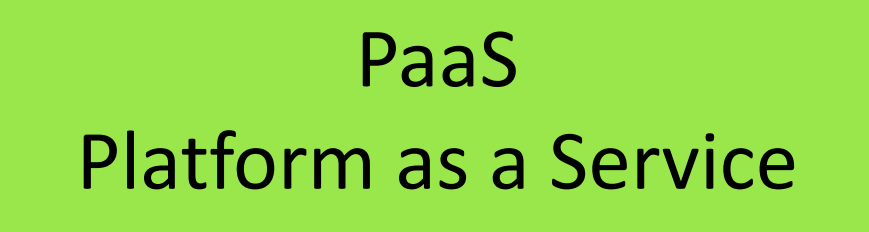

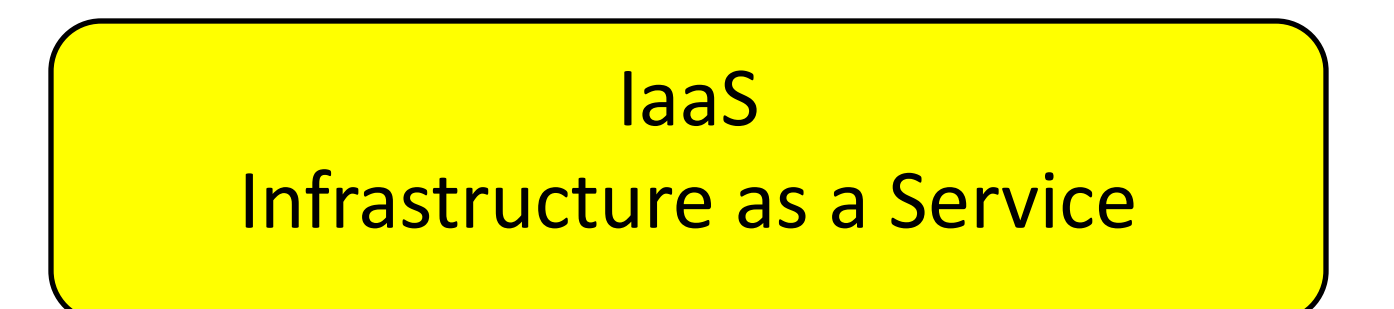

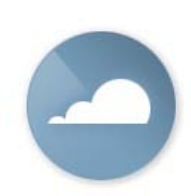

# Software as a Service

- Increasingly popular with SMEs
- No hardware or software to manage
- Service delivered through a browser

# Examples

- CRM
- Financial Planning
- Human Resources
- Word processing

# Commercial Services:

- Salesforce.com
- Microsoft
- Facebook
- GoDaddy
- Google

# Advantages

- Pay per use
- Security
- Reliability
- Reduce infrastructure management responsibility
- Allow for unexpected resource loads
- Automated update policy

# Information Security

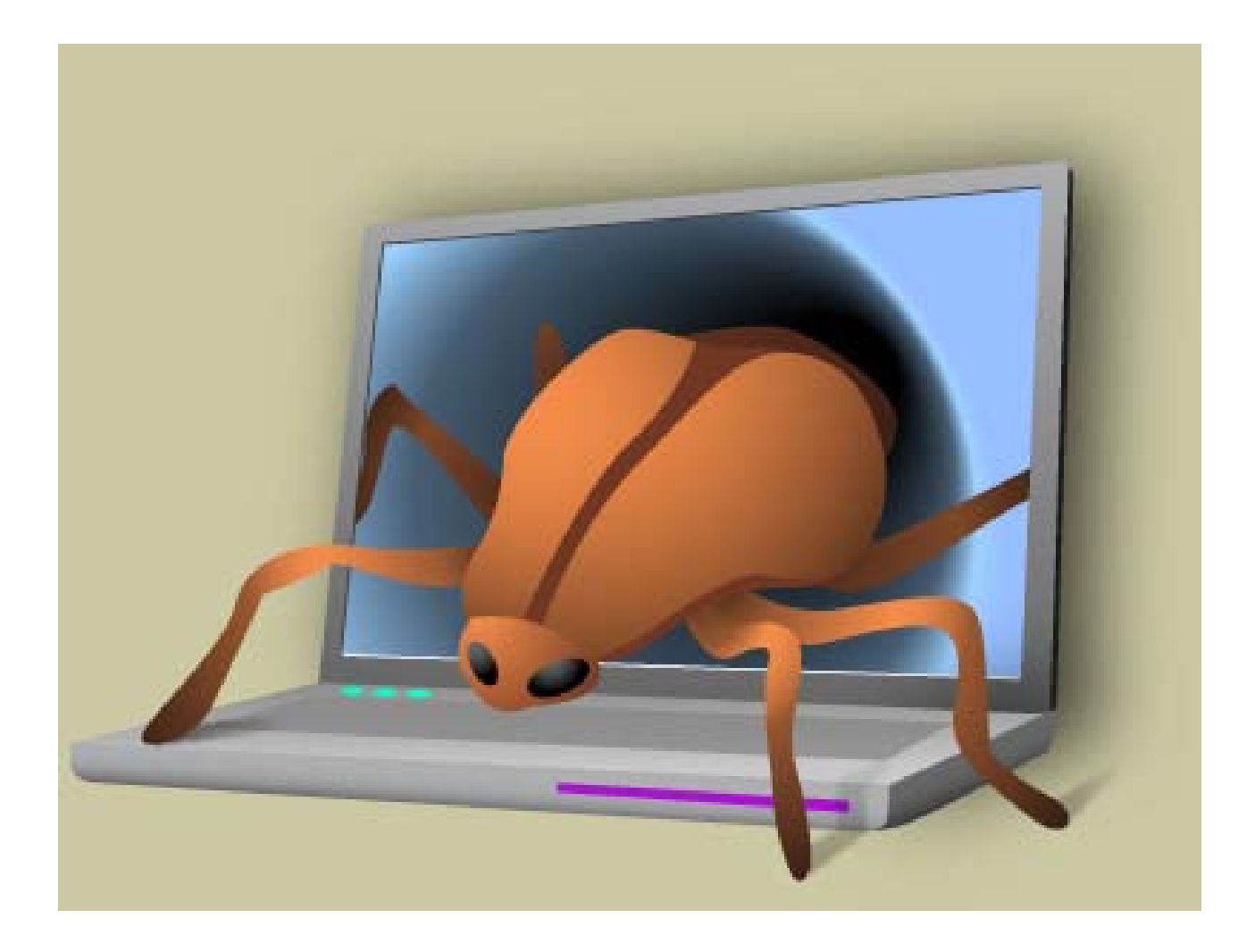

# Malware

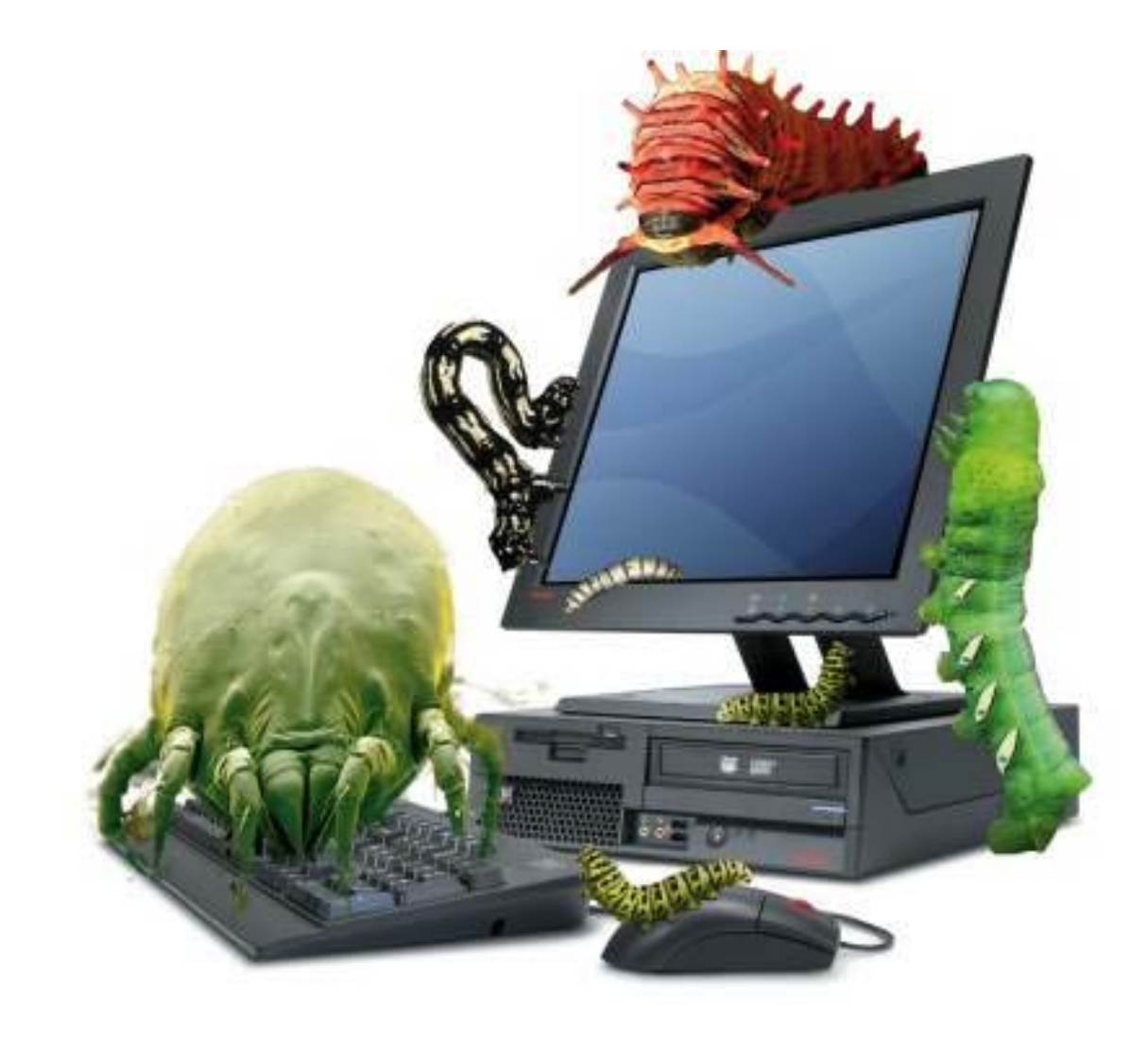

# Typical Malware Symptoms

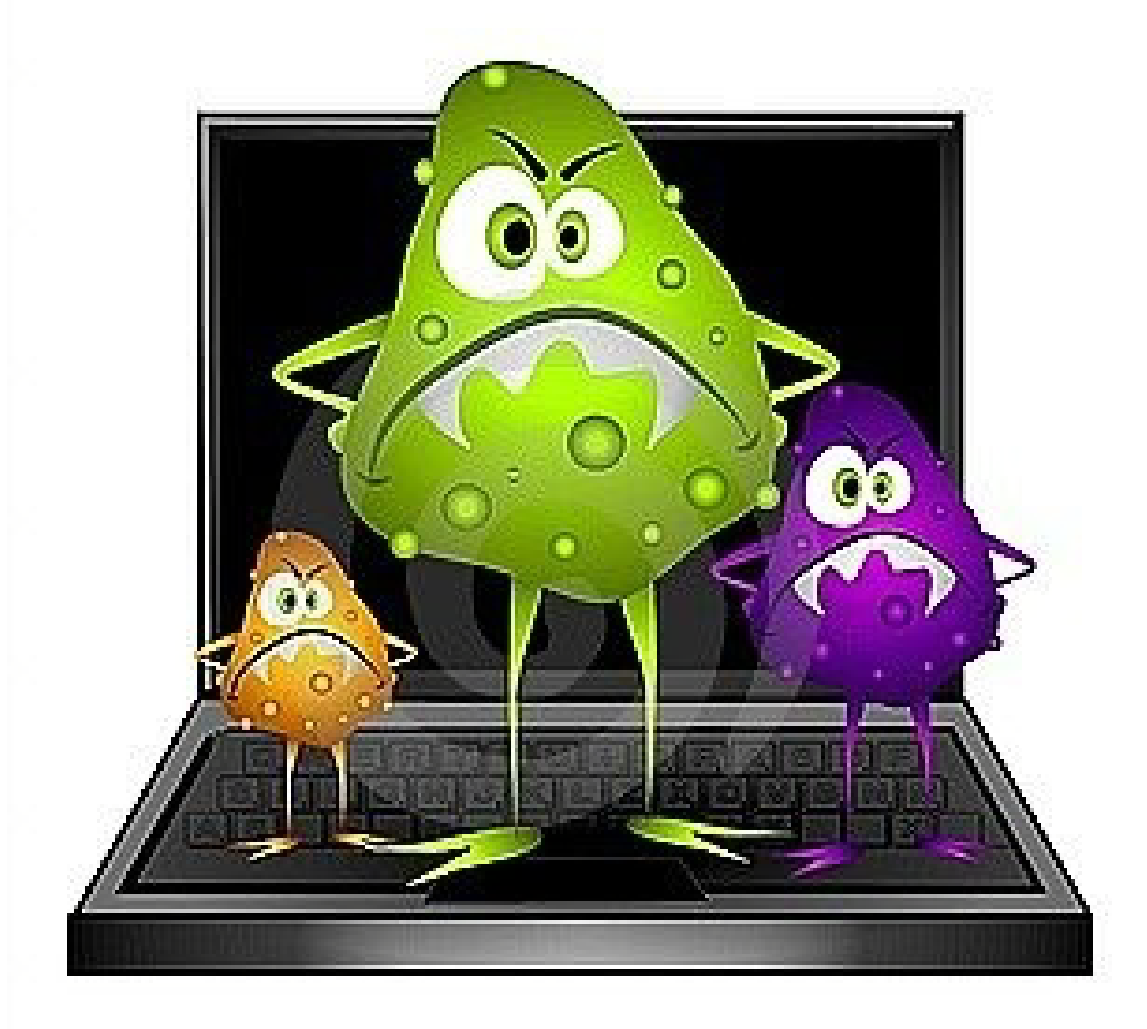

# OLD MALWARE PURPOSES

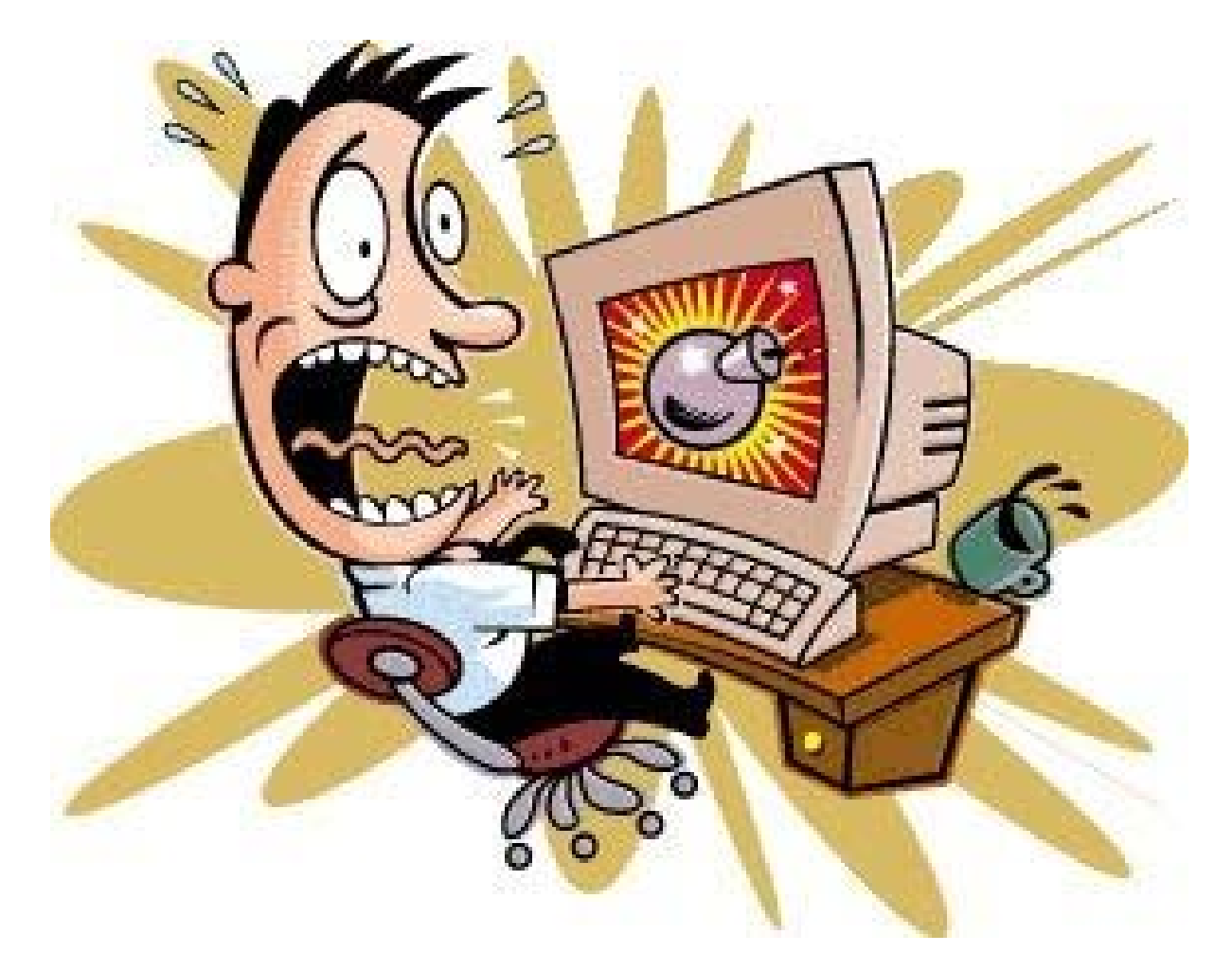

# NOW MALWARE PURPOSES

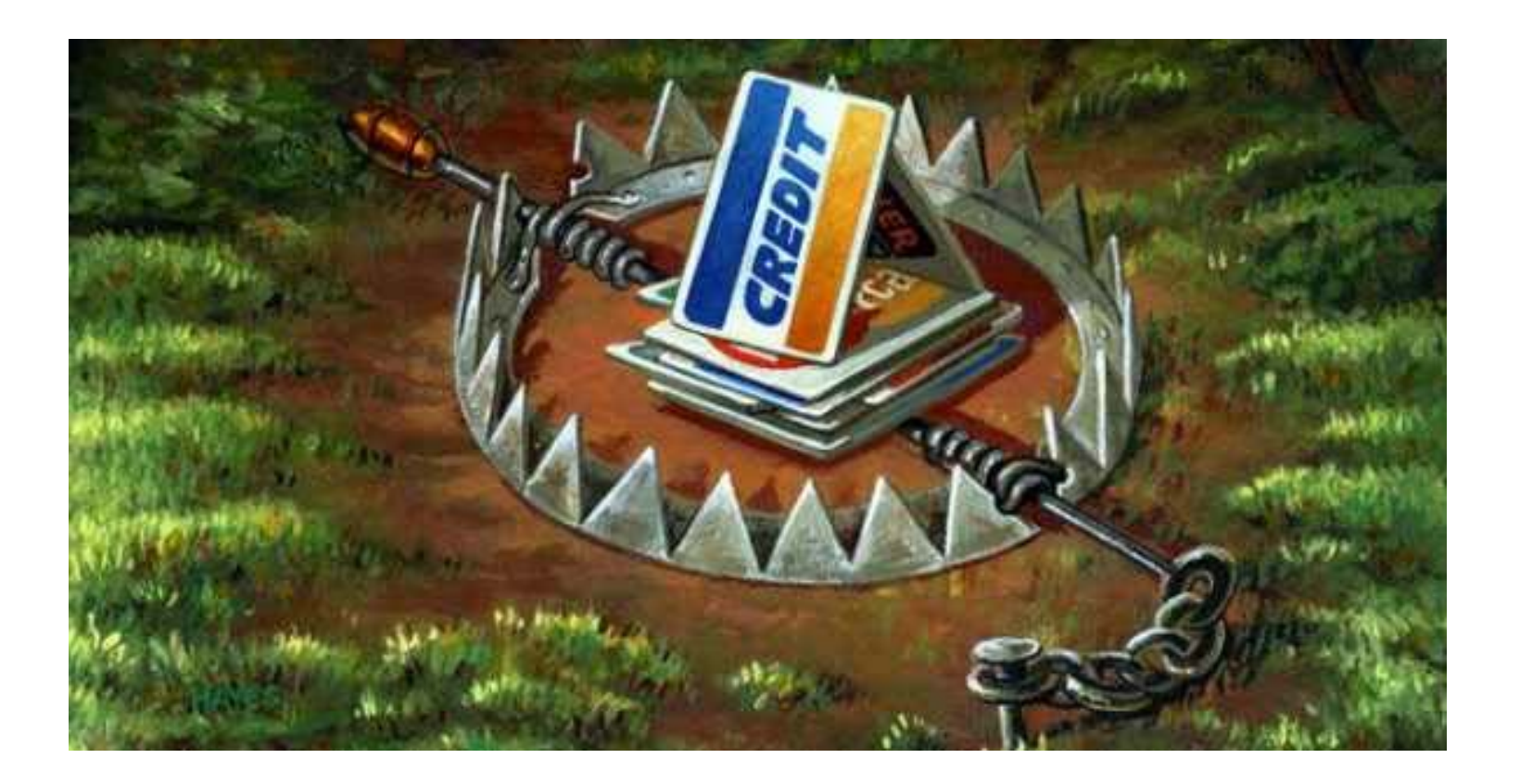

# Where Come From?

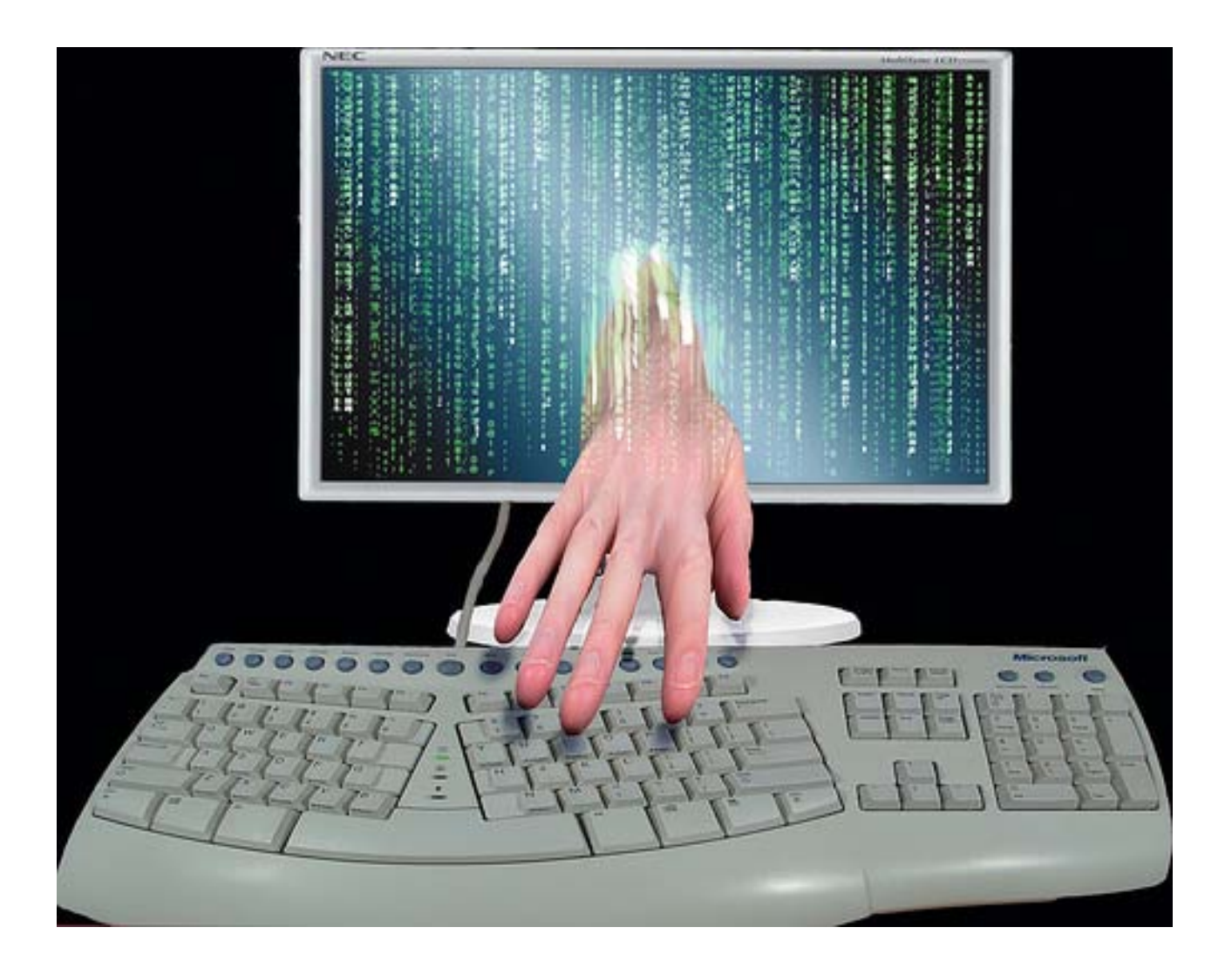

# Computer Virus

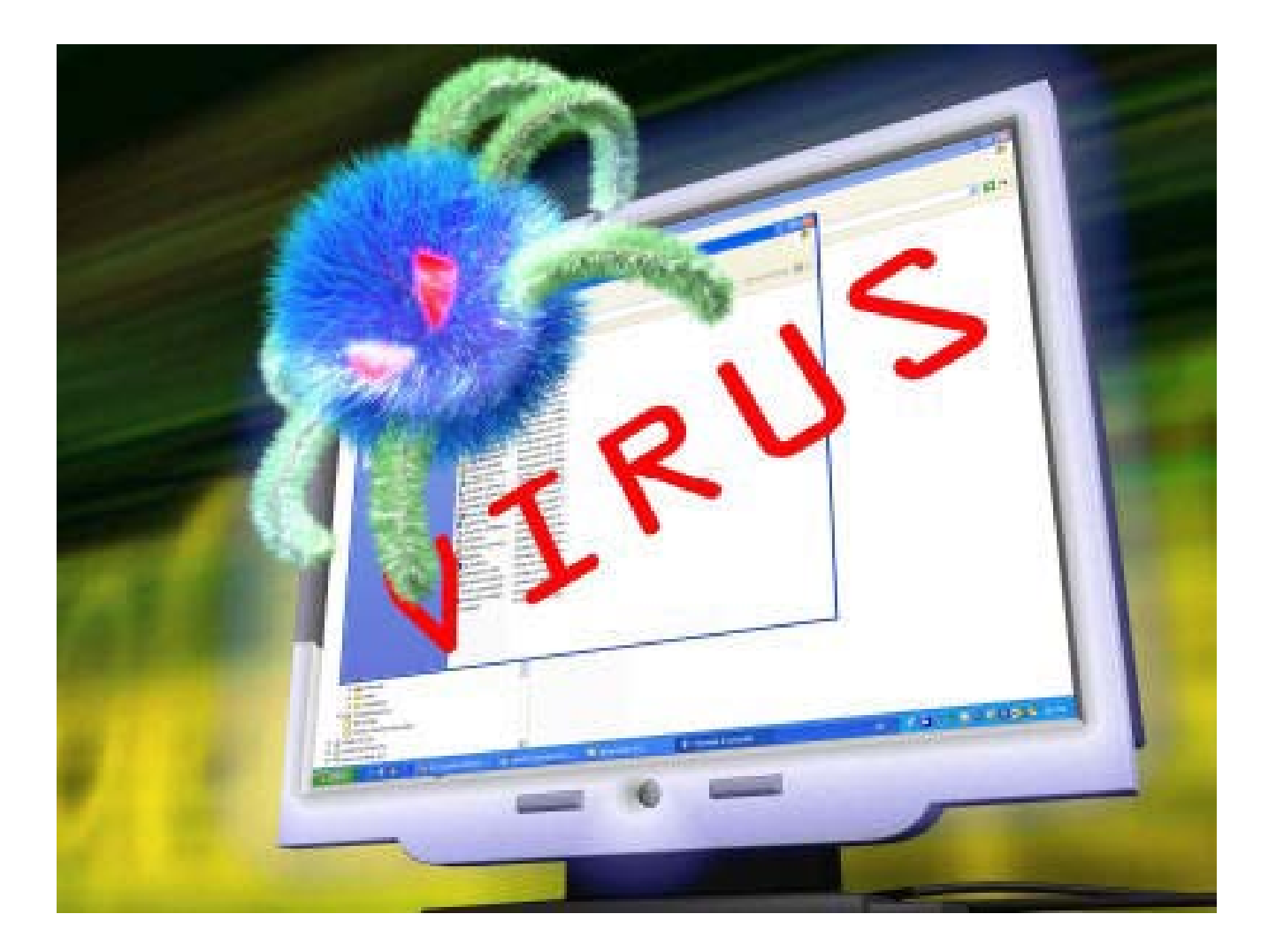
## Worm

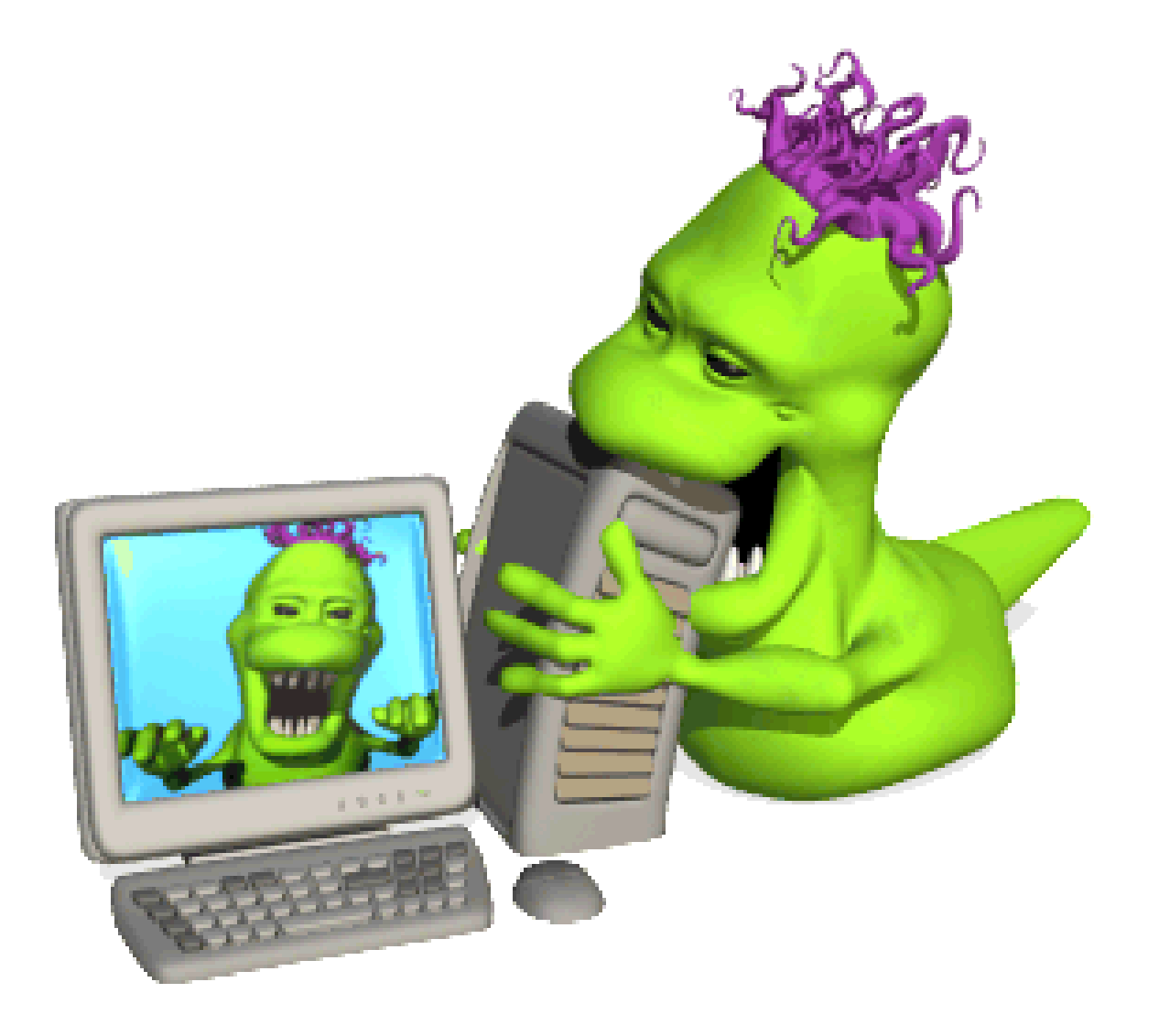

## Trojan Virus

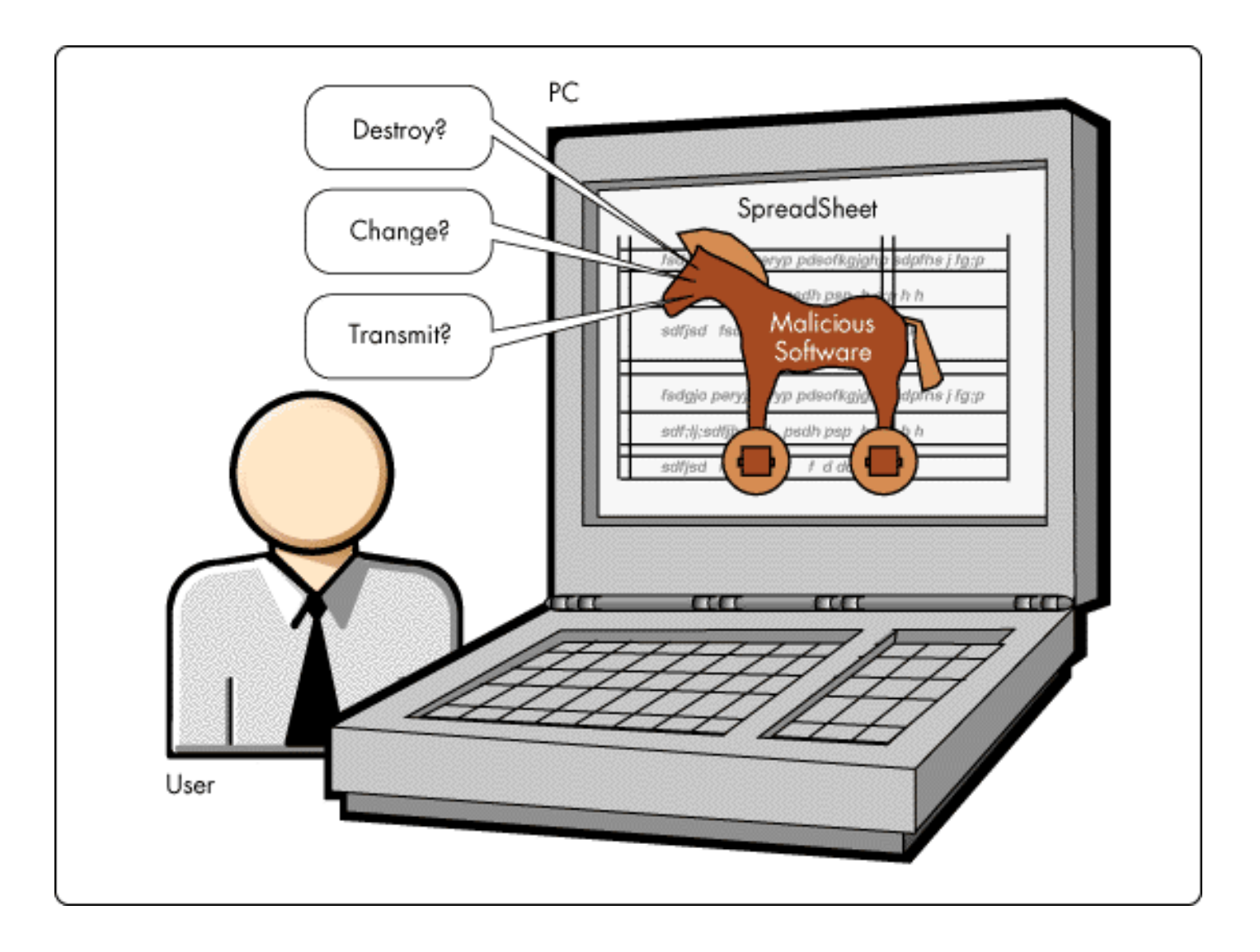

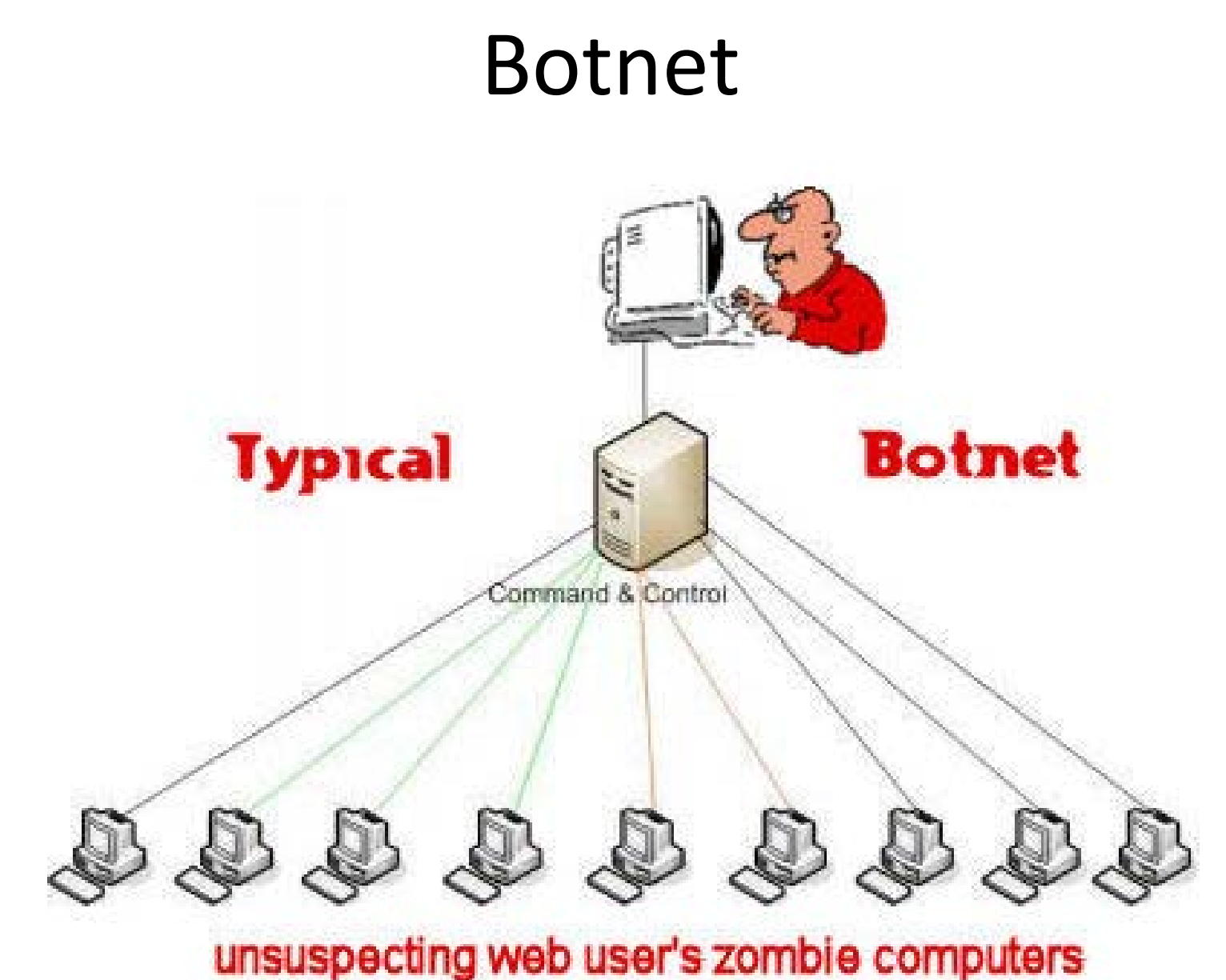

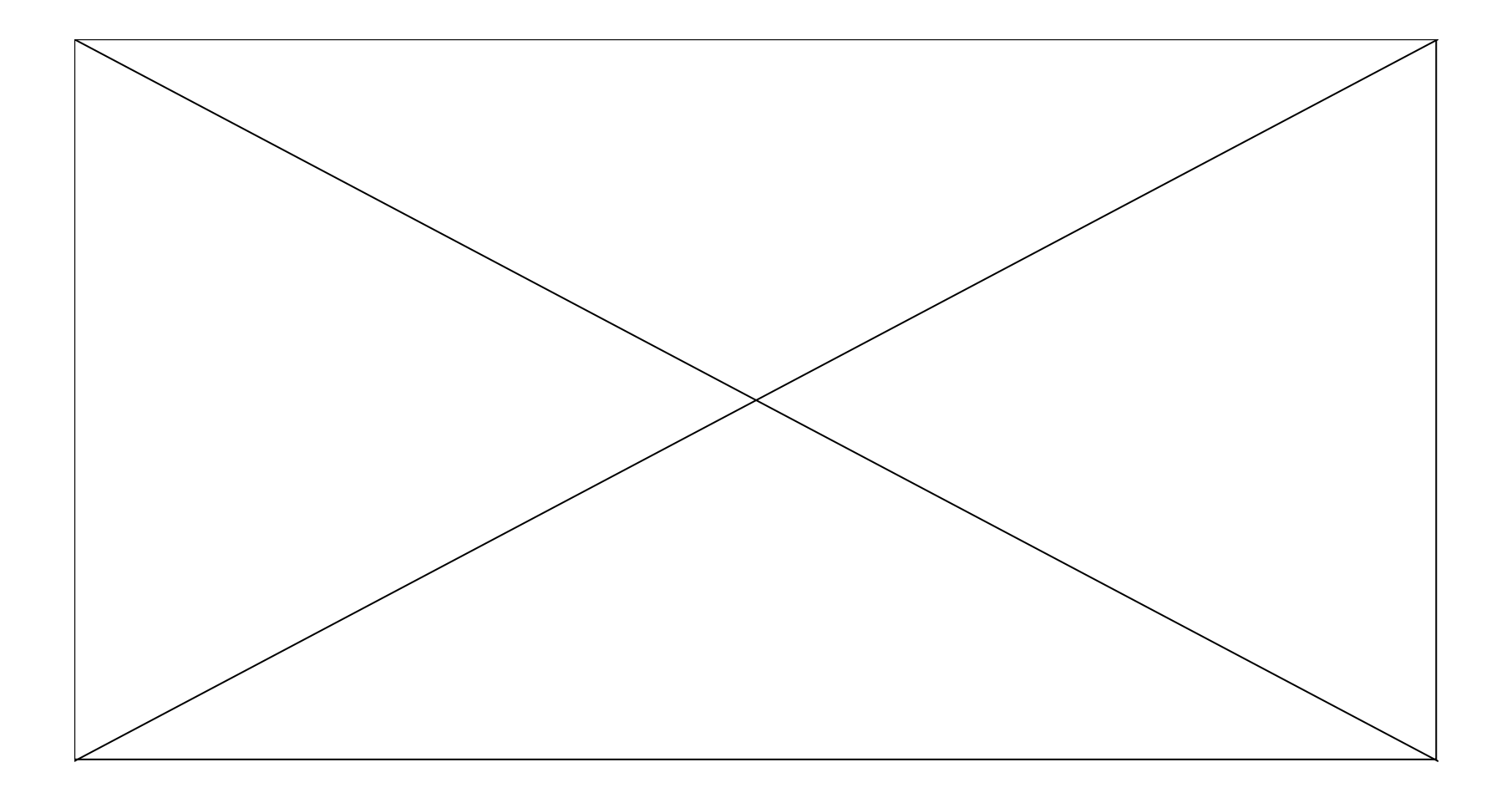

## How to Protect

- Use the default security settings in Microsoft Office
- Turn on the security features in the Microsoft Windows Security Center, and keep your computer updated
- Buy an antivirus software and update it regularly
- Do not open any links from suspicious mails
- Download files only from trusted sites
- Install only from authentic CDs
- Use Firefox as Web Browser
- Back up your data regularly

## New paradigm: People are at the center and information<br>finds them.

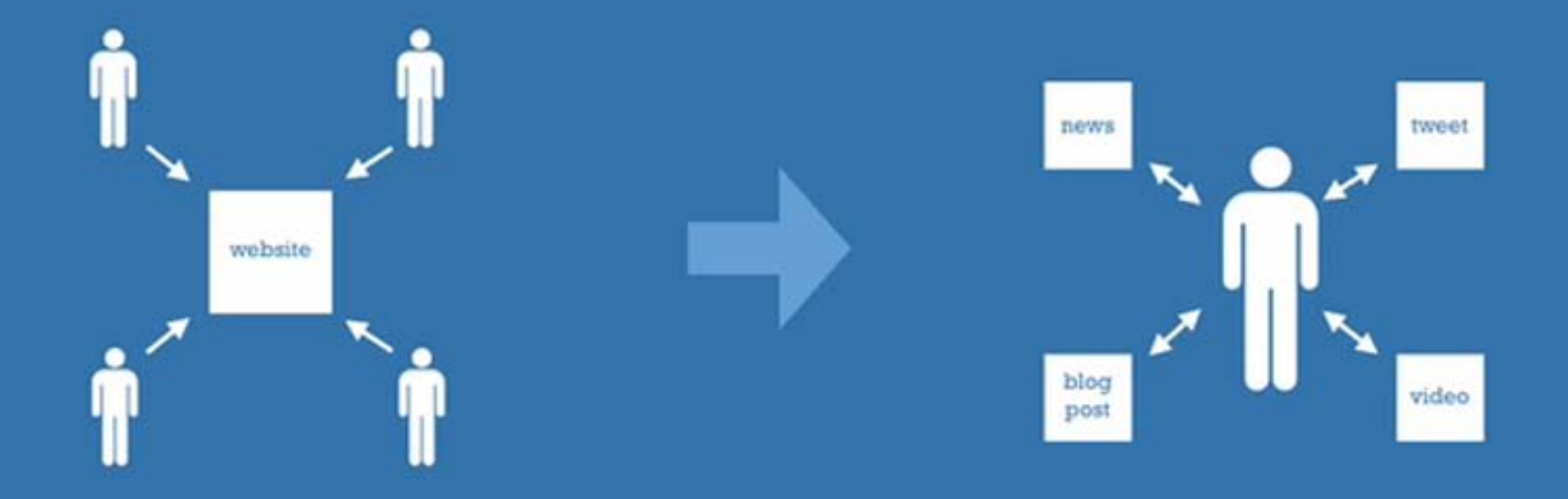

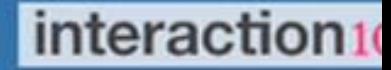

- Social Networking
- Project Management
- Mobile Applications
- Wikis
- Blogs
- Image Management
- SMS
- RSS
- Cloud Computing
- Security
- YouTube
- Others

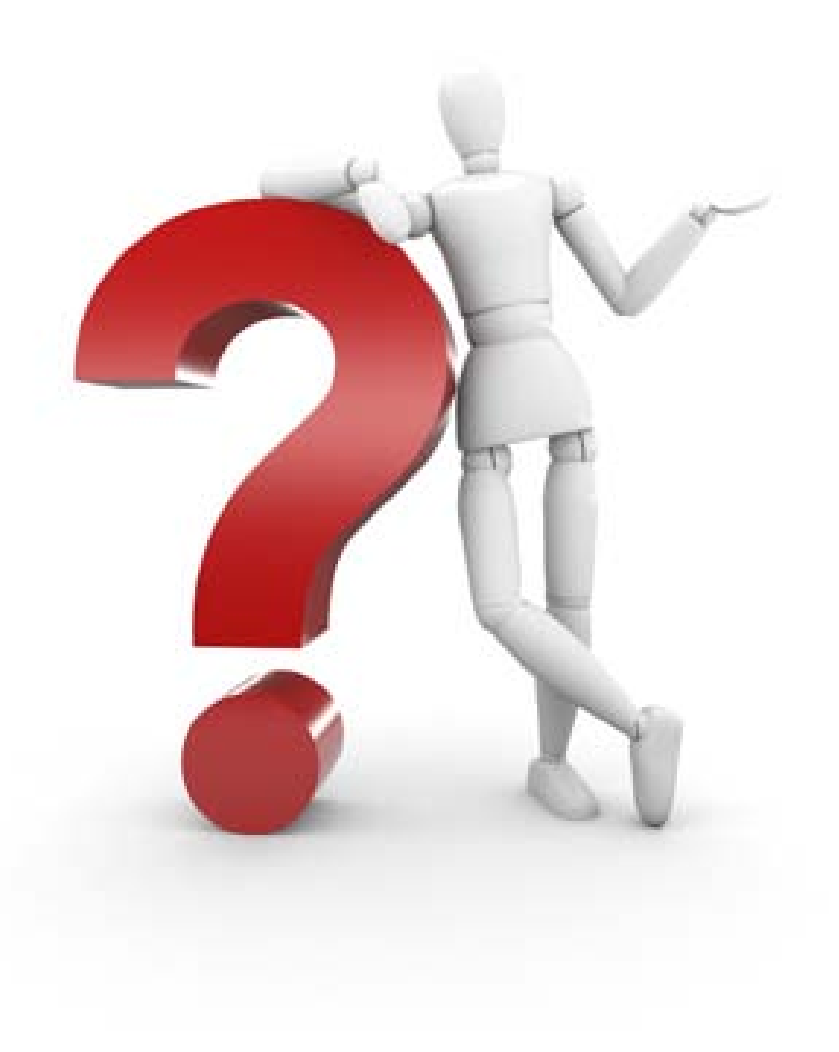